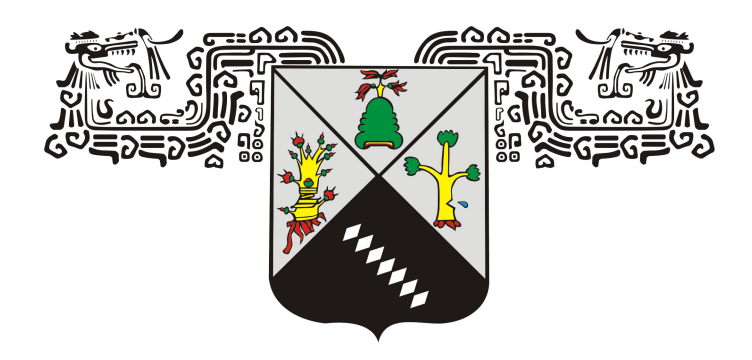

#### **UNIVERSIDAD AUTÓNOMA DEL ESTADO DE MORELOS.**

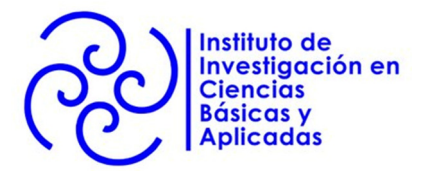

**INSTITUTO DE INVESTIGACIÓN EN CIENCIAS BÁSICAS Y APLICADAS.**

**CENTRO DE INVESTIGACIÓN EN INGENIERÍA Y CIENCIAS APLICADAS.**

### **TITULO DE LA TESIS: Método de sintonización de un control PID mediante un algoritmo adaptivo**

**TESIS PARA OBTENER EL GRADO DE: MAESTRÍA EN INGENIERÍA Y CIENCIAS APLICADAS.**

**NOMBRE DEL SUSTENTANTE: LIC. LUIS DANIEL SÁNCHEZ GLORIA.**

**DIRECTOR(ES): DR. OMAR PALILLERO SANDOVAL (CIICAp). DR. CARLOS RODRÍGUEZ DOÑATE (UG - DEM).**

**NOMBRE DE LOS SINODALES: DR. J GUADALUPE VELASQUEZ AGUILAR (FCQI). DR. J JESÚS ESCOBEDO ALATORRE (CIICAp). DRA. RUTH IVONNE MATA CHÁVEZ (UG - DEM).**

**CUERNAVACA, MORELOS ABRIL, 2023.**

## **Resumen**

**Hasta la fecha, se ha demostrado que los controladores basados en las leyes de control clásico proporcional-integral-derivativo predominan en la mayoría de las aplicaciones del sector industrial. Esta ley de control requiere de un método de sintonización para poder ajustar sus ganancias. Dentro de estos se han destacado los métodos Iterative Feedback Tuning (IFT), ya que no se requiere de un modelo paramétrico del sistema a controlar. En este trabajo se presenta una novedosa metodología adaptiva basada en el coeficiente de correlación para realizar la sintonización de un controlador PID bajo un esquema Iterative Feedback Tuning. Al tomar como base el coeficiente de correlación se logra estimar las ganancias del PID que más se adapten a la respuesta que se desea. Esta propuesta solo requiere parámetros de entrada seleccionados por el usuario: sobreelongación máxima, tiempo de asentamiento, un error, variable de incremento y número máximo de iteraciones. Para este método se utilizó un prototipo de pruebas en donde se emplea el software "Matlab" como interfaz, una tarjeta FPGA (Field Programable Gate Array) "DE1" como decodificador y sistema de control PID y un motor de escobillas como objeto a controlar, obteniendo resultados favorables para el proyecto, demostrando la efectividad del método.**

## **Abstract**

**Nowadays, it has been shown that controllers based on classical Proportional - Integral - Derivative (PID) control laws predominate in the most industrial sector applications. This control law requires a tuning method to adjust its gain. Among these, the Iterative Feedback Tuning (IFT) methods have been highlighted, since a parametric model of the system to be controlled is not required. In this paper we wil present a novel adaptive methodology based on the correlation coefficient is presented to perform the tuning of a PID controller under an Iterative Feedback Tuning scheme. When considering as based on the correlation coefficient, it is possible to estimate the PID gains that best suit the desired response. This proposal only requires maximum overshoot, settling time, a error, increment variable and maximum number of iterations as input parameters. For this method, a test prototype was introduced using the "Matlab" software as interface, a FPGA card "DE1" as decoder and PID control system and a brush motor as object to be controlled, obtaining favorable results for the project, demonstrating the effectiveness of the method.**

## **Agradecimientos**

**Agradezco principalmente a mis padres, por su apoyo incondicional, por sus consejos, sus enseñanzas, por estar siempre del otro lado de la mesa diciéndome en que podía mejorar y dándome ánimos cuando las cosas no salían tan bien, por siempre demostrar la gran fe que tienen en mí, no solo en la vida académica, si no en la vida en general, gracias por estar siempre conmigo, este logro es suyo.**

**A mi hermano que siempre fue un ejemplo a seguir, por su constante guía en el ámbito laboral y personal.**

**A mis asesores por todo su apoyo, sus enseñanzas, sus consejos y que aparte de ser mis profesores los considero grandes amigos.**

**A los profesores e ingenieros que me impartieron clases y compartieron sus conocimientos motivándome a culminar mis estudios.**

**A mis compañeros que formaron parte de mi vida académica y que me apoyaron cuando lo necesitaba.**

**Y por último, pero no menos importante a Dios por haberme puesto en este camino lleno de personas bondadosas, honestas y virtuosas. Muchas gracias.**

# **Índice general**

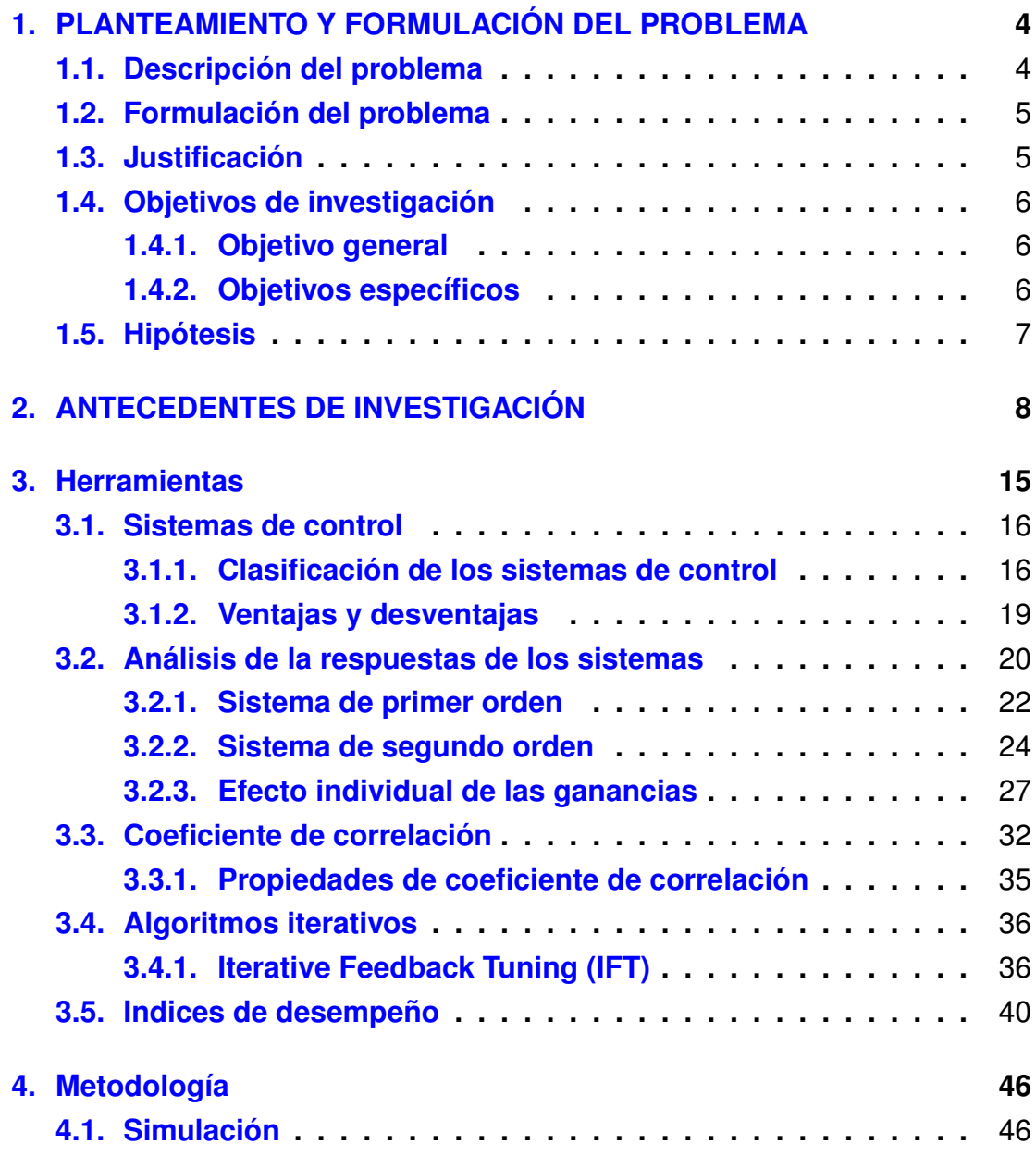

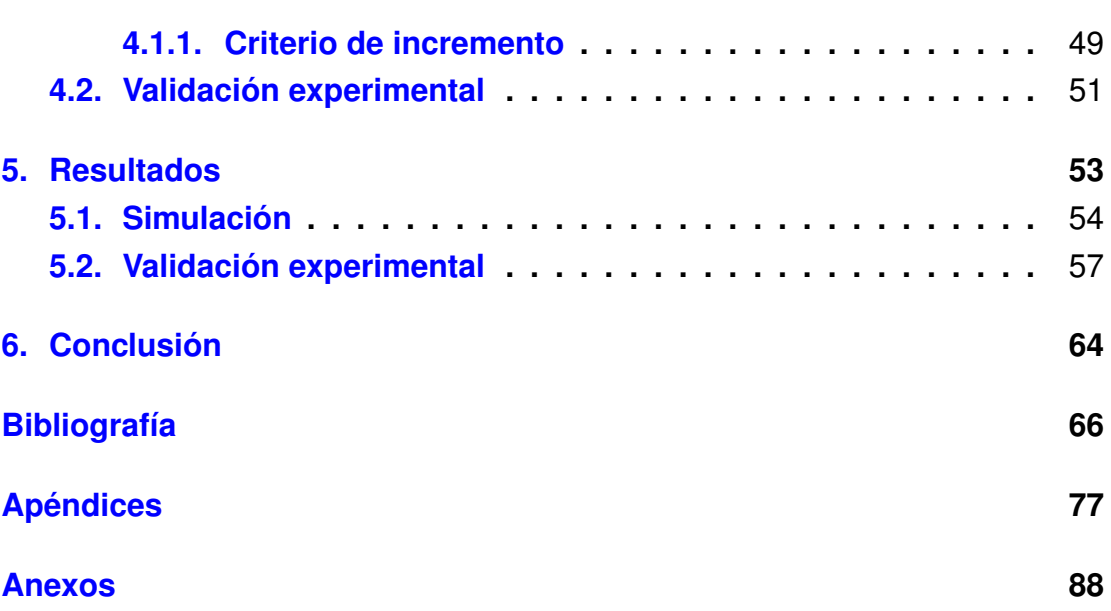

 $\hat{\mathbf{u}}$ 

## **Índice de tablas**

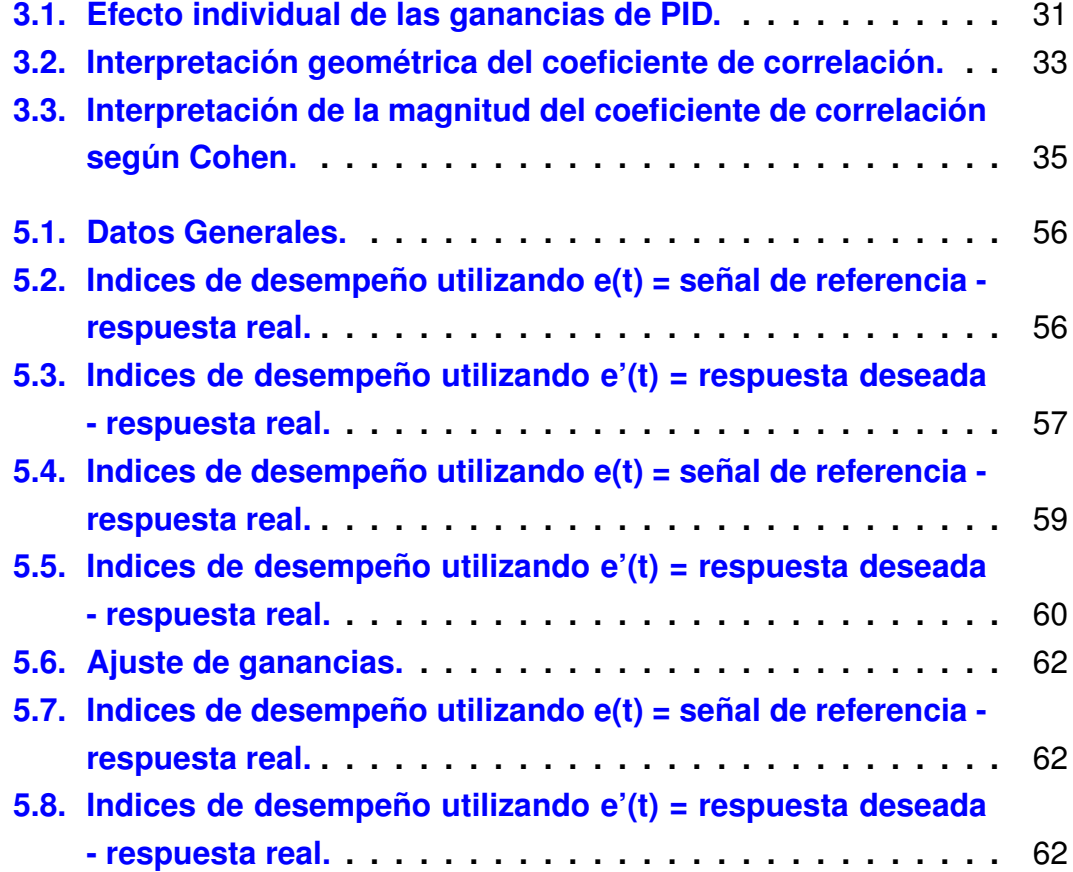

## **Índice de figuras**

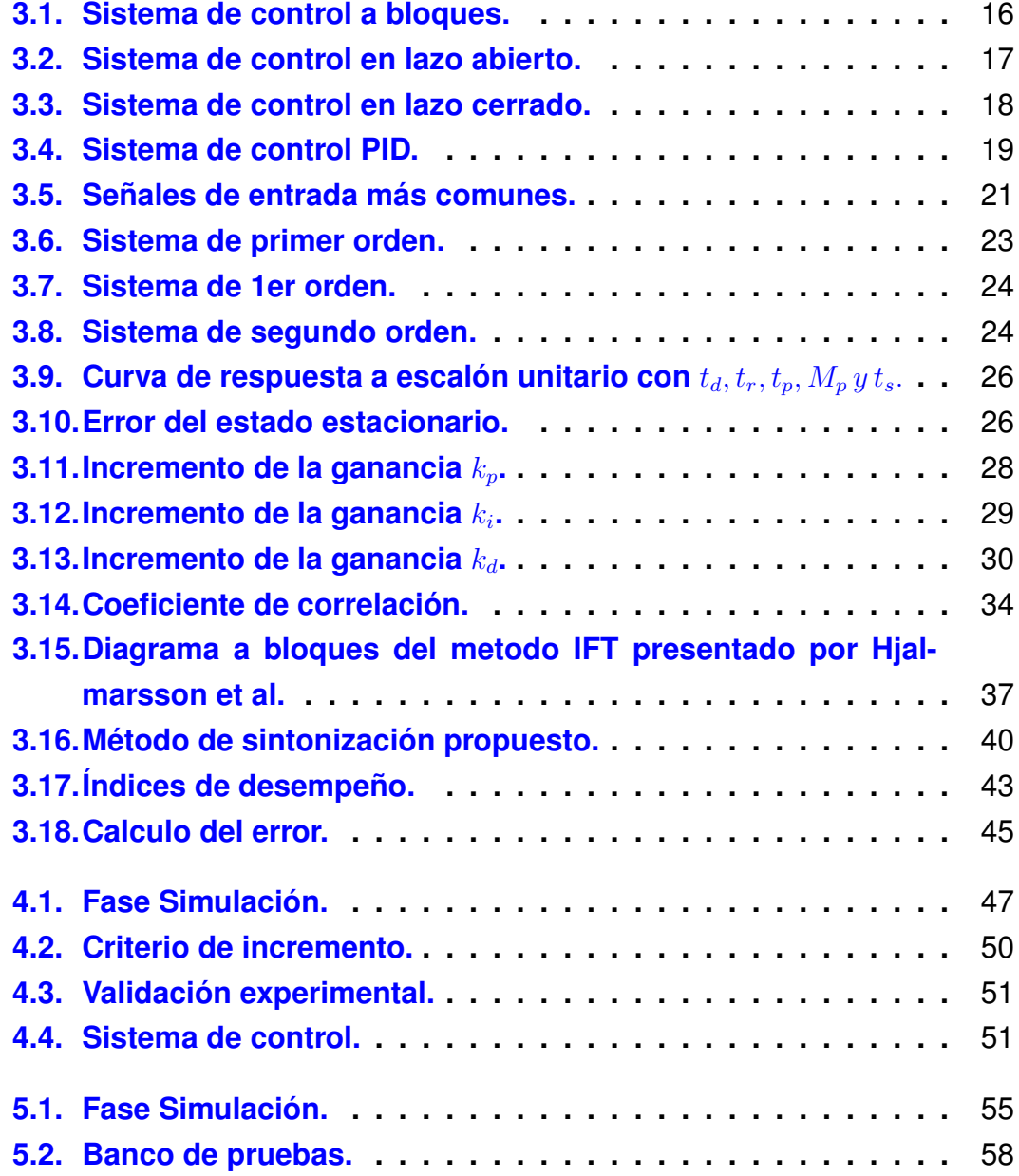

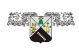

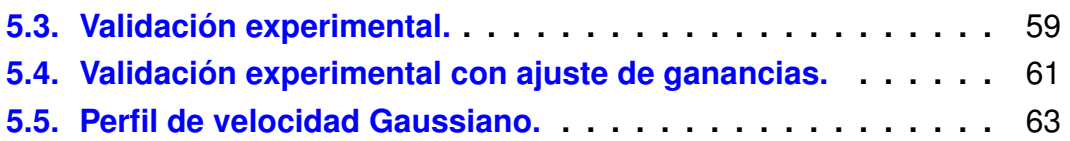

 $\hat{\mathbb{Q}}$ 

## **Introducción**

**Actualmente, los controladores automáticos se encuentran en gran parte de aplicaciones de uso cotidiano y sobre todo en el sector industrial [\[1,](#page-74-1) [2\]](#page-74-2). Por lo tanto, se han propuesto diversas leyes de control automático que se basan en algoritmos adaptivos, algoritmos difusos, redes neuronales, métodos gráficos, métodos iterativos, entre otros [\[3](#page-74-3)[–6\]](#page-74-4). Sin embargo, hasta la fecha los controladores basados en las leyes de control clásico proporcional-integral-derivativo (PID) predominan en la mayoría de las aplicaciones prácticas, debido a su fácil implementación y baja demanda de recursos computacionales, además, de su robustez ante perturbaciones [\[5–](#page-74-5)[8\]](#page-75-0). Para poder utilizar controladores PID es necesario realizar un ajuste de tres variables: ganancia proporcional, ganancia integral y ganancia derivativa. A este proceso de ajuste se le conoce como sintonización y es necesario para obtener un óptimo rendimiento del sistema al igual que un comportamiento deseado. Por esta razón en la literatura existe diversos métodos de sintonización como respuesta en frecuencia, lugar geométrico de las raíces, entre otros, o utilizando esquemas basados en algoritmos como difusos, redes neuronales, mínimos cuadrados recursivos, algoritmos genéticos, métodos Iterative Feedback Tuning (IFT), etc.**

**Hoy en día los métodos Iterative Feedback Tuning (IFT), han sido ampliamente utilizado en la ingeniería de control, ya que son técnicas que no requieren de un modelo matemático para la sintonización de los controladores, demostrando un fiable rendimiento y capacidad de adaptación a las aplicaciones en donde se vea inmerso. Actualmente diversas aplicaciones de control combinan las leyes de control clásico para el control**

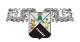

**básico de procesos con el uso de métodos IFT para aplicaciones de control avanzado, esto se debe a la necesidad de disponer de una sintonización adaptiva, capaz de operar de manera eficaz en entornos dinámicos adaptándose a la dinámica de la planta, a los parámetros de diseño y mejorar el rendimiento de control de los sistemas, por lo cual, en el presente proyecto se propone diseñar e implementar un nuevo método de sintonización iterativo utilizando leyes de control clásico y un método IFT, que se adapte a la dinámica de la planta y a los parámetros de diseño. Dicho método se implementará en un prototipo de pruebas en donde se emplea el software "Matlab" como interfaz, una tarjeta FPGA "DE1" como decodificador y sistema de control PID y un motor de escobillas como objeto a controlar; por otro parte se pretende hacer una comparación de desempeño del método propuesto con diversos métodos de sintonización.**

**Este presente proyecto consta de seis capítulos, distribuidos de la siguiente manera:**

- **Capítulo 1: "Planteamiento y formulación del problema"; en este capitulo se presenta la problemática a resolver, se estructura la idea principal del proyecto delimitando el campo de investigación, se plantea la solución que se puede alcanzar con la realización del proyecto y algunas cuestiones relevantes que se contestaran a lo largo del proyecto. Así mismo, se justifica el desarrollo del proyecto, sus objetivos, hipótesis y limitaciones.**
- **Capítulo 2: "Antecedentes de investigación"; en este capítulo se presentan algunos trabajos relevantes que sirven como base para resolver la problemática planteada del capítulo 1, considerando libros, artículos del área de control, métodos matemáticos, sistemas computacionales, entre otros.**
- **Capítulo 3: "Herramientas"; se presenta de manera clara y precisa los conceptos y fórmulas que se aplicaron al proyecto de investigación.**

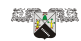

- **Capítulo 4: "Metodología"; se presenta uno de los capítulos mas importantes del proyecto ya que se detalla minuciosamente las técnicas, procesos e instrumentos de recolección de datos, para poder alcanzar el objetivo de este proyecto.**
- **Capítulo 5: "Resultados": es el punto principal del proyecto ya que presenta los resultados de la investigación e indica si el proyecto funciona de manera eficaz.**
- **Capítulo 6: "Conclusión"; se exponen las conclusiones a las cuales se ha llegado al realizar este proyecto, de igual manera se discute si el proyecto ha alcanzado los objetivos esperados.**

## <span id="page-12-0"></span>**Capítulo 1**

## **PLANTEAMIENTO Y FORMULACIÓN DEL PROBLEMA**

#### <span id="page-12-1"></span>**1.1. Descripción del problema**

**Los controladores PID al ser utilizados en una amplia gama de aplicaciones industriales son uno de los principales temas de interés en la ingeniería de control automático, por lo cual, a través de los años un gran número de investigadores se han dedicado en la búsqueda de nuevos métodos de sintonización que garantice el óptimo rendimiento del controlador; por lo cual el proceso de sintonización de un control PID se ha considerado uno de los problemas clásico de control, el cual depende de la planta a controlar, las condiciones dinámicas en donde se encuentra inmerso el sistema y el comportamiento que desee el usuario, en donde debe de existir un balance entre lo que se desea obtener y lo que es físicamente posible para el sistema. Si se realizar un mala proceso de sintonización eso provocará errores que afecten el desempeño de la aplicación donde se vea inmersos, por ejemplo, en un robot o una máquina-herramienta se reflejaran en la precisión de sus movimientos, seguimiento de la trayectoria, generación de vibraciones no deseadas, daños al mismo sistema o en el peor de los casos accidentes laborales [\[7–](#page-74-6)[9\]](#page-75-1); esto obliga a generar nuevos métodos de sintonización que garanticen a los controladores ajustarse a los cambios de la dinámica de la planta y a los parámetros de diseños, es decir, operar de manera eficaz en entornos dinámicos.**

## <span id="page-13-0"></span>**1.2. Formulación del problema**

**Bajo la necesidad de tener un método de sintonización que sea capaz de adaptarse a los cambios dinámicos de la planta y obtener un óptimo rendimiento, se han creado nuevos métodos combinando varias técnicas, entre los más destacados, se encuentran los métodos basados en datos o en inglés "Data-Drive Control" (DDC), los cuales son procesos directamente diseñados usando los datos de entrada – salida recolectados del sistema de control en lazo cerrado. Existen muchos tipos de métodos basados en DDC, pero para este proyecto solo nos concentraremos en los algoritmos IFT los cuales optimizan iterativamente los parámetros del controlados estimando el gradiente de la función de costo en relación con la señal de entrada y salida del sistema de control de lazo cerrado. Considerando el contexto anterior nos preguntamos:**

- **¿Qué capacidad tiene la combinación de un control PID y un método de sintonización IFT?**
- **¿La respuesta de un controlador utilizando un método de sintonización IFT tiene un mejor comportamiento que usar otras estrategias de control?**
- **¿Las ventajas de emplear un método de sintonización IFT son mayores a las desventajas producidas por el costo computacional necesario para realizar los algoritmos iterativo?**

### <span id="page-13-1"></span>**1.3. Justificación**

**A lo largo de los años en la literatura de control se han presentado diferentes métodos de sintonización: respuesta en frecuencia, lugar geométrico de las raíces, o utilizando otros esquemas basados en redes neuronales, genéticos, mínimos cuadrados recursivos, algoritmos adaptivos, lógica difusa, métodos IFT, etc., esto se debe a la gran importancia e interés de tener un control que sea cada vez más preciso mejorando el rendimiento del sistema, un sistema con carga computacional optimizada, un sistema que sea capaz de adaptarse a la dinámica de la planta y a**

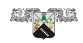

**los parámetros de diseño que el usuario selecciones, entre otras razones.**

**Entre los métodos de sintonización que buscan un mejor rendimiento y adaptabilidad están aquellas que se basan en métodos IFT, métodos que han sido ampliamente estudiados en la ingeniería de control a través de los años, sin embargo, estos métodos requieren de funciones de costo complejas que a su vez se deben de utilizar técnicas adicionales para que el resultado sea satisfactorio, o los esquemas combinados con redes neuronales y IFT adicionan una carga computacional considerable al sistema.**

**Considerando todo el contexto anterior, el presente proyecto se enfoca en la búsqueda de un novedoso método de sintonización que pueda corregir los puntos negativos de los métodos IFT, optimizar la carga computacional y sea capaz de mejorar el rendimiento y adaptabilidad del sistema.**

## <span id="page-14-0"></span>**1.4. Objetivos de investigación**

#### <span id="page-14-1"></span>**1.4.1. Objetivo general**

**Proponer un novedoso método de sintonización adaptivo para un controlador PID mediante un método IFT, capaz de adaptarse a la dinámica de la planta y a los parámetros de diseño seleccionados por el usuario.**

#### <span id="page-14-2"></span>**1.4.2. Objetivos específicos**

- Combinar las leyes de control clásico y los métodos IFT para la sin**tonización de los controladores PID.**
- **Proponer una nueva estrategia para los métodos IFT.**
- Optimizar la carga computacional de los métodos **IFT**.
- **Realizar una interfaz de usuario que permita el control de una planta en específico.**

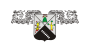

## <span id="page-15-0"></span>**1.5. Hipótesis**

- **La metodología propuesta se adapta a la dinámica de la planta y controla eficazmente el sistema.**
- **La nueva estrategia para el método IFT optimiza la carga computacional del sistema.**

Ú

# <span id="page-16-0"></span>**Capítulo 2 ANTECEDENTES DE INVESTIGACIÓN**

**Desde el inicio de las civilizaciones los sistemas de control automático se conocen, se utilizan y han ido evolucionado conforme al crecimiento en el desarrollo humano. Uno de los primeros ejemplos registrados de un sistema de control automático fue la creación del regulador de flotador descrito por el griego Ktesibios aproximadamente en 270 a.C., el cual fue utilizado para un reloj de agua; su funcionamiento consistía en el control de entrada de agua por una válvula; cuando el nivel de agua disminuye la válvula se abre y rellana el dispositivo. Años más adelante, aproximadamente en 250 a. C. el regulador de flotador fue retomado por Philon de Bizancio quien lo utilizo para regular el nivel constante de aceite en una lampara. Avanzando un poco más en la historia, al alrededor de los años 800 y 1200 d. C diversos científicos árabes como los hermanos Banu Musa "Abu Ya'far Muhammad, Abu al-Qasim Ahmad y Al-Hasan" utilizaron los reguladores de flotador para cronometrar el tiempo y estudiaron múltiples sistemas automáticos creando así múltiples sistemas autómatas. Durante este periodo el importante principio de la retroalimentación "on/off" fue utilizado por primeras veces, el cual se abordaría nuevamente en los años posteriores. [\[10,](#page-75-2) [11\]](#page-75-3).**

**Siglos más adelante con la llegada de la revolución industria y las guerras mundiales el control automático creció de forma importante. En 1868 J.C.**

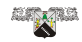

**Maxwell público su artículo "On Governors", donde proporciono el primer análisis riguroso matemático de un sistema de control retroalimentado, en el describió como derivar las ecuaciones diferenciales lineales para varios mecanismos reguladores, con lo cual la teoría de control adquiere la lengua de las matemáticas. [\[12,](#page-75-4) [13\]](#page-75-5). En esos años la palabra "retroalimentación" no era utilizado de manera científica, sino más bien era un neologismo y fue hasta la década de 1920 que la palabra fue introducida por ingenieros de radio para describir la retroalimentación positiva y parásita de la señal de la salida de un amplificador al circuito de entrada. Convirtiéndose en una palabra común en el mundo de habla inglesa.[\[14\]](#page-75-6). Durante las épocas de las guerras mundiales uno de los principales problemas militares era el control y la navegación de barcos, que se hacía cada vez más avanzados en sus diseños [\[10,](#page-75-2) [12\]](#page-75-4). En 1911 E. Sperry creo el famoso controlador Proporcional – Integral – Derivativo (PID) con la finalidad de automatizar la dirección de los barcos para reproducir el comportamiento de un timonel, capaz de compensar las variaciones persistentes y predecir futuras variaciones en alta mar. Unos años más adelante, en 1922 N. Minorsky introdujo el regulador de tres términos para la direc-**

**ción de los barcos, convirtiéndose en el primero en usar el controlador Proporcional – Integral – Derivativo (PID), dando como resultado uno de los reguladores más importante de la teoría de control clásico, el cual a través de los años se fue desarrollando de manera ascendente con ayuda de otras investigaciones como, por ejemplo:**

**La técnica presentada por W. R. Evans en 1948 llamada "Lugar geométrico de las raíces" que proporciono un modo directo para determinar la posición de los polos y ceros en el plano s, resultando en un poderoso método de análisis y diseño para la estabilidad y respuesta transitoria de un sistema de control; Minorsky, Hazen y Nyquist entre muchos otros investigadores, aportaron trabajos importantes: respuesta en frecuencia, reglas de sintonía de Ziegler-Nichols, entre muchos otros trabajos que fueron enfocados en el plano s y en la obtención de la respuesta al escalón en un sistema de lazo cerrado con características deseables en términos de tiempo de subida, sobrelongación, etc.**

 $\begin{bmatrix} \mathbf{1} & \mathbf{1} \\ \mathbf{1} & \mathbf{1} \end{bmatrix}$ 

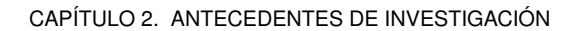

**S** 

**Dichos trabajos fueron de suma importancia para desarrollar métodos de sintonización para los controladores PID y desde entonces, los PID se han utilizado para resolver gran parte de los problemas de control, abarcando múltiples áreas como la industrial, aeronáutica, robótica, militar, entre muchas más. [\[51–](#page-80-0)[67\]](#page-82-0). Sin embargo, los métodos propuestos son aceptables, pero no completamente óptimos, sin mencionar que tras el avance tecnológico de las últimas décadas los procesos industriales se han vuelto cada vez más complejos, con la necesidad de que los controladores sean lo más eficientes posibles.**

**Uno de los trabajos más resientes son los métodos Iterative Feedback Tuning (IFT) los cuales son técnicas sin modelo que pueden ser utilizadas para la sintonización de los controles PID con estructura fija, los cuales para su diseño solo requiere información del sistema en lazo cerrado, es decir, son métodos basado en datos. Los métodos IFT fueron principalmente derivados por Hjalmarsson et al., en 1994 en su trabajo [\[15\]](#page-75-7) presentado en "IEEE Conference on Decision and Control", en donde la principal contribución de su trabajo fue que demostró que se puede calcular una estimación del gradiente de la función de costo sin conocimiento del sistema, aplicando experimentos de retroalimentación al sistema real y usando la información recopilada del mismo sistema. Entonces, por lo cual se puede alcanzar un mínimo de la función de costo mediante cálculos iterativos. Desde entonces los IFT han demostrado un fiable rendimiento tanto en aplicaciones prácticas como en laboratorio y ahora son metodologías bien establecidas. [\[16–](#page-75-8)[21\]](#page-76-0). Este nuevo esquema ha sido utilizado en múltiples áreas para el control de procesos. En donde los parámetros del controlador pueden mejorarse sucesivamente sin abrir el ciclo, además de mejorar el rendimiento de un controlador que ya está en funcionamiento, sobre la base de datos de bucle cerrado e incluso obtener un mejor comportamiento en comparación con métodos clásicos como lo demuestran los siguientes trabajos:**

**Los trabajos [\[6,](#page-74-4) [9\]](#page-75-1) exponen la base de los métodos IFT como el uso de múltiples respuestas del sistema ante una entrada conocida hasta alcanzar los parámetros óptimos del controlador que permitirá obtener la respuesta deseada.**

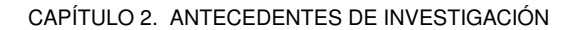

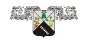

**En el área de la aeronáutica el trabajo presentado en [\[22,](#page-76-1) [23\]](#page-76-2) presentan un control para un cuadricóptero; el primero diseña un controlador adaptivo de Lagrange (**L1**) y un control de Aprendizaje Iterativo (ILC) para el seguimiento de trayectorias de cuadricóptero, donde el ILC actúa como un esquema de adaptación que compensa principalmente los errores de seguimiento sistemáticos, mejorando el rendimiento del seguimiento de trayectoria en función de las iteraciones anteriores. Por otro lado, el segundo trabajo implementa un IFT en cascada, minimizando el error H2 entre la respuesta deseada y la respuesta real del ángulo del vehículo utilizando el algoritmo de Newton-Raphson. En [\[24\]](#page-76-3) se expone un controlador de avance de variación de parámetros lineales bajo un esquema IFT para el control de turbinas eólicas. En [\[25\]](#page-77-0) se presenta un método de control adaptivo sin modelo (o sus siglas en ingles MFAC) basado en un algoritmo IFT (MFAC-IFT) para el control de un sistema de parapente, evaluado por una serie de simulaciones y pruebas de Hardware en bucle bajo diferentes condiciones y trayectorias. De igual manera en el trabajo [\[26\]](#page-77-1) se aplica un esquema MAFAC-IFT a un vehículo de lanzamiento para el control de tres canales, demostrando en ambos casos un fiable control e incluso un mejor rendimiento en comparación con otros métodos.**

**Por otro lado, el área de la robótica e ingeniería han sido una de las áreas mas beneficiada con la llegada de los métodos IFT ya que con su ayuda ha sido posible desarrollas múltiples trabajos relativamente recientes que contribuyen a la evolución de los controladores:**

**Por ejemplo, S. Kissling et al. 2009 [\[27\]](#page-77-2), implementan un controlador IFT en un Controlador Lógico Programable (PLC) para el control de la velocidad en cascada y el control de posición de un servoaccionamiento de imanes permanentes, demostrando un rendimiento igual o mejor que los métodos convencionales. En 2012, en [\[28\]](#page-77-3) se propone un análisis de estabilidad y convergencia basado en el método directo de Lyapunov, donde la sintonía se realiza mediante un algoritmo IFT para el diseño de controladores difusos Takagi-Sugeno-Kang PI (PI- FC). Wang y Ma en 2015 [\[29\]](#page-77-4) introducen el ajuste de retroalimentación iterativo en un esquema de parametrización de Youla para el control tolerante a fallas. En 2016, L. Zhou et al. [\[30\]](#page-77-5), propone un método de control robusto sin modelo en forma**

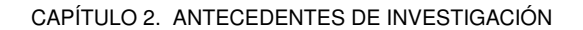

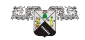

**de ajuste de retroalimentación iterativo (IFT) para ajustar los parámetros del controlador de un robot de rehabilitación de tobillo bio-inspirado. De igual manera en 2017, se propuso una técnica para el control de entrenamiento repetitivo de robots de rehabilitación de tobillo paralelos compatibles, utilizando un esquema robusto de ajuste de retroalimentación iterativa (IFT) [\[31\]](#page-77-6). En [\[32\]](#page-77-7) un IFT se utilizan para la sintonización de sistemas en cascada. En el siguiente año 2018, [\[33\]](#page-78-0) propone un método de control de seguimiento de ruta en cascada robusto para lograr un mejor rendimiento de control de posición para un robot industrial en red, utilizando un control IFT restringido de múltiples grados de libertad. En el mismo año, Li. X et al. [\[34\]](#page-78-1), proponen un control IFT de tres grados de libertad para la indexación de correas dentadas industriales.**

**Pasando a investigaciones más resientes de los últimos 5 años, en [\[35\]](#page-78-2) se presenta un método de sintonización bajo un esquema IFT para sistemas Hamiltonianos, utilizando la simetría variacional del sistema, aplicado a un robot manipulador de dos enlaces. [\[36\]](#page-78-3) presenta un método de control de aprendizaje iterativo adaptivo sin modelo basado en un algoritmo IFT para el control de prótesis humanoides, utilizando el principio de linealización dinámica no paramétrica para diseñar el modelo paramétrico del sistema. El método IFT propuesto en [\[37\]](#page-78-4) requiere del uso de filtros y el cálculo del vector de gradiente de la salida y la entrada del sistema para determinar la función de costo de mínima varianza a partir de los cuales se estimarán los parámetros del PID. En [\[38\]](#page-78-5) realizan un esquema de control en cascada para dos sistemas de inercia, utilizando un IFT basado en una función de costo matricial que contiene información de position error, velocity error, and control effort para realizar el ajuste de los parámetros del PID. Los trabajos presentados en [\[39,](#page-78-6) [40\]](#page-79-0)son esquemas enfocados en IFT y redes neuronales para el control de sistemas discretos no lineales y un brazo robótico respectivamente. En [\[41\]](#page-79-1) se presenta un algoritmo bajo un esquema IFT para mejorar el rendimiento de control PI con una estructura SISO, aplicado a un sistema de grúa de torre para el control de posición del carro, posición angular del brazo y la posición del peso útil. Y en este mismo año 2023, el trabajo [\[42\]](#page-79-2) presentan un nuevo método de sintonización para un controlador PID inteligente**

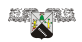

**(iPID) de estructura fija bajo un modelo ultralocal, el método está basado en un algoritmo IFT, el cual es utilizado para optimizar iterativamente los parámetros del controlador; la metodología se probó y validó experimentalmente en el control del Angulo de inclinación del sistema Quanser Aero 2 de doble motor. Y en [\[43\]](#page-79-3) se propone un método de sintonización para un controlador PID, combinando un algoritmo IFT y lógica difusa, utilizando como parámetros de diseño literatura clase de control y en el análisis del diagrama de polos y ceros del controlador PID. El método fue probado en un sistema de posicionamiento utilizando servomotores, demostrando un mejor rendimiento y robustez a diferencia de otras técnicas de sintonización. Entre muchos otros trabajos enfocados en la búsqueda de mejorar los métodos IFT [\[47](#page-80-1)[–49\]](#page-80-2) o aplicando este método en diferentes campos [\[44](#page-79-4)[–46\]](#page-79-5).**

**Bajo el contexto anterior podemos confirmar que, a través de las distintas épocas, la humanidad ha tenido la necesidad de crear controles automáticos para resolver problemas a medida que el desarrollo humano va en aumento, muchos de ellos se solucionaron únicamente por mejorar sus condiciones de vida o incrementar sus bienes para cubrir sus necesidades básicas e incluso para lograr nuestra supervivencia. Por lo cual los controles automáticos siguen y seguirá en constante desarrollo como lo menciona uno de los principales responsables en crear la "International Federation of Automatic Control (IFAC)" o en español la "Federación Internacional de Control Automático", Rufus Oldenburger (1978) "Sentí que la expresión 'control automático' cubría todos los sistemas, porque todos los sistemas involucran variables, y uno se preocupa por manteniendo estas variables constantes o con valores variables dados. Esto equivale a preocuparnos por el control de estas variables, aunque no se incorporen intencionalmente o de otro modo dispositivos de control automático reales en estos sistemas. Estaba pensando en aspectos biológicos, económicos y políticos, así como sistemas de ingeniería, por lo que me imaginé el alcance de IFAC como uno muy amplio". [\[50\]](#page-80-3).**

**Considerando lo antes visto, este trabajo presenta una novedosa metodología adaptiva bajo un esquema IFT y el coeficiente de correlación para**

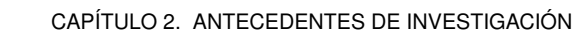

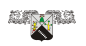

**realizar la sintonización de un controlador PID. Esta propuesta requiere de parámetros utilizados en métodos convencionales de ingeniería de control como sobreelongación máxima, tiempo de asentamiento y la respuesta ante una entrada escalón. A partir de esto, se realiza la estimación del coeficiente de correlación de la respuesta deseada y la respuesta del sistema y bajo un esquema IFT se logra estimar las ganancias del PID que mejor se adaptan a la respuesta deseada. Se puede destacar que el uso del coeficiente de correlación en ingeniería de control para la sintonización de un PID bajo un esquema IFT no ha sido explotado. La validación de la propuesta se realizó mediante simulaciones y un sistema real demostrando la efectividad del método propuesto.**

## <span id="page-23-0"></span>**Capítulo 3**

## **Herramientas**

**Los controladores automáticos forman parte de todo tipo de dispositivos que nos rodean, muchas veces sin ser conscientes de ello. Gracias a su exactitud y fiabilidad los controladores son una de las herramientas más utilizadas en el área industrial para monitorear y optimizar variables físicas, tales como la velocidad de un motor, la presión en una tubería, el nivel en un tanque, la temperatura en un horno, la humedad en un cultivo, en los sistemas de vehículos espaciales, en los sistemas roboticos, entre otros, es decir, donde una velocidad, un movimiento, temperatura, presión, humedad, etc., se mantienen reguladas, hay un sistema de controlador automático que realiza este trabajo. Para poder utilizarlos es fundamental dominar los conceptos básicos para el diseño e implementación de los mismos, los cuales se mostrarán a continuación, junto con el concepto de "Coeficiente de correlación" que se utilizará como un índice de comparación para la sintonización de un controlador automático, conceptos básicos de los métodos Iterative Feedback Tuning (IFT) y demás herramientas de suma importancia para la comprensión de la presente tesis.**

#### **S**

## <span id="page-24-0"></span>**3.1. Sistemas de control**

**De acuerdo al diccionario de la Real Academia Española (RAE) un sistema es "Conjunto de cosas que relacionadas entre sí ordenadamente contribuyen a determinado objeto", por otro lado, control lo define como "Mando o dispositivo de regulación". Por lo tanto, un sistema de control automático es un "conjunto de elementos interconectados, capaz de regular un dispositivo especifico llamado planta".**

**Un sistema de control, al que se le aplica una señal "**r(t)**" a manera de entrada para obtener una señal de salida "**c(t)**", puede ser representado por medio de bloques. Fig.** [\(3.1\)](#page-24-2)**.**

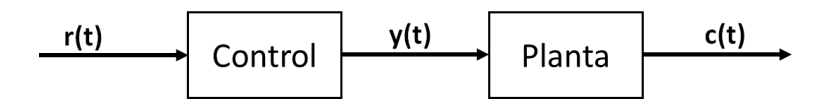

<span id="page-24-2"></span>Figura 3.1: Sistema de control a bloques.

#### **Donde:**

- **r(t)= señal de entrada o señal de referencia.**
- **y(t)= señal de control.**
- **c(t)= señal de salida.**

#### <span id="page-24-1"></span>**3.1.1. Clasificación de los sistemas de control**

**Los sistemas de control se pueden clasificar en dos tipos: sistemas de control de lazo abiertos y sistemas de control de lazo cerrado (o retroalimentados).**

#### **Sistemas de control de lazo abierto**

**Son sistemas en los cuales la señal de salida no afecta en el funcionamiento del sistema total, es decir, la salida no tiene efecto sobre la acción** **de control. Estos sistemas por lo general utilizan actuadores regulados con base a temporizadores (control por tiempo) con el fin de obtener la respuesta deseada, como lo podemos ver en la Fig [\(3.2\)](#page-25-0). Por lo cual la capacidad de dichos sistemas para realizar una acción con exactitud y precisión depende de la calibración del sistema. Como ejemplos de los sistemas de control en lazo abierto podemos mencionar lavadoras, hornos de microandas, semaforos, tostadoras, entre muchos otros.**

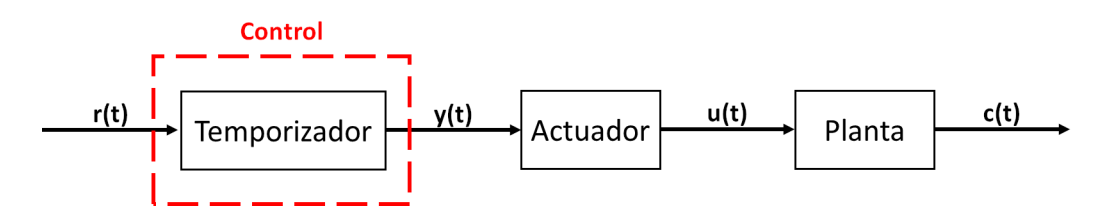

<span id="page-25-0"></span>Figura 3.2: Sistema de control en lazo abierto.

**Donde:**

- **r(t) = señal de entrada o señal de referencia.**
- **y(t) = señal de control.**
- **u(t) = señal del actuador.**
- **c(t) = señal de salida.**

#### **Sistemas de control de lazo cerrado**

**Son aquellos sistemas en el cual la acción de control depende de la salida. Estos sistemas con ayuda de un sensor emplean un retorno de información de la salida a la entrada del sistema de control, con el fin de comparar la señal de salida con la señal de referencia y utilizar la diferencia como medio de control, dicha diferencia se le conoce como "señal de error", la cual es enviada al controlador, con el objetivo de reduciendo el error y llevar la salida a un valor deseado (señal de referencia) con exactitud y precisión. En otras palabras, la salida real del sistema (señal de salida) se compara con el comportamiento deseado (señal de entrada), de tal modo que si el sistema lo requiere se aplica una acción de ajuste**

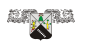

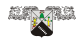

**al sistema de control para reducir el error. Fig [\(3.3\)](#page-26-0).**

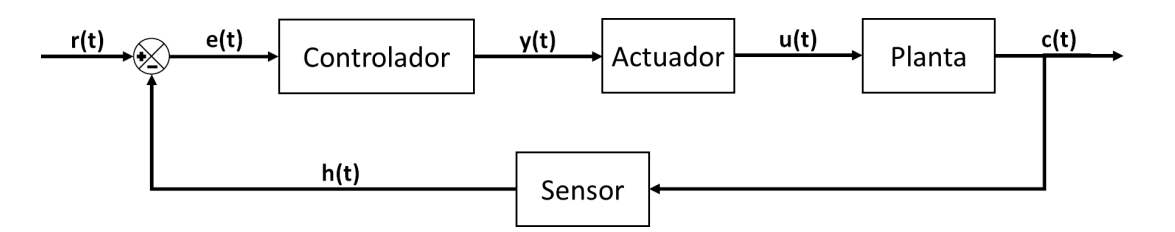

<span id="page-26-0"></span>Figura 3.3: Sistema de control en lazo cerrado.

**Donde:**

- **r(t) = señal de entrada o señal de referencia.**
- **e(t) = señal de error.**
- **y(t) = señal de control.**
- **u(t) = señal del actuador.**
- **c(t) = señal de salida.**
- **h(t) = señal del sensor.**

**Si bien existen muchos tipos de Controladores en lazo cerrado: De dos posiciones o controladores on-off, Controladores PID los cuales se pueden dividir en Proporcional (P), Integral (I), Proporcional - Integral (PI), Proporcional - Derivativo (PD) y Proporcional - Integral - Derivativo (PID), en esta tesis solo nos concentraremos en los controles PID que consisten esencialmente en obtener la acción de control como la suma de tres** coeficientes: Proporcional ( $K_p$ ), Integral ( $K_i$ ) y Derivativa ( $K_d$ ).

**Para manipular el comportamiento de una planta mediante un controlador PID, se puede tomar como referencia el diagrama de bloques que se muestra en la Fig.** [\(3.4\)](#page-27-1)**, por otro lado, la ecuación** [\(3.1\)](#page-27-2) **define el comportamiento del PID en el dominio del tiempo y la ecuación** [\(3.2\)](#page-27-3) **es la función de transferencia en el dominio de Laplace:**

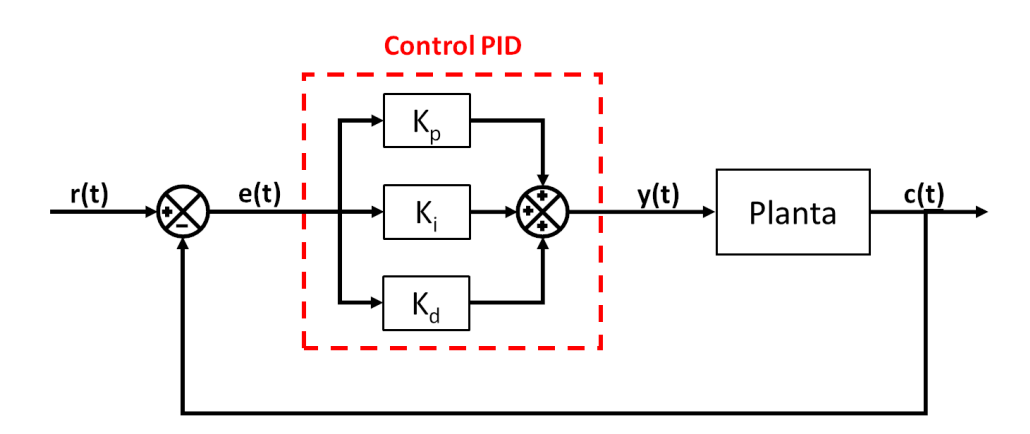

<span id="page-27-1"></span>Figura 3.4: Sistema de control PID.

<span id="page-27-2"></span>
$$
y(t) = K_p e(t) + K_i \int e(t) dt + K_d \frac{d}{dx} [e(t)].
$$
\n(3.1)

<span id="page-27-3"></span>
$$
\frac{Y(s)}{E(s)} = K_p + \frac{K_i}{s} + K_d s.
$$
\n(3.2)

#### <span id="page-27-0"></span>**3.1.2. Ventajas y desventajas**

**Una de las diferencias más notables e importante entre los sistemas de control de lazo abierto y los sistemas de control de lazo cerrado es el lazo de retroalimentación, el cual puede causar algunas desventajas para el usuario:**

- **Al utilizar un sensor como retroalimentación tiene más componente y lo hace más costoso.**
- **El proceso para obtener la sintonización adecuada es más complejo y provocará perturbaciones no deseadas si no se realiza la sintonización adecuada.**

**Por otro lado, las ventajas de utilizar un lazo de retroalimentación son las siguiente:**

**Al tener un lazo de retroalimentación para el control de la salida, los sistemas son más precisas y menos propensos a error.**

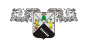

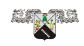

- **Son capaces de corregir errores mediante el lazo de retroalimentación.**
- **Rechazo de los efectos de perturbación.**
- **Son sistemas automatizados.**

**De acuerdo con lo anterior una de las desventajas más grandes es los sistemas de control en lazo cerrado es el proceso de sintonización, el cual es motivación principal de este trabajo proponer e implementar un novedoso método de sintonización que sea capaz de adaptarse a la dinámica de la planta y los parámetros de diseño seleccionados por el usuario. Por lo cual a partir de este punto le daremos más relevancia en los sistemas de control en lazo cerrado.**

### <span id="page-28-0"></span>**3.2. Análisis de la respuestas de los sistemas**

**El primer paso para poder analizar un sistema de control es obtener un modelo matemático que describa al sistema, es decir, se obtiene la función de transferencia del sistema, este paso es el más relevante ya que es la base de todo el análisis. Una vez obteniendo la correcta función de transferencia se aplica una señal de entrada de prueba particular, las cuales son las siguientes funciones: escalón, rampa e impulso. Fig. [3.5.](#page-29-0)**

**Estas señales de prueba nos ayudan a realizar análisis matemáticos y experimentales de los sistemas de control, ya que son las funciones más comunes que se encuentran en la naturaleza. La entrada de prueba para el análisis de un sistema de control dependerá de las condiciones que el sistema estará sometido a lo largo de su vida útil, es decir, se elegirá la señal en la cual el sistema estará sometido con mayor frecuencia en una operación normal. Por ejemplo, si la entrada de un sistema estará sometida a un cambio gradual, una función rampa será la indicada para el análisis matemático; por otro lado, si el sistema estará sometido cambios repentinos, una función escalón será una buena opción; y para sistemas con entradas de choque, una función impulso será la mejor opción.**

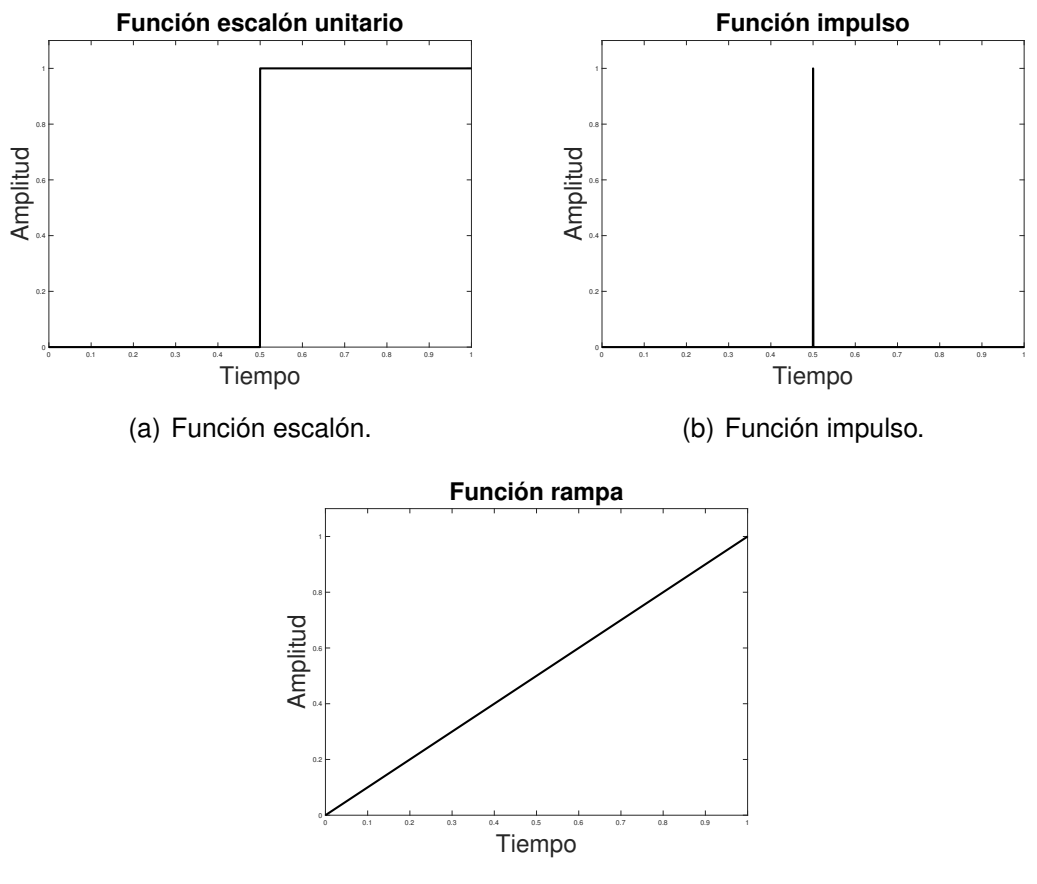

<span id="page-29-0"></span>(c) Función rampa.

Figura 3.5: Señales de entrada más comunes.

**Al someter un sistema de control a una entrada de prueba la respuesta en tiempo se compone de dos partes:**

- **Respuesta transitoria (Ctr): es la respuesta que ocurre cuando el sistema pasa de un estado inicial al estado final.**
- **Respuesta en estado estacionario (Css): es la respuesta al momento cuando t tiende al infinito.**

**Por ello la respuesta final del sistema se puede definir como la suma de la respuesta transitoria y la respuesta en estado estacionario:**

$$
c(t) = c_{tr} + c_{ss}.\tag{3.3}
$$

**Alian Mar** 

**Es importante mencionar que en este trabajo nos concentraremos solo en el análisis de la entrada de prueba "Función escalón" ya que nuestro sistema estará sometido a cambios repentinos, es decir, a cambios tanto en la señal de referencia y las posibles perturbaciones que puede causar para seguir con precisión dicha referencia.**

**Los sistemas al ser sometidos a una señal escalón no responden de forma inmediata si no que presentan una señal transitoria que especifica las características de desempeño del sistema, antes de llegar a su estado estacionario. La respuesta transitoria para una entrada escalón depende del orden de la función de transferencia y de las condiciones iniciales del sistema, por conveniencia se consideran las condiciones de un sistema en reposo, por lo cual todas las variables y salidas del sistema son ceros.**

**Como se menciona en el párrafo anterior los sistemas de control también pueden ser clasificados de acuerdo con su función de transferencia, la cual puede ser representada mediante ecuaciones algebraicas en el plano s. Si el exponente más alto de "s" en el denominador de la función de transferencia es igual a "n", el sistema corresponderá a un sistema de orden n-ésimo.**

$$
FT = G(s) = \frac{\mathcal{L}[salida]}{\mathcal{L}[entrada]}|condiciones iniciales=0
$$
\n(3.4)

$$
= \frac{Y(s)}{X(s)} = \frac{b_0 s^m + b_1 s^{m-1} + \dots + b_{m-1} s + b_m}{a_0 s^n + a_1 s^{n-1} + \dots + a_{n-1} s + a_n} \quad (n \ge m). \tag{3.5}
$$

#### <span id="page-30-0"></span>**3.2.1. Sistema de primer orden**

**Los sistemas de primer orden son aquellos que son descritos por ecuaciones diferenciales de primer orden, dando como resultado funciones de transferencia de primer orden. La mayoría de estos sistemas representan sistema térmico, hidráulico, eléctricos, entre otros. La figura** [\(3.6\)](#page-31-0) **(a) representa un diagrama de bloques de un sistema de control de primer orden en lazo cerrado y (b) el diagrama simplificado, por otro lado la Ec.** [\(3.6\)](#page-31-1) **representa su función de transferencia de dicho sistema.**

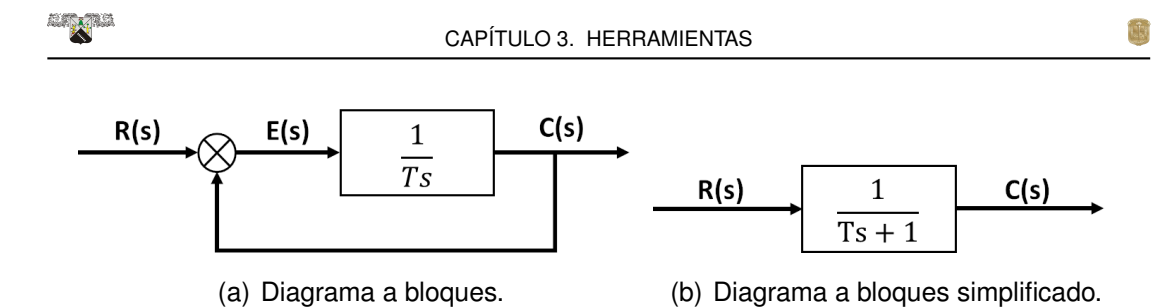

Figura 3.6: Sistema de primer orden.

<span id="page-31-1"></span><span id="page-31-0"></span>
$$
\frac{C(s)}{R(s)} = \frac{1}{Ts + 1}.
$$
\n(3.6)

**Utilizando la transformada de Laplace de una función escalón como entrada al sistema y sustituyendo en la Ec.** [\(3.6\)](#page-31-1)**, obtenemos:**

<span id="page-31-2"></span>
$$
C(s) = \frac{1}{Ts+1} \frac{1}{s}.
$$
 (3.7)

**Desarrollando con fracciones parciales la Ec.**[\(3.7\)](#page-31-2) **se obtiene:**

<span id="page-31-3"></span>
$$
C(s) = \frac{1}{s} - \frac{T}{Ts + 1} = \frac{1}{s} - \frac{1}{s + (1/T)}.
$$
 (3.8)

**Utilizado la transformada inversa de Laplace en la Ec.** [\(3.8\)](#page-31-3) **obtenemos la respuesta transitoria del sistema:**

<span id="page-31-4"></span>
$$
c(t) = 1 - e^{-\frac{t}{T}}, \quad para \quad t \ge 0. \tag{3.9}
$$

**La ecuación anterior [3.9](#page-31-4) expresa que la salida** c(t) **inicia en cero y finaliza con un valor de uno. Una característica muy importante de esta función es el aumento gradual de** c(t) **mientras** t **va aumentado su valor con respecto a la constante** T. Cuando  $t = T$ , el valor de  $c(t) = 0.632$ , es decir, que **la salida alcanzo un** 63,2% **de su valor. Si**  $t = 2T$ ,  $c(t)$  **alcanza un** 86,5% **de su valor final. En**  $t = 3T, 4T$  **y**  $5T$ ,  $c(t)$  **alcanza un valor de**  $95\%, 98,2\%$  **y** 99,3 %**, respectivamente, del valor final. Fig [3.7.](#page-32-1) [\[68\]](#page-82-1).**

**Conforme a lo anterior podemos concluir que mientras más pequeño sea el valor de la constante** T**, la respuesta** c(t) **será más rápida.**

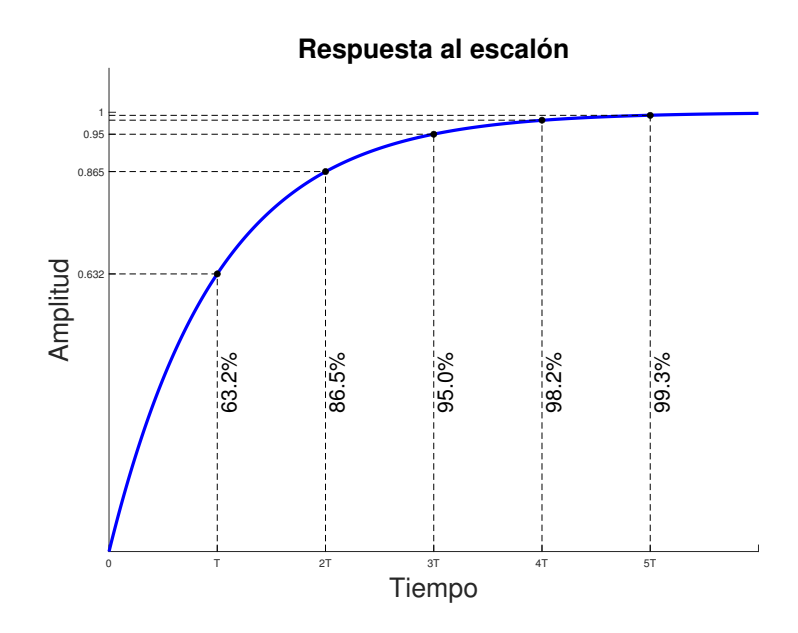

<span id="page-32-1"></span>Figura 3.7: Sistema de 1er orden.

#### <span id="page-32-0"></span>**3.2.2. Sistema de segundo orden**

**LINE** 

**Los sistemas de segundo orden son aquellos que están descritos por ecuaciones diferenciales de segundo orden, dando como resultado funciones de transferencia de segundo orden. La mayoría de estos sistemas representan servosistemas, sistemas mecánicos, etc. La figura** [\(3.8\)](#page-32-2) **(a) representa un diagrama de bloques de un sistema de control de segundo orden en lazo cerrado y (b) el diagrama simplificado, por otro lado la Ec.** [\(3.10\)](#page-32-3) **representa la función de transferencia general de un sistema de segundo orden en lazo cerrado.**

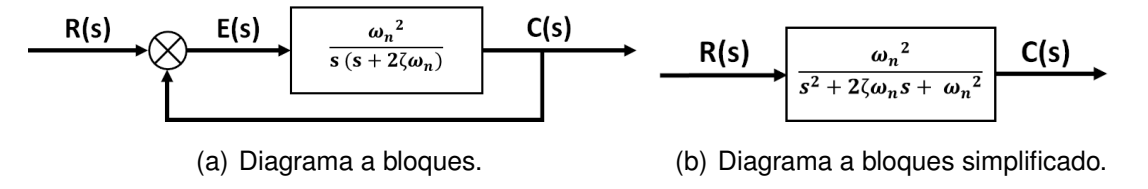

Figura 3.8: Sistema de segundo orden.

<span id="page-32-3"></span><span id="page-32-2"></span>
$$
\frac{C(s)}{R(s)} = \frac{\omega_n^2}{s^2 + 2\zeta\omega_n s + \omega_n^2}.
$$
\n(3.10)

**CB** 

**Donde,**  $\zeta$  indica el factor de amortiguamiento y  $\omega_n$  es la frecuencia na**tural no amortiguada del sistema. Si a este sistema en su entrada** R(s) **se le envía un escalón unitario, su respuesta** C(s) **mostrará oscilaciones amortiguadas antes de alcanzar el estado estacionario, por lo cual su comportamiento se pude definir por los siguientes parámetros:**

- Tiempo de retardo (t<sub>d</sub>): se define como el tiempo necesario para al**canzar la mitad del valor final.**
- Tiempo de subida ( $t_r$ ): se define como el tiempo necesario para que **la salida del sistema "c(t)" alcance del 10 al 90 %, del 5 al 95 % o del 0 al 100 % del valor final. El porcentaje depende de la literatura o de los valores deseados por el usuario, en este trabajo se utiliza un rango de 0 al 100 %.**

$$
t_r = \frac{1}{\sqrt{1 - \zeta^2}} \tan^{-1}(\frac{\sqrt{1 - \zeta^2}}{-\sigma}).
$$
 (3.11)

■ Tiempo pico ( $t_p$ ): se define como el tiempo que requiere el sistema **para que la salida "c(t)" alcance el primer pico de la sobreelongación.**

$$
t_p = \frac{\pi}{\sqrt{1 - \zeta^2}}.\tag{3.12}
$$

■ Sobreelongación máxima ( $M_p$ ): se define como el porcentaje del va**lor máximo del pico de la señal de salida "c(t)", medido a partir de la unidad.**

$$
M_p = e^{-(\zeta/\sqrt{1-\zeta^2})\pi}.
$$
\n(3.13)

**Tiempo de asentamiento (ts): se define como el tiempo que requiere para que el sistema se considera estable, es decir que el valor final "c(t)" oscile entre 2 o 5 % con respecto al valor final. En este caso se trabajara con criterio del 2 %.**

$$
t_s = \frac{4}{\zeta \omega_n}.\tag{3.14}
$$

**Esto se muestra en la figura** [\(3.9\)](#page-34-0)**.**

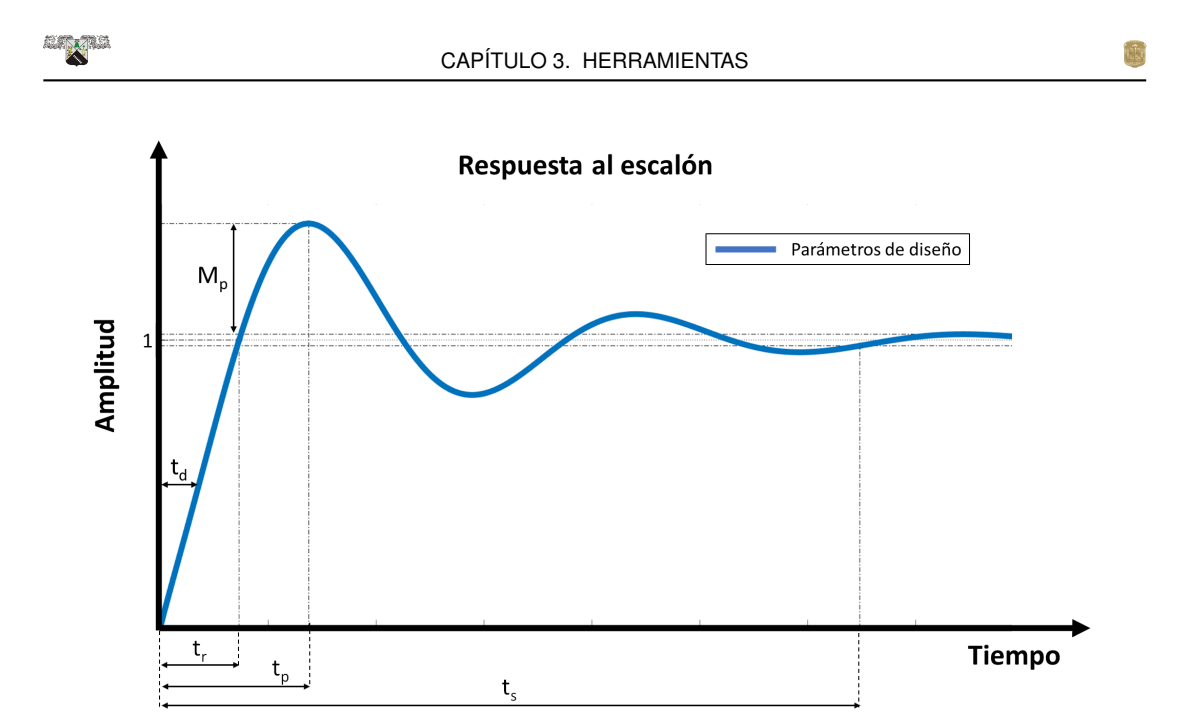

<span id="page-34-0"></span>Figura 3.9: Curva de respuesta a escalón unitario con  $t_d, t_r, t_p, M_p y\, t_s.$ 

**Error del estado estacionario (ess): error del sistema cuando el tiempo tiende a infinito (t**→ ∞**). Fig.** [\(3.10\)](#page-34-1)**.**

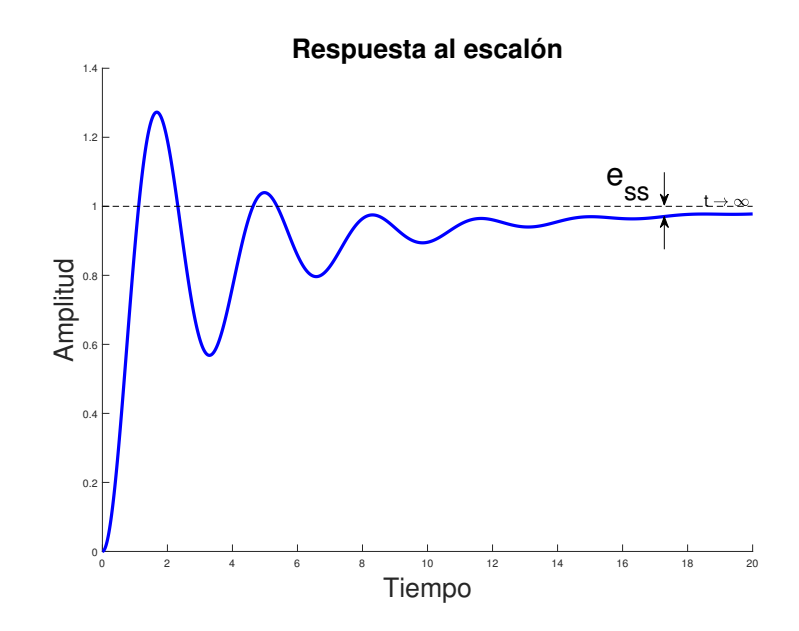

<span id="page-34-1"></span>Figura 3.10: Error del estado estacionario.

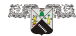

**Ahora bien, si se utiliza un sistema de control PID para manipular el comportamiento del sistema y mejorar su respuesta se deben de ajustar la ganancia proporcional**  $(k_p)$ , integral  $(K_i)$  y derivativa  $(k_d)$  del PID. [\[68–](#page-82-1)[71\]](#page-82-2).

#### <span id="page-35-0"></span>**3.2.3. Efecto individual de las ganancias**

**Cabe mencionar que para los siguientes ejemplos se utilizará una función de segundo orden con**  $\zeta = 1$  **y**  $\omega_n = 1$ 

**Acción Proporcional Se dice que una acción es de tipo proporcional cuando la señal de control "y(t)" es proporcional a la señal de error "e(t)". Internamente, una acción proporcional multiplica la señal de error "e(t)" por una constante** kp**, la ecuación de la señal de control de una acción proporcional está definida por** [\(3.15\)](#page-35-1)**:**

<span id="page-35-1"></span>
$$
c(t) = k_p e(t). \tag{3.15}
$$

**La función de transferencia de la acción proporcional está definida por** [\(3.16\)](#page-35-2)

<span id="page-35-2"></span>
$$
\frac{c(s)}{e(s)} = k_p. \tag{3.16}
$$

Al aumentar la ganancia  $k_p$  obtenemos los siguientes efectos (Fig. [\(3.11\)](#page-36-0)):

- **Disminuye el tiempo de subida.**
- **Incrementa la sobreelongación.**
- **Incrementa Tiempo de asentamiento.**
- **Disminuye el error del estado estacionario.**
- **Disminuye la estabilidad del sistema.**
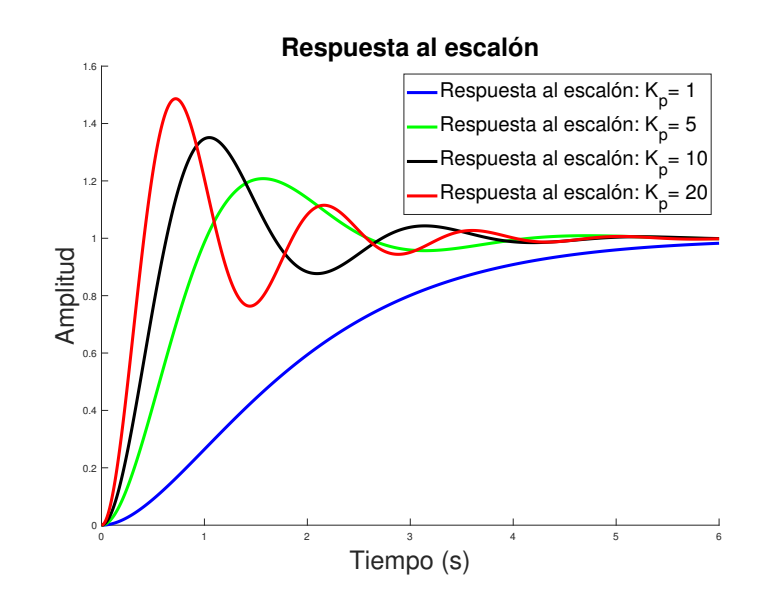

<span id="page-36-0"></span>Figura 3.11: Incremento de la ganancia  $k_p$ .

**En la Fig.** [\(3.11\)](#page-36-0)**, observamos el comportamiento del sistema ante una acción proporcional y una entrar escalón. La figura presenta el efecto de** incrementar progresivo de la constante  $k_p$ , dando como resultado un au**mento en las oscilaciones y la inestabilidad del sistema. [\[68,](#page-82-0) [69\]](#page-82-1).**

**Por otro lado, al referirnos "disminuye la estabilidad del sistema" o "inestabilidad del sistema", nos referimos que el sistema tarda un tiempo considerado en la atenuación de las oscilaciones amortiguadas y como resultado el tiempo de asentamiento incrementa de forma significativa**

**Acción Integral Se dice que una acción es de tipo integral cuando la señal de control "y(t)" es proporcional a la integral de la señal de error "e(t)". De acuerdo con la definición, la integral es la suma acumulada de una señal cualquiera, en este caso la señal de error. Por lo cual a medida que pase el tiempo la acción integral aumentará por la suma de errores, logrando reducir el error del sistema en el estado estacionario. La ecuación de la señal de control de una acción integral está definida por** [\(3.17\)](#page-36-1)**.**

<span id="page-36-1"></span>
$$
c(t) = k_i \int e(t). \tag{3.17}
$$

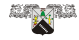

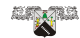

<span id="page-37-0"></span>
$$
\frac{c(s)}{e(s)} = \frac{k_i}{s}.\tag{3.18}
$$

**Al aumentar la ganancia** k<sup>i</sup> **obtenemos los siguientes efectos (Fig. [3.12\)](#page-37-1):**

- **Disminuye el tiempo de subida.**
- **Incrementa la sobreelongación.**
- **Incrementa Tiempo de asentamiento.**
- **Disminuye de modo significativo el error del estado estacionario.**
- **Disminuye la estabilidad del sistema.**

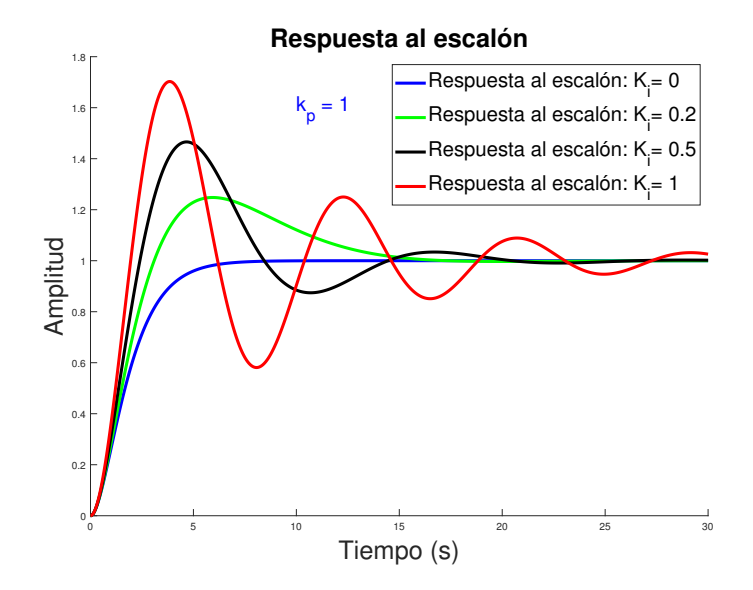

<span id="page-37-1"></span>Figura 3.12: Incremento de la ganancia  $k_i$ .

Con ayuda de una acción proporcional con una ganancia  $k_p = 1$ , en la **Fig.** [\(3.12\)](#page-37-1)**, observamos el comportamiento del sistema ante una acción integral y una entrada escalón. La desventaja de utilizar la acción integral consiste en que añade una cierta inercia al sistema a medida que**  $k_i$ **aumenta y por lo tanto lo hace más inestable. [\[68,](#page-82-0) [69\]](#page-82-1).**

**CB** 

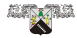

**Acción derivativa Como su nombre lo indica, esta acción de control es proporcional a la derivada de la señal de error e(t). De acuerdo con la definición la derivada es la razón de cambio de una señal cualquiera, en este caso la señal de error, por lo cual la acción derivativa responde a la rapidez de cambio del error. La ecuación de la señal de control de una acción derivativa está definida por** [\(3.19\)](#page-38-0)**.**

<span id="page-38-0"></span>
$$
c(t) = k_d \frac{de(t)}{dt}.
$$
\n(3.19)

**La función de transferencia de la acción derivativa está definida por** [\(3.20\)](#page-38-1)**.**

<span id="page-38-1"></span>
$$
\frac{c(s)}{e(s)} = k_d s.
$$
\n(3.20)

Al aumentar la ganancia  $k_d$  obtenemos los siguientes efectos Fig. [\(3.13\)](#page-38-2):

- **Disminuye de modo limitad el tiempo de subida.**
- **Disminuye la sobreelongación.**
- **Disminuye el tiempo de asentamiento.**
- **Disminuye el error del estado estacionario.**
- **Incrementa la estabilidad del sistema.**

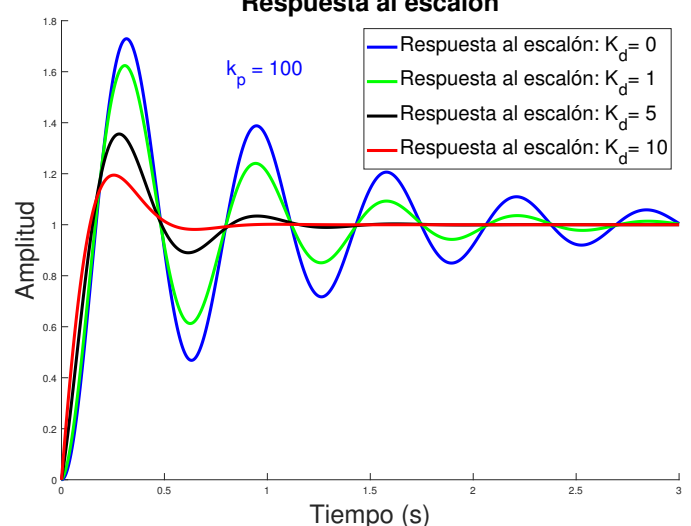

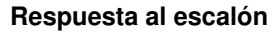

<span id="page-38-2"></span>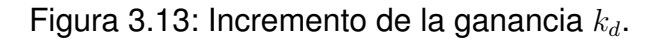

**Alian Roman** 

**Con ayuda de una acción proporcional con una ganancia**  $k_p$ =100, En la **Fig.** [\(3.13\)](#page-38-2)**, observamos el comportamiento del sistema ante una acción derivativa y una entrar escalón. Al analizar las gráficas observamos que** al incrementar gradualmente la ganancia  $k_d$ , se logra reducir las oscilacio**nes del sistema, esto se debe gracias a la acción derivativa ya que conforme la velocidad del error va cambiando el control realizar una acción de ajuste para llegar a la referencia. Sin embargo, uno de los más grandes problemas de la acción derivativa se debe a cuando el sistema se mueve rápidamente hacia la referencia, el sistema pasará por encima de la referencia debido a la derivada del error que será muy alta, en otras palabras, amplifica las señales que varían rápidamente, por ejemplo, el ruido de alta frecuencia, esto produce un sobrepulso y oscilaciones entorno a la referencia que conlleva a la inestabilidad total del sistema. [\[68,](#page-82-0) [69\]](#page-82-1).**

**El efecto individual de cada una de las constantes es mostrado en la tabla** [\(3.1\)](#page-39-0)**. [\[67,](#page-82-2) [70\]](#page-82-3).**

| Aumenta<br>la<br>acción:       | Tiempo de<br>subida (tr)            | Sobreelongación<br>$(M_p)$ | de<br><b>Tiempo</b><br>asentamiento<br>$(t_s)$ | Error del estado<br>estacionario ( $e_{ss}$ ) | Velocidad<br>del sistema |
|--------------------------------|-------------------------------------|----------------------------|------------------------------------------------|-----------------------------------------------|--------------------------|
| Proportional<br>" $K_p$ "      | Disminuye                           | Incrementa                 | Incrementa                                     | Disminuye                                     | Disminuye                |
| Integral<br>" $K_i$ "          | Disminuye                           | Incrementa                 | Incrementa                                     | Disminuye de mo-<br>do significativo          | Disminuye                |
| <b>Derivative</b><br>" $K_d$ " | Disminuye<br>de<br>modo<br>limitado | Disminuve                  | Disminuye                                      | Disminuve                                     | Incrementa               |

<span id="page-39-0"></span>Tabla 3.1: Efecto individual de las ganancias de PID.

**En conclusión, podemos decir que el controlador PID combina las acciones: proporcional**  $k_p$ , integral  $k_i$  y derivativa  $k_d$  para generar la señal de **control, donde cada acción tiene ventajas y desventajas especificas ante**  $\text{los parámetros } t_d, t_r, t_s, t_p, M_p, e_{ss} \text{ y la established del sistema, por lo cual.}$ **es muy importante seleccionar una ponderación equilibrada entre ellas (sintonización), de tal forma que cada una compensa la característica indeseable de la otra obteniendo un control optimo y estable. [\[68,](#page-82-0) [70,](#page-82-3) [71\]](#page-82-4).**

### **3.3. Coeficiente de correlación**

**Desde su primera aparición en 1895 el coeficiente de correlación desarrollado por Karl Pearson ha sido ampliamente utilizado en múltiples campos de investigación: ingeniería, psicología, ciencias sociales, economía, finanzas, medicina, ciencia de datos, computación y en este caso sistemas de control; esto se debe a su flexibilidad, su simple aplicación y su capacidad de comparar datos de manera óptima. [\[73\]](#page-83-0).**

**El coeficiente de correlación cruzada o coeficiente de correlación de Pearson** r **se define como la medida especifica que cuantifica la intensidad de la relación lineal entre dos variables. Si dos variables tienen N valores, entonces el coeficiente de correlación entre A y B se define de la siguiente manera** [\(3.21\)](#page-40-0) **[\[72,](#page-82-5) [74\]](#page-83-1):**

<span id="page-40-0"></span>
$$
r_{AB} = \frac{1}{N-1} \sum_{i=1}^{N} \left(\frac{A_i - \overline{A}}{\sigma_A}\right) \left(\frac{B_i - \overline{B}}{\sigma_B}\right).
$$
 (3.21)

**Donde** N es el número de datos de las variables,  $\overline{A}$  **y**  $\sigma_A$  son la media y **desviación estándar de A, respectivamente, y**  $\overline{B}$  **y**  $\sigma_B$  **son la media y desviación estándar de** B**. Como alternativa, se puede definir el coeficiente de correlación en términos de la covarianza** [\(3.22\)](#page-40-1)**:**

<span id="page-40-1"></span>
$$
r_{AB} = \frac{cov(A, B)}{\sigma_A \sigma_B}.
$$
 (3.22)

**El valor del coeficiente de correlación es un valor sin unidad que oscila desde** −1 **hasta** 1**, así pues, la fuerza de la relación entre A y B será mayor, conforme este valor tienda a los extremos. Analizando de forma gráfica el coeficiente de correlación de un conjunto de datos de** N **pares de la forma**  $(A_1, B_1)$ ,  $(A_2, B_2)$ ,  $(A_3, B_3)$ ... $(A_N, B_N)$  en torno a un diagrama cartesiano **cuyo origen es (**A˜**,**B˜**, podemos observar el sentido de la correlación. En la tabla [\(3.2\)](#page-41-0) podemos encontrar los cuadrantes del plano cartesiano en donde se localizaría la nube de datos de las variables A, B y el signo del coeficiente, por otro lado, en la figura [\(3.14\)](#page-42-0) se presenta las gráficas correspondientes. Nótese que en la medida en que los valores de** A<sup>i</sup> **y** B<sup>i</sup> **sean mayores o menores que los de** A **y** B**, la correlación será positiva y**

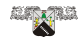

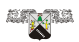

**el gráfico se asemejará a una recta que se desplaza de forma creciente desde el cuadrante III al I (tabla [3.2](#page-41-0) casos 1 y 2, figura [3.14](#page-42-0) a, b). Por el** contrario, cuando los valores de  $A_i$  sean mayores que los de  $\overline{A}$  y los de  $B_i$  sean menores que los de  $\overline{B}$ ; o viceversa, la correlación será negativa y **el diagrama se asemejara a una línea decreciente que se mueve desde el cuadrante II al IV (tabla [3.2](#page-41-0) casos 3 y 4, figura [3.14](#page-42-0) d, e). Por último, si las desviaciones de A y B con relación a sus medias tienden a compensarse, la correlación será débil o nula, podrá asumir cualquier signo y los puntos se extenderán en todos los cuadrantes (tabla [3.2](#page-41-0) caso 5, figuras [3.14](#page-42-0) c). En otras palabras, los valores positivos de** r **indican que los valores de la variable** A **y** B **tienden a incrementar juntos. Los valores negativos de** r **indican que los valores de una variable** A **tienden a incrementar mientras que los valores de** B **disminuyen de forma proporcional. Además, si el coeficiente** r **se aproxima** ±1,0**, indica una alta similitud entre la variable** A **y la variable** B**, por el contrario, si el coeficiente se aproxima a** 0,0 **indicará una nula relación entre la variable** A **y la variable** B**. [\[72,](#page-82-5) [75\]](#page-83-2).**

<span id="page-41-0"></span>Tabla 3.2: Interpretación geométrica del coeficiente de correlación.

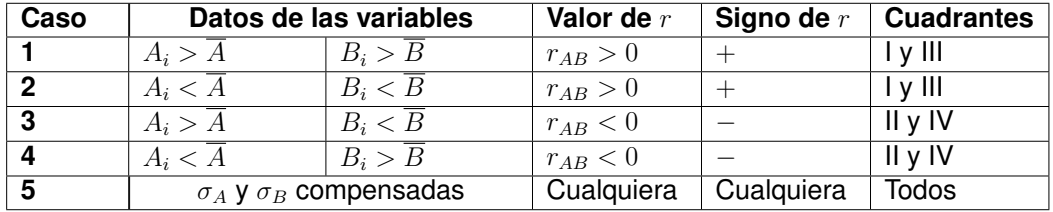

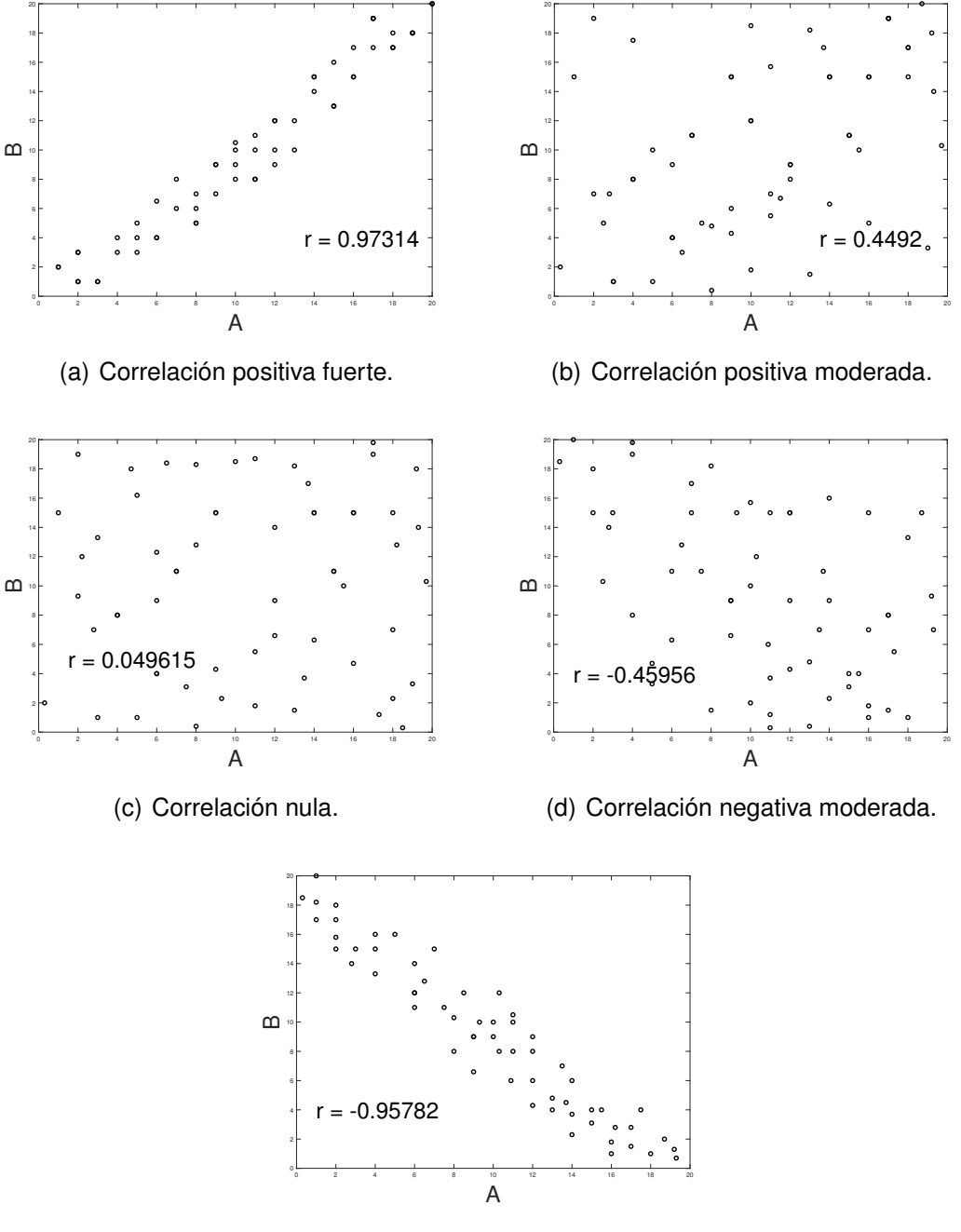

<span id="page-42-0"></span>(e) Correlación negativa fuerte.

Figura 3.14: Coeficiente de correlación.

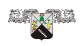

#### **3.3.1. Propiedades de coeficiente de correlación**

**Existe muchas propiedades del coeficiente de correlación que podrían citarse, sin embargo, y por cuestiones de practicidad, solo se presentaran las más relevantes [\[72\]](#page-82-5):**

- **Adimensionalidad: es un valor sin unidad.**
- Rango definido entre -1 y 1: en cuanto esta propiedad se ha especu**lado baste de cómo interpretar cualitativamente la magnitud de esta medida. En este sentido se considerará la sugerencia de Cohen, la cual es una de las más extendidas y respetadas de la sociedad científica. (Tabla [3.3\)](#page-43-0)**

<span id="page-43-0"></span>Tabla 3.3: Interpretación de la magnitud del coeficiente de correlación según Cohen.

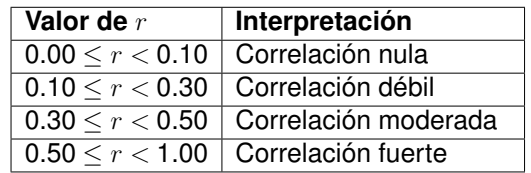

- **Relación lineal: el coeficiente de correlación mide la fuerza y la dirección de la relación lineal entre dos variables. Es decir, si r =** ±1 **significa que existe una perfecta asociación lineal positiva o negativa (según el signo); por el contrario, si r = 0 significa que no existe relación lineal entre las variables.**
- **Simetría: esta propiedad establece que, sin importar si se intercambian las posiciones de las variables, el resultado siempre será el mismo.**
- **Independencia con respecto al origen y la escala: el valor final del coeficiente de correlación no será afectado por modificación del origen o la escala de los datos; es otras palabras, el coeficiente no será afectado por aquellas transformaciones lineales que se apliquen a las variables (suma, resta, multiplicación o división).**

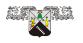

## **3.4. Algoritmos iterativos**

**Como se mencionó con anterioridad, a lo largo de los años los sistemas industriales han utilizado sistemas de control que garanticen el óptimo rendimiento del sistema bajo el proceso donde se vea inmerso, uno de los controladores más utilizados son los controles PID debido a su fácil aplicación, baja demanda de recursos computacionales y su robustez ante perturbación, sin embargo, el problema radica en el proceso de sintonización ya que si no se realiza una óptima sintonización del controlador el sistema puede incurrir en errores de funcionamiento que afectan al desempeño del sistema, por lo cual se han investigado nuevos métodos que pueden solventar este problema, entre los más destacados, se encuentran los algoritmos basados en datos o en inglés "data-driven algorithm (DDA)", los cuales son métodos directamente diseñados usando los datos de entrada – salida recolectados del sistema de control en lazo cerrado, al ser un método basado en datos, no necesitas de un modelo paramétrico para el diseño del algoritmo, solo requiere de una estructura fija para la aplicación del método. Existen muchos tipos de DDA: Model-Free Adaptive Control (MFAC) algorithms [\[25,](#page-77-0) [76\]](#page-83-3), the Model-Free Control algorithms [\[77,](#page-83-4) [78\]](#page-83-5), the Active Disturbance Rejection Control (ADRC) algorithms [\[79–](#page-83-6)[82\]](#page-84-0), the Virtual Reference Feedback Tuning (VRFT) algorithms [\[83,](#page-84-1) [84\]](#page-84-2), entre otros. Sin en embargo solo nos concentráremos en el método Iterative Feedback Tuning (IFT), ya que es la base de nuestro método propuesto.**

#### **3.4.1. Iterative Feedback Tuning (IFT)**

**Los métodos Iterative Feedback Tuning (IFT) son técnicas sin modelo que pueden ser utilizadas para la sintonización de los controles PID con estructura fija, los cuales para su diseño solo requiere información del sistema en lazo cerrado. Los métodos IFT fueron principalmente derivados por Hjalmarsson et al., en 1994 en su trabajo [\[15\]](#page-75-0) presentado en "IEEE Conference on Decision and Control", en su trabajo propuso en método para cualquier controlador lineal de dos grados de libertad. Fig. [3.15.](#page-45-0)**

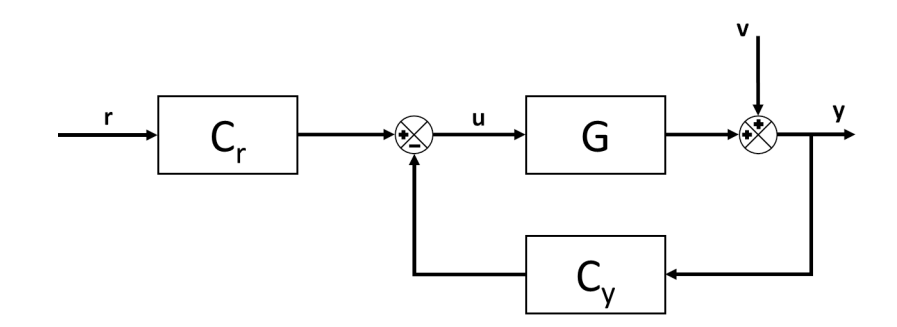

<span id="page-45-0"></span>Figura 3.15: Diagrama a bloques del metodo IFT presentado por Hjalmarsson et al.

#### **En donde:**

- **G = operador lineal invariante en el tiempo "Planta".**
- $\bullet$   $C_r(\rho)$  **y**  $C_u(\rho)$  = son funciones de transferencia lineales e invariantes en el tiempo parametrizadas por algún vector de parámetros  $\rho \in \mathbf{R}^{n_p}.$
- **r = señal de entrada.**
- **u = señal de control. Debido a que el sistema utiliza un controlador con dos grados de libertad u se puede representar como:**

$$
u = rC_r(\rho) - yC_y(\rho). \tag{3.23}
$$

- **v= señal de perturbación.**
- **y = señal de salida.**

$$
y = Gu + v.\tag{3.24}
$$

**Para facilitar la notación** y(ρ)**,** u(ρ) **denotarán, la señal de salida y la señal entrada de control del sistema en realimentación con el controlador y** t **representa los instantes de tiempo discretos.**

**Considerando** y <sup>d</sup> **como una respuesta de salida deseada a una señal de referencia** r **para el sistema de lazo cerrado. Esta respuesta posiblemente** se puede definir como la salida de un modelo de referencia  $T_d$ , es decir:

$$
y^d = T_d r. \tag{3.25}
$$

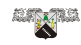

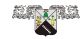

**El error entre la respuesta lograda y la deseada es:**

$$
\tilde{y}(\rho) \triangleq y(\rho) - y^d = \left(\frac{C_r(\rho)G}{1 + C_y(\rho)G} - T_d\right)r + \frac{1}{1 + C_y(\rho)G}v.
$$
 (3.26)

**Para un controlador de alguna estructura fija parametrizada por** ρ**, es natural formular el objetivo de diseño de control como una minimización de alguna norma de**  $\tilde{y}(\rho)$  sobre el vector de parámetros del controlador  $\rho$ . **Hjalmarsson et al., considero el siguiente criterio cuadrático:**

<span id="page-46-0"></span>
$$
J(\rho) = \frac{1}{2N} E\left[\sum_{t=1}^{N} (L_y \tilde{y}_t(\rho))^2 + \lambda \sum_{t=1}^{N} (L_u u_t(\rho))^2\right].
$$
 (3.27)

**El objetivo de la Ec. [3.27](#page-46-0) es ajustar la respuesta del proceso a una respuesta determinista deseada de longitud finita** N **en sentido cuadrático medio. El primer término es el error ponderado en frecuencia (por un filtro** Ly**) entre la respuesta deseada y la respuesta lograda. El segundo término es la penalización del esfuerzo de control que es ponderado en frecuencia por un filtro** Lu**. Tal como está formulado, este es un problema de modelo de referencia con una penalización adicional en el esfuerzo de control.**

**Ahora bien para la minimización de** J(ρ) **con respecto al vector de parámetros del controlador** ρ**, se aplica la formula:**

<span id="page-46-1"></span>
$$
0 = \frac{\partial J}{\partial \rho}(\rho) = \frac{1}{N} E \left[ \sum_{t=1}^{N} \tilde{y}_t(\rho) \frac{\partial \tilde{y}_t}{\partial \rho}(\rho) + \lambda \sum_{t=1}^{N} u_t(\rho) \frac{\partial u_t}{\partial \rho}(\rho) \right].
$$
 (3.28)

**Entonces la solución de [3.28](#page-46-1) se obtendría mediante el siguiente algoritmo iterativo:**

$$
\rho_{i+1} = \rho_i - \gamma_i R_i^{-1} \frac{\partial J}{\partial \rho}(\rho_i). \tag{3.29}
$$

**Aquí** R<sup>i</sup> **es una matriz definida positiva apropiada, normalmente una aproximación de Gauss-Newton de la Hessiana de J, mientras que** γ<sup>i</sup> **es un escalar real positivo que determina el tamaño del paso. La secuencia** γ<sup>i</sup> **debe obedecer algunas restricciones para que el algoritmo converja a un mínimo local de la función de costo** J(ρ)**: ver (Hjalmarsson et al., 1994).**

**LAND** 

**Dejando a un lado la explicación teórica del trabajo, la principal contribución fue demostrar que se puede calcular una estimación del gradiente de la función de costo sin conocimiento del sistema, aplicando experimentos de retroalimentación al sistema real y usando la información recopilada del mismo sistema. Entonces, por lo cual se puede alcanzar un mínimo de la función de costo mediante algoritmos iterativos.**

**De acuerdo con el diccionario de RAE un algoritmo es "Conjunto ordenado y finito de operaciones que permite hallar la solución de un problema", por otro lado, iterativo lo defina como "Que se repite". Por lo cual podemos definir a un algoritmo iterativo como "un conjunto de operaciones ordenadas que se repiten para llegar a la solución de un problema".**

**Ventajas y desventajas**

**Las principales ventajas de los algoritmos IFT son:**

- **Al utilizar algoritmos iterativos al transcurrir el tiempo las respuestas logradas de los sistemas de control tienden a reducir el error.**
- **Al ser un método basado en datos, no necesitas de un modelo paramétrico para su diseño, solo requiere de una estructura fija para la aplicación del método.**
- **Puede aprender y optimizar los parámetros del controlador a partir de escenarios repetitivos sin conocer el sistema real, lo que da como resultado un mejor rendimiento del controlador.**

**Pero una de las desventajas más grandes de los métodos IFT:**

**Es el uso de proceso computacional, ya que procesada datos en línea del mismo sistema y necesita varias iteraciones.**

**Sin embargo, en las últimas décadas, el desarrollo de la tecnología de la información ha crecido de manera acelerada, a través de los avances tecnológicos de hardware y software, adquisición de datos, almacenamiento, cómputo y comunicación. Teniendo un gran imparto en el área de control, ya que los controles modernos tienen la capacidad de procesar**

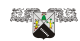

**una gran cantidad de datos, compensado la desventaja de los métodos IFT.**

**Considerando el contexto anterior nuestro método utilizará un IFT con el cual con ayuda del coeficiente de correlación (como norma a minimizar) evaluará múltiples respuestas del sistema ante una entrada conocida, hasta alcanzar una respuesta deseada.Fig [3.16.](#page-48-0) Esto lo podemos ver más a detalle en el capítulo "Metodología"**

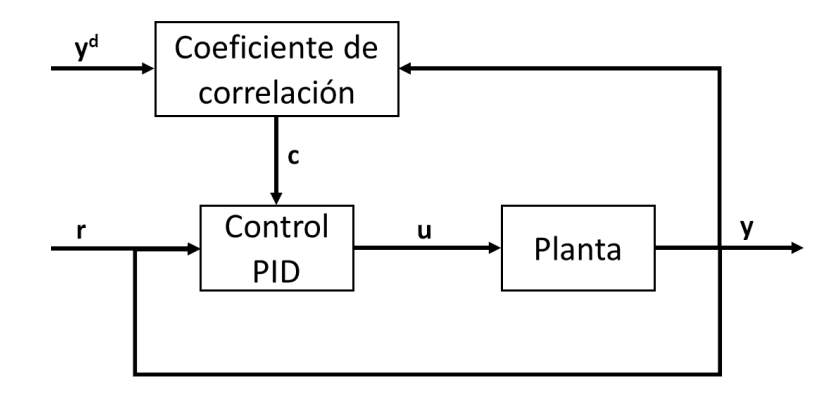

<span id="page-48-0"></span>Figura 3.16: Método de sintonización propuesto.

#### **Donde**

- **r = señal de referencia.**
- **u = señal de control.**
- **y = señal de salida.**
- $y^d$  = respuesta deseada.
- **c = señal de ajuste del controlador PID.**

## **3.5. Indices de desempeño**

**Como se mencionó con anterioridad a través de los años en la literatura de control se han implementado múltiples métodos de sintonización para los controladores: respuesta en frecuencia, lugar geométrico de las raíces, sintonización basada en datos, en redes neuronales, algoritmos**

**ut** 

**Alian Roman** 

**genéticos, lógica difusa, entre muchos más. Cada una de ellas presentan ventajas y desventajas sobre otra, con base a esto, se derivó una pregunta natural: ¿Como se puede comparar el desempeño de un controlador sintonizado con diferentes métodos? En otras palabras ¿Cómo puede ser examinado o medido el desempeño de un controlador? Para responder esta cuestión, varios investigadores han propuesto diferentes fórmulas que cuantifican el desempeño de un controlador en específico. Dependiendo del autor citado estas fórmulas son conocidas como: "Índices de desempeño", "índices integrales de desviación", "funciones objetivo" o "funciones de costo". Para este trabajo se utilizará el nombre de índices de desempeño.**

**Existen muchos índices de desempeño en la literatura, pero hay cuatro que generalmente se utilizan en el área de control [\[2,](#page-74-0) [3,](#page-74-1) [59,](#page-81-0) [62,](#page-81-1) [85\]](#page-84-3):**

**ISE: Integral Square - Error Criterion (criterio de la integral del error al cuadrado).**

$$
ISE = \int_0^T e^2(t) \, dt,\tag{3.30}
$$

<span id="page-49-0"></span>
$$
ISE \approx \frac{T}{2N} \sum_{i=1}^{N} e[i-1] + e[i].
$$
 (3.31)

**ITSE: Integral of Time multiplied Squared Error Criterion (Integral del error cuadrado multiplicado por el tiempo).**

$$
ITSE = \int_0^T t e^2(t) dt,
$$
 (3.32)

<span id="page-49-1"></span>
$$
ITSE \approx \frac{T}{2N} \sum_{i=1}^{N} t (e[i-1] + e[i]).
$$
 (3.33)

**IAE: Integral Absolute Error Criterion (Criterio de la integral del valor absoluto del error).**

$$
IAE = \int_0^T |e(t)| dt,
$$
\n(3.34)

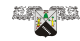

<span id="page-50-0"></span>
$$
IAE \approx \frac{T}{2N} \sum_{i=1}^{N} |e[i-1] + e[i]|.
$$
 (3.35)

**ITAE: Integral of Time multiplied Absolute Error Criterion (Criterio de la integral del valor absoluto del error multiplicado por el tiempo).**

$$
ITAE = \int_0^T t |e(t)| dt,
$$
\n(3.36)

<span id="page-50-1"></span>
$$
ITAE \approx \frac{T}{2N} \sum_{i=1}^{N} t |e[i-1] + e[i]|.
$$
 (3.37)

**Donde:**

- **e(t) = error en el espacio temporal.**
- **t = tiempo transcurrido.**
- **e[i] = error en el espacio discreto.**
- **T = tiempo finito de estabilización del sistema.**
- **N = numero de datos.**

**Utilizando la integración numérica trapezoidal podemos obtener los índices de desempeño en su forma discreta como lo podemos ver en las fórmulas [3.31,](#page-49-0) [3.33,](#page-49-1) [3.35](#page-50-0) y [3.37.](#page-50-1) Dichas formulas será las que se utilizarán en el transcurso de este trabajo.**

**Al analizar los índices de desempeño podemos observar que al aplicar las fórmulas aun controlador real los resultados finales de cada uno serán completamente diferentes, esto no significa que los índices no funcionen o que uno sea mejor que otro, sino más bien se debe de considerar el proceso de operación real en donde se vea inmerso el sistema, como, por ejemplo:**

**La temperatura de una alberca se debe de mantener próximo a 25°C y nunca puede sobrepasar los 35°C.**

**CB** 

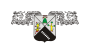

- **El sistema de frenado de un automóvil debe conseguir detener el automóvil a 200 km/h en 60 metros sin derrapar.**
- **Un sistema debe de ser lo suficientemente rápido para seguir la señal de referencia en un tiempo de 0.1s sin presentar sobre impulso; o viceversa un sistema debe de ser lo más lento posible para no perturbar otro sistema de control más crítico dentro de la planta.**

**Esto se debe, ya cada los índices de desempeño tiene ciertas características que identifica el desempeño del controlador con base al comporta**miento deseado, es decir, las oscilaciones, máximo sobre pico,  $M_p$ ,  $e_{ss}$ ,  $t_r$ ,  $t_{ss}$ , etc. En la siguiente Figura [3.17](#page-51-0) podemos ver más a detalle dichas **características de identificación, en donde se utilizó la función de transferencia general de un sistema de segundo orden (Ec.**  $3.10$ **) con**  $\omega_n = 1$  **y** ζ **con valores de 0 a 2.**

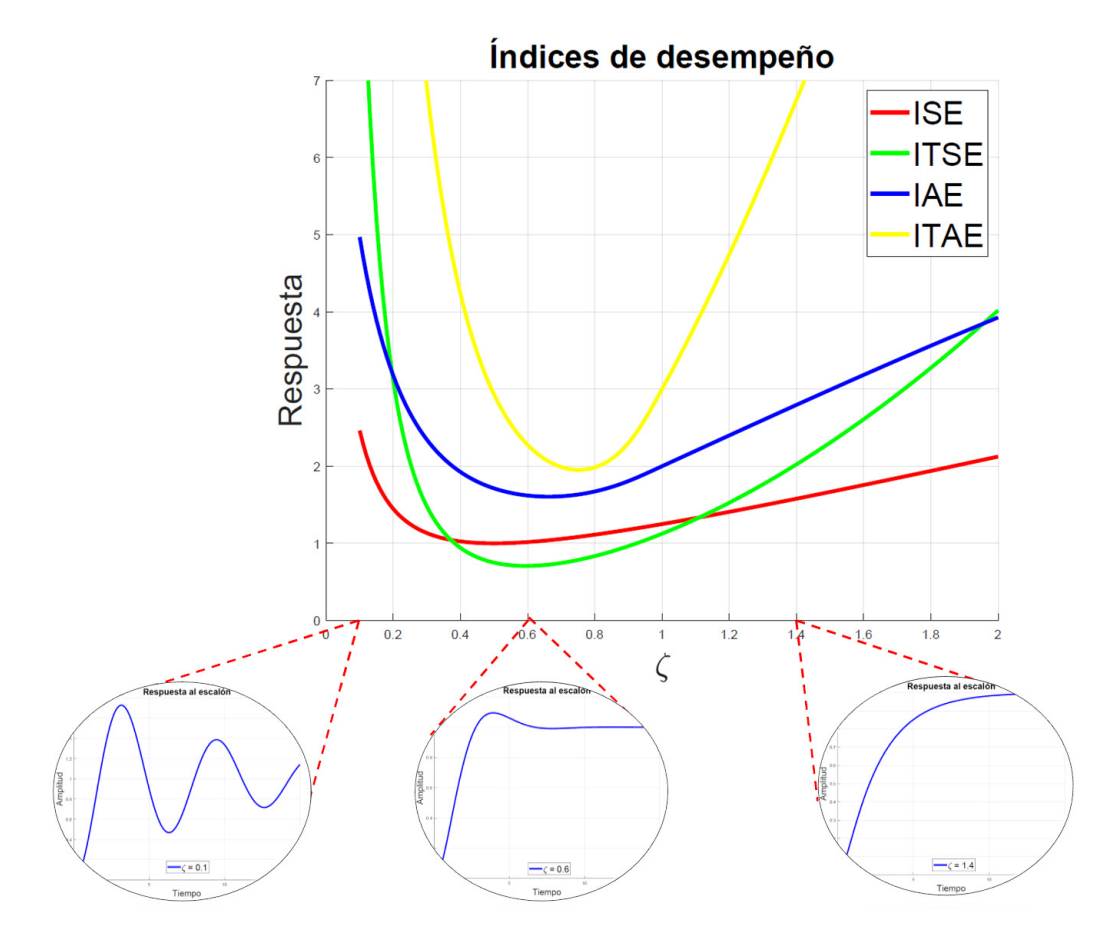

<span id="page-51-0"></span>Figura 3.17: Índices de desempeño.

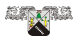

**Al analizar la formula del ISE observamos que el error "e(t)" esta elevado al cuadrado, por lo cual matemáticamente podemos concluir que el índice dará un mayor peso cuando exista un error grande y dará un peso suave cuando el error sea pequeño, con lo cual, el índice discriminará entre sistemas excesivamente sobreamortiguados y excesivamente subamortiguados y el valor mínimo del ISE se obtiene cuando existe un compromiso de amortiguación, es decir, cuando el sistema requiere un balance entre que sea sobreamortiguado y subamortiguado. Fig [3.17.](#page-51-0) Un sistema que se diseña utilizando este índice tiende a mostrar una rápida disminución del error en los instantes iniciales que conllevan a una rápida respuesta y oscilaciones, lo que puede llevar a que la estabilidad del sistema sea pobre. Sin embargo, la minimización de este índice tiene gran valor practico ya que reduce el consumo de energía de los sistemas. El índice ITSE es muy similar al ISE con la única diferencia que el error "e(t)" se multiplica por el tiempo transcurrido (t), matemáticamente lo podemos analizar que al ser multiplicado por una función rampa (t), los valores iniciales de "e(t)" posee un peso pequeño, sin embargo, conforme transcurre el tiempo los errores serán penalizados con más fuerza. Fig [3.17](#page-51-0) . Dando un peso importante al**  $e_{ss}$ **. De igual manera que el índice ISE, IAE discriminará sistemas que son excesivamente sobreamortiguados y excesivamente subamortiguados y el valor mínimo del IAE se obtendrá cuando el sistema tenga una respuesta con un amortiguamiento razonable y una respuesta transitoria satisfactoria. Fig [3.17.](#page-51-0) El ITAE es similar al ITSE con la única diferencia de que ahora se utilizara el valor absoluto del error como en IAE, los sistemas diseñados con el criterio ITAE presentan un pequeño sobreimpulso y las oscilaciones del sistema son adecuadamente amortiguadas. Fig [3.17.](#page-51-0)**

**Al analizar cada uno de los índices y sus graficas podemos observar que tienen ventajas y desventajas al clasificar el desempeño del controlador, algunos están enfocados en la discriminación de sistemas sobreamortigudos, subamortiguados, un balance entre ambos, una respuesta rápi**da, la eliminación de  $e_{ss}$ , etc., por lo cual cada uno se debe de utilizar de **acuerdo con el propósito de su propio sistema.**

**ut** 

**En resumen, un índice de desempeño es una medida cuantitativa del desempeño de un sistema y se elige de manera que se dé énfasis a las especificaciones importantes del sistema (comportamiento deseado). En otras palabras, este índice es un número que nos dice que tan "bueno" es el desempeño del sistema de control [\[86\]](#page-84-4). Para este trabajo se utilizarán los cuatro índices de desempeño (ISE, ITSE, IAE y ITAE) con el fin de que nuestro método de sintonización pueda ser comparado con otros métodos. Cabe destacar que el error aparte de ser calculado de manera convencional, Fig. [3.18](#page-53-0) (a), se realizó una pequeña modificación para analizar de otra manera el comportamiento de nuestro método con respecto a la respuesta deseada. Fig. [3.18](#page-53-0) (b).**

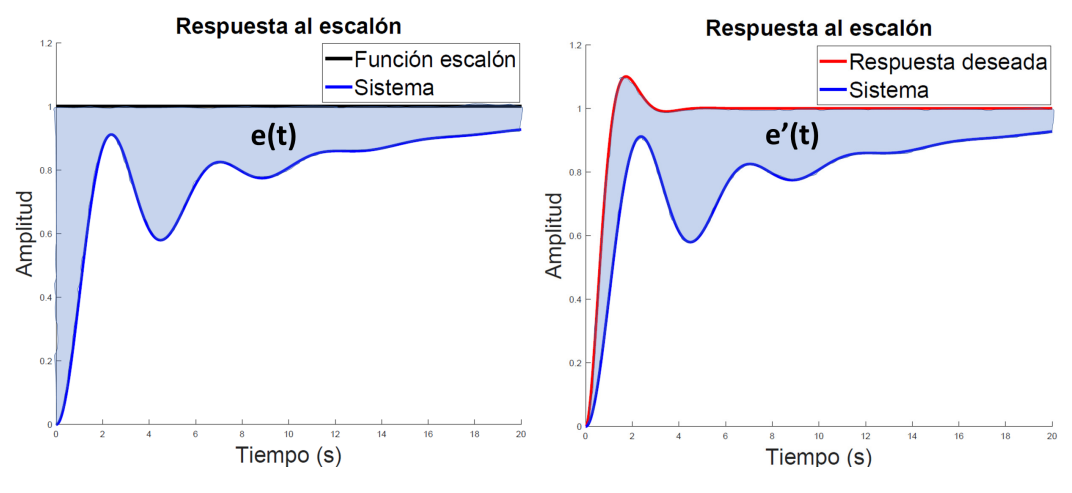

(a) e(t) = señal de referencia - respuesta (b) e'(t) = respuesta deseada - respuesta real. real.

<span id="page-53-0"></span>Figura 3.18: Calculo del error.

# **Capítulo 4**

# **Metodología**

**A continuación, se presentan la novedosa metodología propuesta, la cual se crea a partir de la combinación de las herramientas mencionadas en el "Capítulo 3", obteniendo un método de sintonización capaz de adaptarse a la dinámica de la planta y a los parámetros de diseño que el usuario desee.**

**La novedosa metodología consiste en un sistema de sintonización fuera de línea, el cual requiere dos fases:**

- **Simulación.**
- **Validación experimental.**

#### **4.1. Simulación**

**La fase de simulación consiste en un algoritmo IFT realizado en el software "Matlab", en el cual se utilizará el coeficiente de correlación como norma a minimizar y así determinar cuáles son los valores óptimos de las ganancias del controlador PID para que el sistema tenga el comportamiento deseado. El diagrama de flujo de esta fase se muestra en la Fig[.4.1.](#page-55-0)**

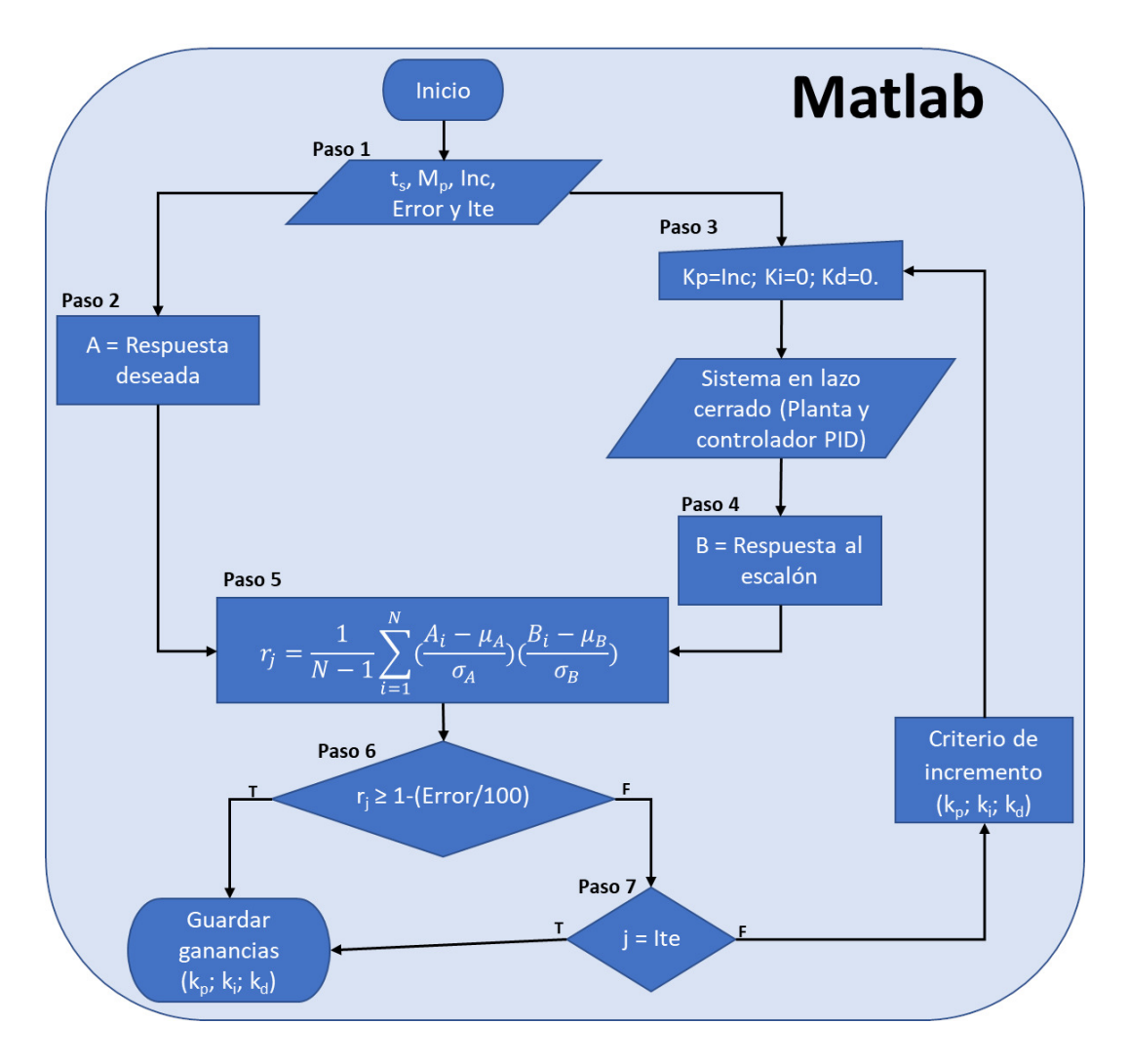

<span id="page-55-0"></span>Figura 4.1: Fase Simulación.

**Como se puede observar en la fig.** [\(4.1\)](#page-55-0)**, el algoritmo requiere parámetros** de entrada seleccionados por el usuario:  $t_s$ ,  $M_p$ , Inc, Error y Ite. En donde t<sup>s</sup> **y** M<sup>p</sup> **son los parámetros de diseño los cuales nos ayudan a estimar la respuesta deseada del sistema, por otro lado, con ayuda de un control** PID clásico y un método IFT con  $k_p$ ,  $k_i$  y  $k_d$  variables se obtendrán res**puestas del sistema ante una entrada escalón unitario, a partir de esta información se estimará el coeficiente de correlación entre la "Respuesta deseada" y la "Respuesta del sistema". Este cálculo se realizará hasta que el coeficiente de correlación sea igual o mayor a C o cuando alcance un valor de iteraciones seleccionando por el usuario. El procedimiento para realizar la sintonización con esta nueva metodología se describe**

Ú

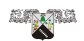

**más a detalle a continuación:**

- Paso 1: definir los parámetros de diseño ( $M_p$  y  $t_s$ ), la variable Inc (Va**riable que nos ayuda a incrementar el valor de las ganancias), Error (Criterio de similitud entre A y B) y Ite (Número máximo de iteraciones).**
- **Paso 2: estimación de la respuesta deseada del sistema ante una entrada escalón unitario a partir de los parámetros de diseño utilizando la Ec.** [\(3.10\)](#page-32-0)**.**
- **Paso 3: definir las ganancias**  $K_p = Inc$ ,  $K_i = 0$  **y**  $K_d = 0$  como valores **iniciales. En este caso en el proyecto se utilizaron valores de Incremento (Inc) = 0.001, 0.01 y 0.1.**
- **Paso 4: obtener la respuesta del sistema ante una entrada escalón unitario con el controlador PID.**
- **Paso 5: calcular el coeficiente de correlación entre la respuesta deseada y la respuesta obtenida en el paso 4.**
- **Paso 6: comparar el coeficiente de correlación y el error propuesto por el usuario. Cabe mencionar que el error se introduce en porcentaje por lo cual se debe de normalizar entre valores de 0 a 1 y así poder ser comparado con el coeficiente de correlación.**
	- sí  $r_j < C$  pasa al siguiente proceso.
	- sí  $r \ge C$  guarda las ganancias  $k_p$ ,  $k_i$  **y**  $k_d$  **y** la sintonización **del controlador PID termina.**
- **Paso 7: compara el número de iteraciones del método IFT con el número de iteraciones seleccionado por el usuario, en este caso se utilizó 10000 iteraciones.**
	- **Si** j < Ite **utiliza el criterio de incremente para la ganancia**  $K_p, K_i$  o  $K_d$  en un factor de lnc y por cada incremento se **regresa al paso 3. Más detalles del criterio de incremento en la subsección (4.1.1).**

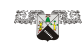

**Si** j = Ite **guarda las ganancias en donde se registró el mínimo error, es decir, en donde r fue más cercano a 1 y la sintonización del controlador PID termina. Este caso funciona seleccionando un error muy cercano a cero.**

**Donde**  $C = 1 - \frac{Error}{100}$ .

**Paso 8: Analizar las gráficas resultantes: el número de iteraciones, tiempo promedio de ejecución, coeficiente de correlación y los índices de desempeño.**

#### **4.1.1. Criterio de incremento**

**Para poder realizar los criterios de incremento de cada ganancia se utilizó como base la tabla** [\(3.1\)](#page-39-0)**, considerando el efecto individual de las ganancias de control en los parámetros de la respuesta transitoria. La primera ganancia que se sintoniza es** k<sup>p</sup> **y posteriormente pasar a las ganancias**  $k_i$  **y**  $k_d$ .

**Ganancias** Kp**: se compara el valor máximo tanto de la "Respuesta del** sistema" ( $V1_{max}$ ) y "Respuesta deseada" ( $V2_{max}$ ).

- Si  $V1_{max}$   $<$   $V2_{max}$  incrementé  $k_p$  en un factor de Inc.
- En el caso de que  $V1_{max}$  ≥  $V2_{max}$  guarda  $K_p$ .

Por último, para las ganancias  $k_i$  **y**  $k_d$  se realiza un algoritmo donde se **comparan todas las posibles combinaciones, utilizando como pivote la ganancia**  $K_i$ :

```
if kd<ki
```

```
kd=kd+Inc;
```
**else**

```
ki=ki+Inc;
kd=0;
```
**end**

**La figura** [\(4.2\)](#page-58-0) **muestra el proceso de ajuste de las ganancias:**

**CB** 

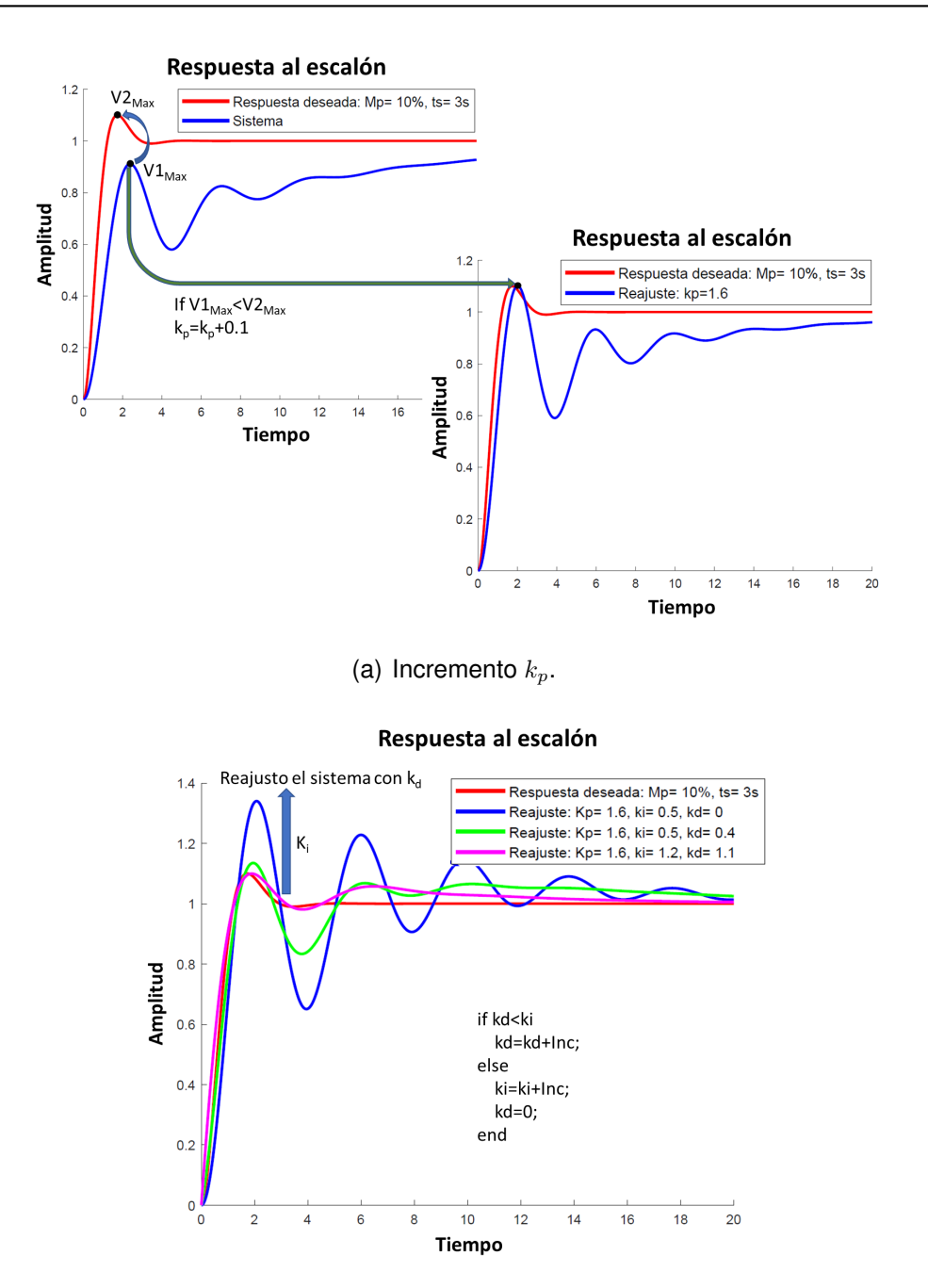

<span id="page-58-0"></span>(b) Incremento  $k_i$  y  $k_d$ .

Figura 4.2: Criterio de incremento.

**De esta forma se logra que la respuesta del sistema sea similar o igual a la respuesta deseada, por lo cual el proceso concluye con las ganancias del controlador PID y esto ocurre cuando el coeficiente de correlación sea mayor o igual a C, ya que esto indica que las dos señales son similares.**

 $\begin{pmatrix} 1 \\ 0 \end{pmatrix}$ 

## **4.2. Validación experimental**

**LINE** 

**Esta fase consiste en realizar un sistema tangible de control, sintonizando un controlador PID con las ganancias obtenidas en la fase de "Simulación". Fig [4.3.](#page-59-0)**

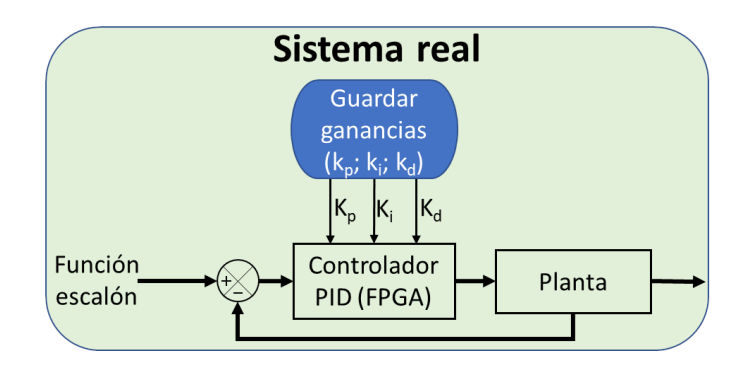

<span id="page-59-0"></span>Figura 4.3: Validación experimental.

**Para este proyecto se utilizó un prototipo de pruebas en donde se emplea el software "Matlab" como interfaz y la tarjeta FPGA "DE1" como decodificador y sistema de control PID, por otro lado, como planta se utilizó un motor de escobillas y un encoder como lazo de retroalimentación, con el fin de controlar la velocidad de dicho motor. Fig** [\(4.4\)](#page-59-1)**.**

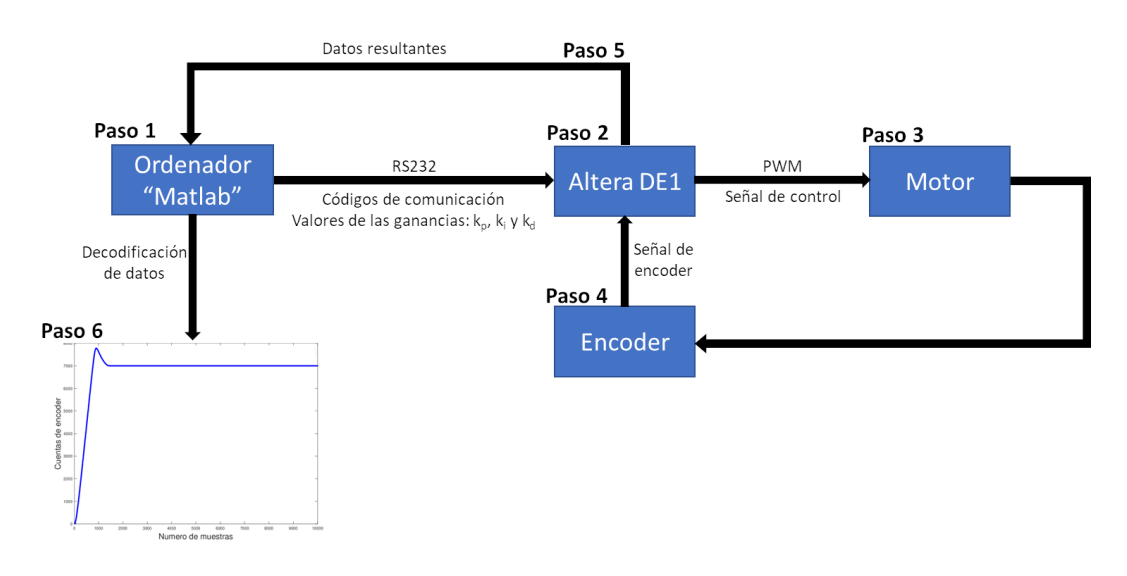

<span id="page-59-1"></span>Figura 4.4: Sistema de control.

**CB** 

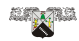

**El procedimiento para realizar el control del motor se describe a continuación:**

- **Paso 1: Ingresar los valores de las ganancias obtenidas en la fase de "Simulación" junto con los códigos reservados para realizar la comunicación con la tarjeta "DE1", en un algoritmo especializado en el software Matlab. Cabe mencionar que por cuestiones de diseño en el sistema de control del FPGA, la ganancia** k<sup>p</sup> **debe de ser un numero entero.**
- **Paso 2: La tarjeta "DE1"decodifica los datos y envía la señal de control hacia el motor la cual es una señal PWM.**
- **Paso 3: El motor empieza a girar con ayuda de la señal de control.**
- **Paso 4: El movimiento del motor es detectado por el encoder y envía la información de regreso a la tarjeta "DE1" comparándola con la referencia que se generó previamente en el código VHDL y así modificar la señal de control.**
- **Paso 5: Al pasar 10000 muestras a una frecuencia de 1 kH o en otras palabras 10s, la tarjeta "DE1" envía la información hacia el ordenador del usuario.**
- **Paso 6: En el software Matlab normalizar la información para poder analizarla de manera correcta.**

## **Capítulo 5**

## **Resultados**

**Para validar la metodología propuesta se utilizará la función de trasferencia que se describe en** [\(5.1\)](#page-61-0)**, la cual representa todo el sistema en conjunto (Motor, tarjeta DE1 y encoder).**

<span id="page-61-0"></span>
$$
G_1(s) = \frac{6930,6}{3,296s^2 + 29,42s + 1}.\tag{5.1}
$$

**Para verificar que el método propuesto esté funcionando de manera correcta se realizaron cuatro diferentes pruebas utilizando los siguientes parámetros de diseño:**

- $M_p = 15\%$ ;  $t_s = 0.7s$ .
- $M_p = 15\%$ ;  $t_s = 0.5s$ .
- $M_p = 10\,\%$ ;  $t_s = 0.1s$ .
- $M_p = 1\%$ ;  $t_s = 0.01s$ .

**Por otro lado, se utilizaron las siguientes variables para el algoritmo IFT:**

- **Inc = 0.1, 0.01 y 0.001.**
- **Error = min (Error mínimo: punto en donde las ganancias de control obtienen el valor del coeficiente de correlación más cercano a uno)**
- **Ite = 10000**

**A partir de esta información se realizará el proceso de sintonización con el método propuesto.**

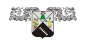

### **5.1. Simulación**

**La siguiente figura [\(5.1\)](#page-63-0) muestran los resultados de la fase de simulación con cada parámetro de diseño. En donde podemos observar las siguientes gráficas:**

- **De color negro la respuesta del sistema ante una entrada escalón unitario sin controlador.**
- **De color rojo la respuesta deseada utilizando los parámetros de diseño.**
- **De color azul la sintonización de controlador utilizando un incremento de 0.1 para las ganancias.**
- **De color verde la sintonización del controlador utilizando un incremento de 0.01 para las ganancias.**
- **De color rosa la sintonización del controlador utilizando un incremento de 0.001 para las ganancias.**

**Por otro lado, también se presentan algunas tablas con los datos relevantes de cada una de las pruebas realizadas:**

**Tabla de Datos generales**

- **Incremento de ganancias: valor que se utilizará para el "Criterio de** incremento" de las ganancias  $k_p$ ,  $k_i$  **y**  $k_d$ .
- **Valor de las ganancias: valor final de las ganancias de acuerdo con el método propuesto.**
- **Tiempo promedio de ejecución: tiempo promedio que requiere el método para obtener la sintonización.**
- **Coeficiente de correlación "r": valor del coeficiente de correlación entre los parámetros de diseño y la respuesta del sistema.**
- **Error: valor del mínimo error registrado.**

**CB** 

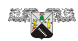

#### **Tabla de Indices de desempeño**

- **ISE.**
- **ITSE.**
- **IAE.**
- **ITAE.**

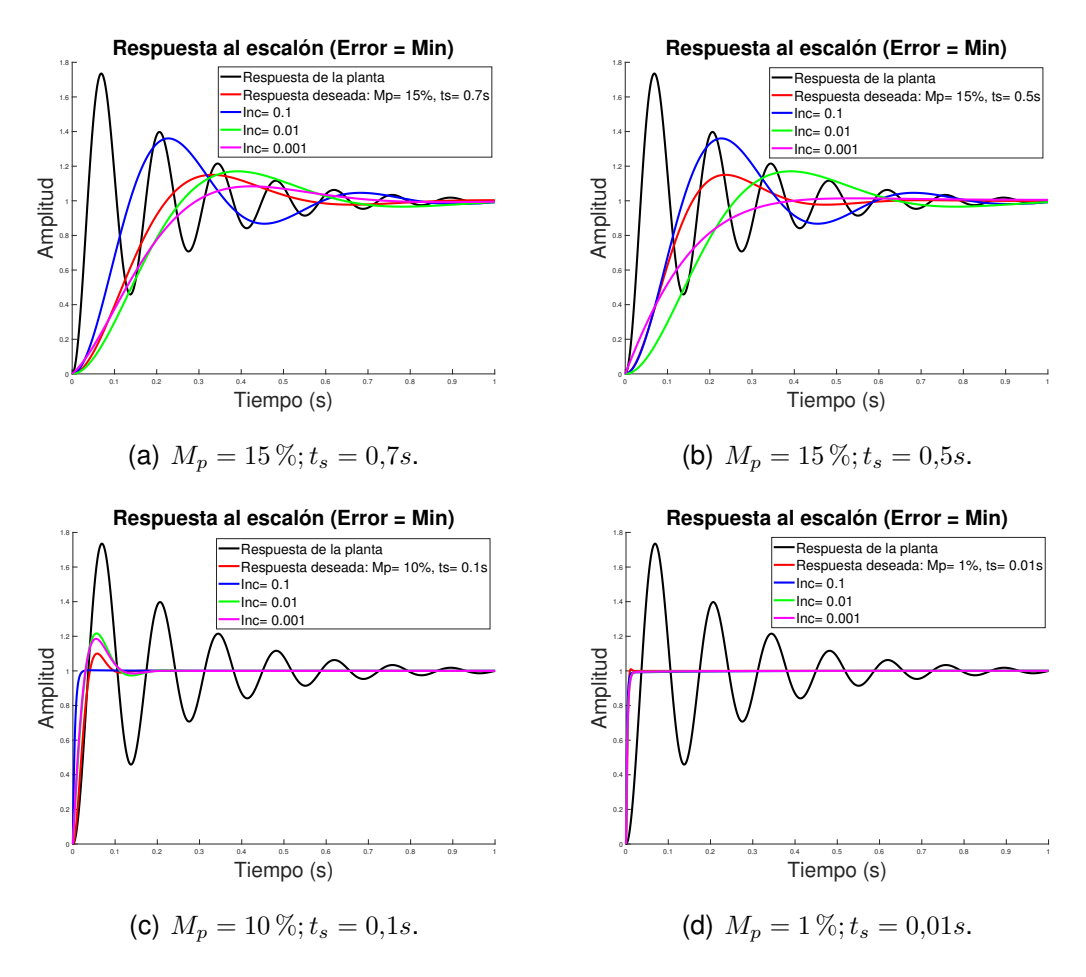

<span id="page-63-0"></span>Figura 5.1: Fase Simulación.

 $\begin{pmatrix} 1 \\ 0 \end{pmatrix}$ 

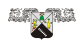

| Parámetros de<br>diseño          | de<br><b>Factor</b><br>incremento | $K_p$        | $K_i$    | $K_d$    | Tiempo promedio<br>de ejecución (s) | $\boldsymbol{r}$ | Error $(\%)$ |
|----------------------------------|-----------------------------------|--------------|----------|----------|-------------------------------------|------------------|--------------|
| $M_p = 15\,\%$ ; $t_s =$<br>0.7s | 0.1                               | 0.1          | $\Omega$ | $\Omega$ | 74.729                              | 0.811            | 18.827       |
|                                  | 0.01                              | 0.04         | $\Omega$ | $\Omega$ | 73.067                              | 0.983            | 1.611        |
|                                  | 0.001                             | 0.037        | 0.001    | 0.001    | 72.995                              | 0.975            | 2.457        |
| $M_p = 15\,\%$ ; $t_s =$<br>0.5s | 0.1                               | 0.1          | $\Omega$ | $\Omega$ | 73.412                              | 0.950            | 4.911        |
|                                  | 0.01                              | 0.04         | $\Omega$ | $\Omega$ | 71.715                              | 0.874            | 12.580       |
|                                  | 0.001                             | 0.037        | 0.003    | 0.003    | 72.520                              | 0.895            | 10.472       |
| $M_p = 10\,\%$ ; $t_s =$<br>0,1s | 0.1                               | 1            | 0.2      | 0.1      | 73.605                              | 0.730            | 26.980       |
|                                  | 0.01                              | $\mathbf{1}$ | 0.02     | 0.02     | 72.043                              | 0.927            | 7.237        |
|                                  | 0.001                             | 1            | 0.023    | 0.023    | 71.451                              | 0.928            | 7.104        |
| $M_p = 1\,\%$ ; $t_s =$<br>0.01s | 0.1                               | 1            | 0.2      | 0.2      | 72.121                              | 0.969            | 3.031        |
|                                  | 0.01                              | 1            | 0.14     | 0.14     | 71.295                              | 0.986            | 1.398        |
|                                  | 0.001                             | 1            | 0.139    | 0.139    | 71.140                              | 0.985            | 1.402        |

Tabla 5.1: Datos Generales.

Tabla 5.2: Indices de desempeño utilizando e(t) = señal de referencia - respuesta real.

<span id="page-64-0"></span>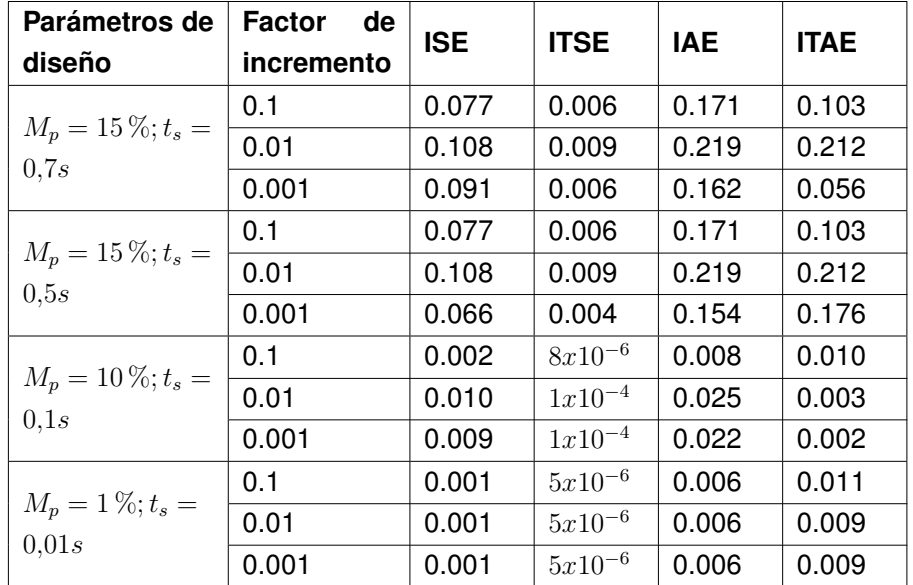

<span id="page-65-0"></span>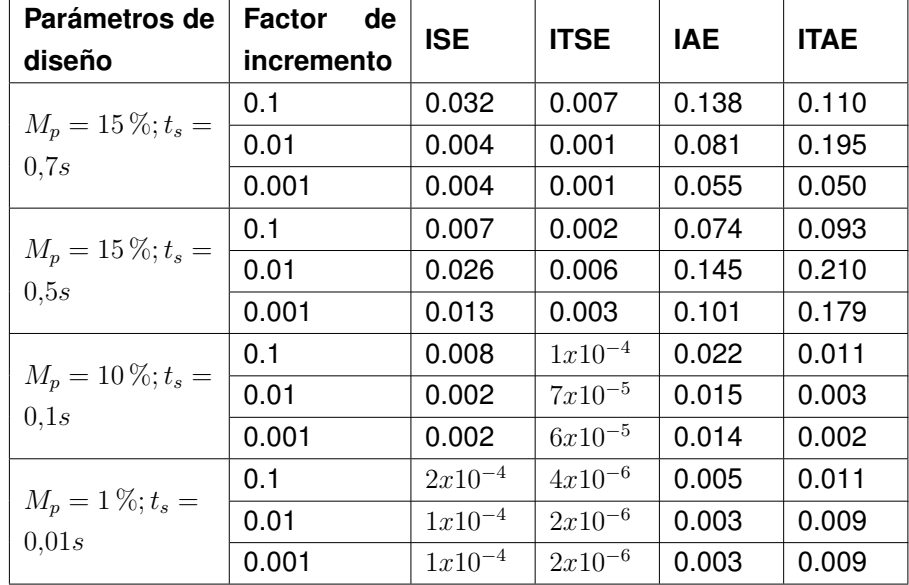

Tabla 5.3: Indices de desempeño utilizando e'(t) = respuesta deseada - respuesta real.

**Como podemos observar al realizar el proceso anterior se logra estimar las ganancias del controlador PID para que el sistema se comporte lo más semejante a la respuesta deseada, obteniendo un rendimiento razonable como se puede observar en las tablas: [5.2](#page-64-0) y [5.3.](#page-65-0)**

#### **5.2. Validación experimental**

**Para poder llevar a cabo la "Validación experimental", se realizó una estancia académica en la Universidad de Guanajuato: Campus Irapuato - Salamanca, sede Yuriria, División de ingenierías, laboratorio de manufactura. La siguiente figura [5.2](#page-66-0) muestra el banco de pruebas en donde el sistema de control fue realizado.**

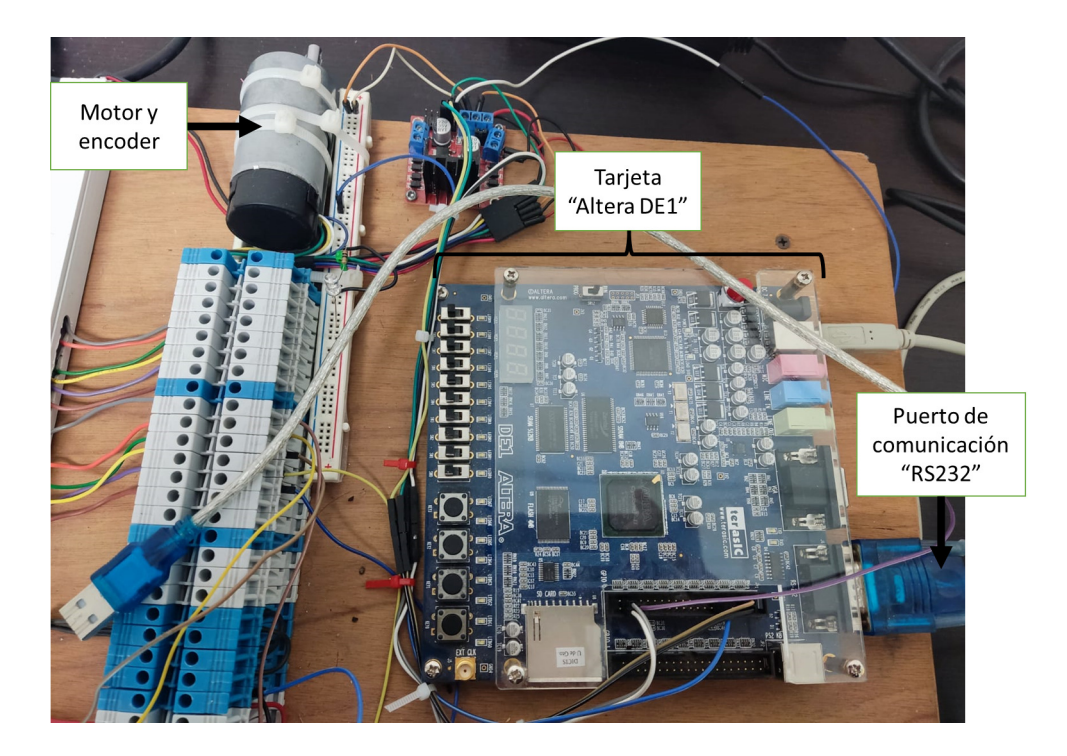

Figura 5.2: Banco de pruebas.

<span id="page-66-0"></span>**La figura** [\(5.3\)](#page-67-0) **muestra los resultados de la fase experimental con cada parámetro de diseño en donde solo se tomó en cuenta las ganancias con incremento de 0.001. Cabe recalcar que por cuestiones de diseño del banco de pruebas la ganancia** k<sup>p</sup> **debe de ser un numero entero positivo, por lo cual en todos los casos** k<sup>p</sup> = 1**. En cada una de las subfiguras podemos observar las siguientes gráficas y datos:**

- **De color azul la normalización de los datos obtenidos por la tarjeta DE1.**
- **De color rojo la respuesta deseada con los parámetros de diseño.**

**Por otro lado, también se presentan las tablas de los índices de desempeño correspondientes.**

**ut** 

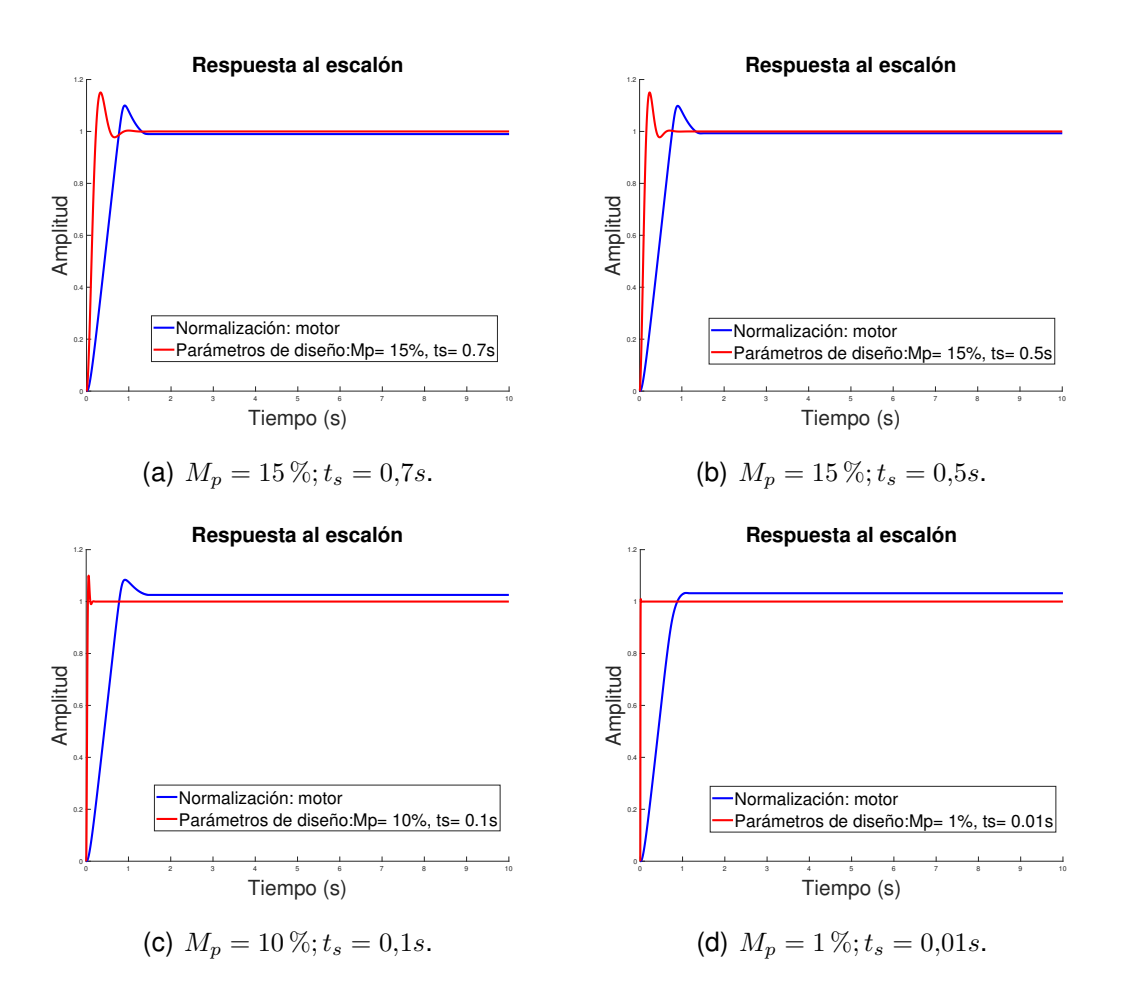

<span id="page-67-0"></span>Figura 5.3: Validación experimental.

<span id="page-67-1"></span>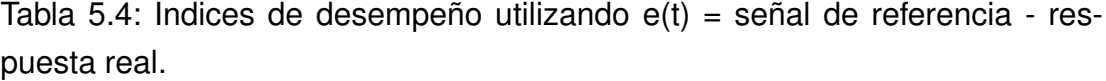

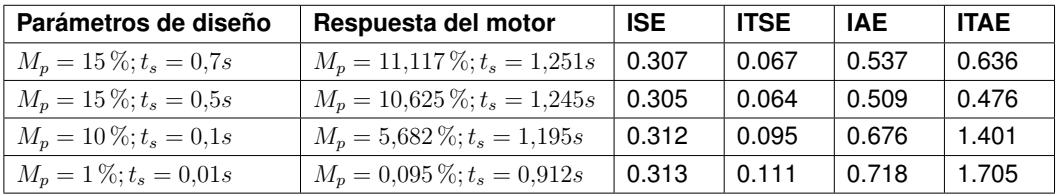

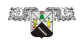

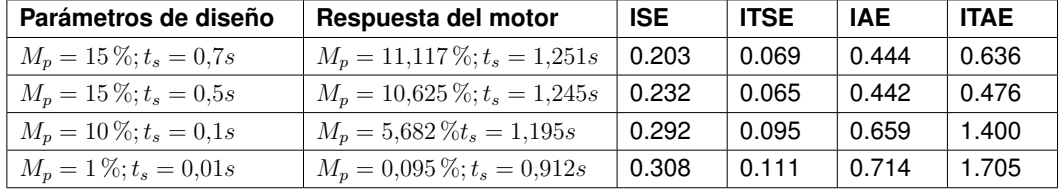

<span id="page-68-0"></span>Tabla 5.5: Indices de desempeño utilizando e'(t) = respuesta deseada - respuesta real.

**Al analizar los datos de las tablas [5.4](#page-67-1) y [5.5](#page-68-0) observamos que por cuestiones físicas el sistema no seguirá con fidelidad la parte de "Simulación" ya que existe más variable que no se toman en cuenta en la función de transferencia del sistema.**

**Al examinar la subfigura [\(5.3\)](#page-67-0) (a) observamos que como parámetros de** diseño tiene  $M_p = 15\%$  y  $t_s = 0.7s$ , el método propuesto obtiene las ga**nancias que más se ajustan a la respuesta deseada y así obtiene la gráfica de normalización con un**  $M_p = 11,1175\%$  **y**  $t_s = 1,251s$  **aproximándose a los valores deseados. Al seguir con la siguiente subfigura [\(5.3\)](#page-67-0) (b) observamos que en los parámetros de diseño** M<sup>p</sup> **se mantiene con el mismo** valor de 15% y  $t_s$  cambia a un valor de 0.5s, obteniendo como resulta**do final la gráfica de normalización con**  $M_p = 10,6253\%$  **y**  $t_s = 1,2458s$ , al comparar los valores y enfocarse en  $t_s$  observamos que al disminuir  $t_s$  de **los parámetros de diseño, disminuye de manera proporcional el tiempo** t<sup>s</sup> **de la gráfica de normalización. Ahora al analizar la subfigura [\(5.3\)](#page-67-0) (c) los parámetros de diseño disminuyen a**  $M_p = 10\%$  **y**  $t_s = 0.1s$ , obteniendo **la gráfica de normalización con un valor de**  $M_p = 5{,}682\%$  **y**  $t_s = 1{,}195s$ , si **comparamos los valores con los datos de la subfigura a y b, observamos que los valores cambian de manera proporcional al disminuir los parámetros de diseño. Por último, al analizar la subfigura [\(5.3\)](#page-67-0) (d) los parámetros de diseño disminuyen de manera considerable a**  $M_p = 1\%$  **y**  $t_s = 0.01s$ , **obteniendo la gráfica de normalización con**  $M_p = 0,09593\%$  **y**  $t_s = 0,91206s$ **cumpliendo con la proporcionalidad que existe con los parámetros de diseño.**

**CB** 

**Por otro lado, al analizar las gráficas observamos que en cada una de ellas existe un error en estado estacionario, por lo cual realizamos un ajuste en las ganancias utilizando de base la información de la tabla [3.1](#page-39-0) . En cada una de las siguientes subfiguras podemos observar las siguientes gráficas:**

- **De color azul la normalización de los datos obtenidos por la tarjeta DE1 con el ajuste pertinente.**
- **De color rojo la respuesta deseada con los parámetros de diseño.**

**De igual manera se presentan las tablas de los ajustes y los índices de desempeño correspondientes.**

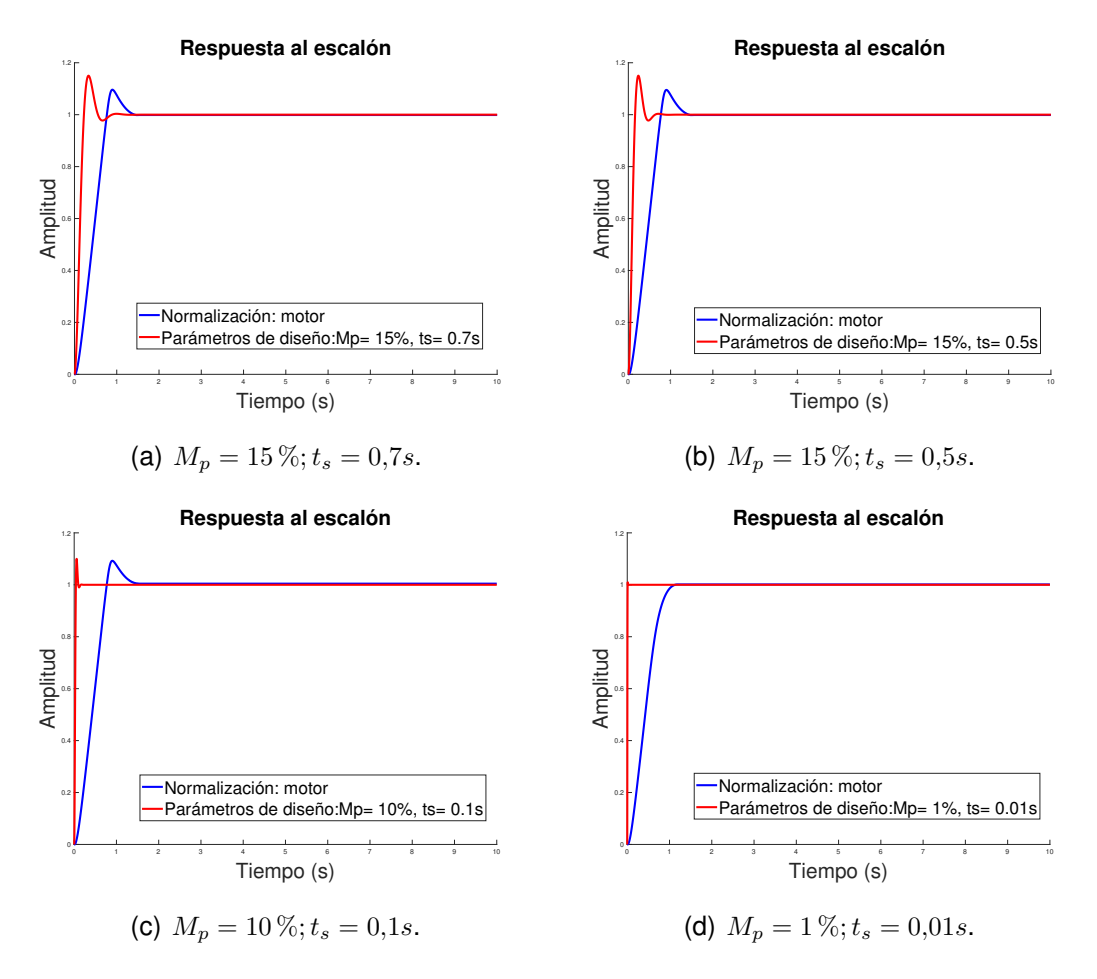

<span id="page-69-0"></span>Figura 5.4: Validación experimental con ajuste de ganancias.

| Parámetros de diseño          | Respuesta del motor              | $K_n$ | $K_i$ | $K_d$ |
|-------------------------------|----------------------------------|-------|-------|-------|
| $M_p = 15\,\%$ ; $t_s = 0.7s$ | $M_p = 9.757\%$ ; $t_s = 1.244s$ |       | 0.001 | 0.008 |
| $M_p = 15\,\%$ ; $t_s = 0.5s$ | $M_p = 9{,}672\%, t_s = 1{,}24s$ |       | 0.003 | 0.008 |
| $M_p = 10\%, t_s = 0.1s$      | $M_p = 8,759\%, t_s = 1,229s$    |       | 0.023 | 0.011 |
| $M_p = 1\%, t_s = 0.01s$      | $M_p = 0\%, t_s = 0,981s$        |       | 0.139 | 0.219 |

Tabla 5.6: Ajuste de ganancias.

Tabla 5.7: Indices de desempeño utilizando e(t) = señal de referencia - respuesta real.

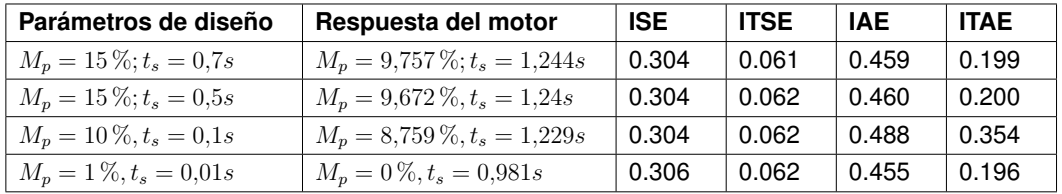

Tabla 5.8: Indices de desempeño utilizando e'(t) = respuesta deseada - respuesta real.

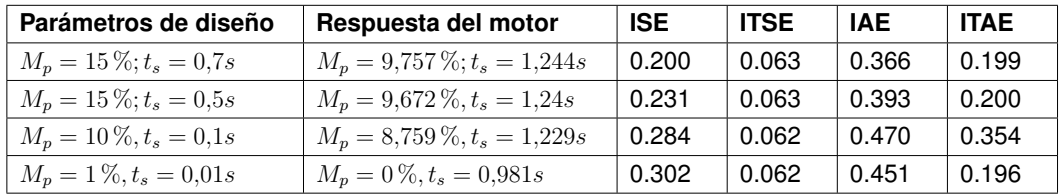

**Al analizar cada uno de los ajustes observamos que en la subfigura [\(5.4\)](#page-69-0)** (a), (b) y (d) se incrementó el valor de  $k_d$  por lo cual  $M_p$ ,  $t_s$  y  $e_{ss}$  decrecieron **en cada una de las gráficas. Por otro lado, en la subfigura [\(5.4\)](#page-69-0) (c) el valor** de la ganancia  $k_d$  decrece por lo cual el controlador da una ponderación mayor a la ganancia  $k_i$  dando como resultado un incremento en  $M_p$  y  $t_s$ pero disminuyendo  $e_{ss}$ .

**Para confirmar que el método esté funcionando de manera correcta, en el código VHDL se compilo como referencia un perfil de velocidad Gaus-**

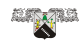

**siano con el fin de que el sistema siga de manera estable dicho perfil. En este caso solo nos concentraremos en la subfigura (d) de la Fig.** [\(5.4\)](#page-69-0)**.:**

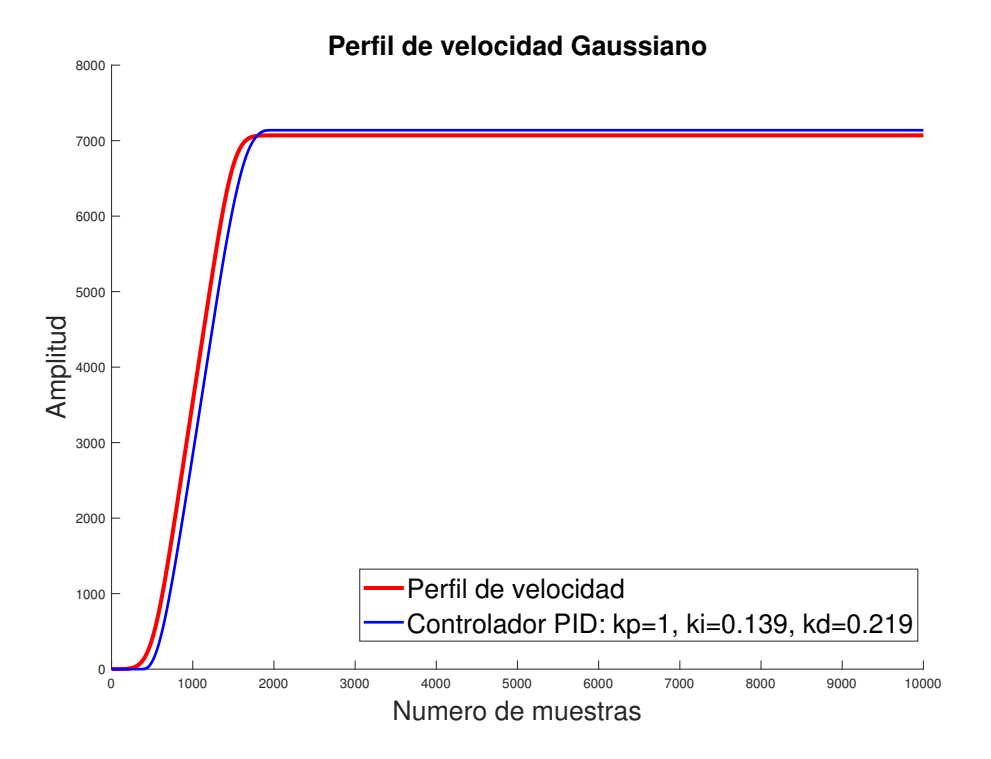

Figura 5.5: Perfil de velocidad Gaussiano.

**Como podemos observar el sistema sigue de manera constante al perfil de velocidad, demostrando que la novedosa metodología propuesta opera de manera eficiente y capaz.**

 $\begin{pmatrix} 1 \\ 0 \end{pmatrix}$
# **Capítulo 6**

## **Conclusión**

**Como se observó el método propuesto requiere de dos fases "Simulación" y "Experimentación".**

**En la fase de "Simulación" requiere parámetros de entrada seleccionados** por el usuario:  $M_p$ ,  $t_s$ , Inc, Error y Ite, los cuales nos ayudan a definir el **comportamiento deseado al igual que delimitamos la carga computacional para el método IFT, una ventaja muy importante al utilizar este método ya que podemos modificar las variables Inc, Error y Ite, de acuerdo con las capacidades computacionales del ordenador o de acuerdo con las necesidades que requiere la planta o el usuario. Por otro lado, uno de los puntos mas importantes de esta fase es la integración del coeficiente de correlación como punto de comparación, al igual que los criterios de incremento, los cuales fueron posible gracias al análisis del efecto indi**viduales de las ganancias  $k_p$ ,  $k_i$  **y**  $k_d$  en los sistemas de control, gracias **a este eficaz criterio, la integración tanto del coeficiente de correlación y un método IFT esta fase es capaz de ajustar las ganancias del controlador PID para que el sistema se comporte de acuerdo con la respuesta desea.**

**Comúnmente los esquemas IFT requieren de funciones de costo complejas que a su vez se deben de utilizar técnicas adicionales para que el resultado sea satisfactorio, o los esquemas combinados con redes neuronales y IFT donde se debe tener cuidado con los parámetros iniciales**

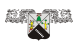

**de las redes para que el método pueda converge, adicionando una carga computacional considerable. A diferencia de estos trabajos, el método propuesto se basa en leyes de control clásico utilizando los parámetros de respuesta transitoria como lo son** Mp**,** ts**, la respuesta ante una entrada escalón e incorporando elementos adicionales como un método IFT y el coeficiente de correlación.**

**En la "Fase Experimental" por cuestiones de diseño el algoritmo que utiliza la tarjeta "DE1"tiene la limitación de la resolución ya que no permite que** k<sup>p</sup> < 1**, por lo cual existe más trabajo a futuro para resolver esta circunstancia y poder aplicar este método a demás aplicaciones. Sin embargo, los resultados obtenidos en esta fase fueron satisfactorios y confirman el funcionamiento de la novedosa metodología.**

**Considerando todo este contexto hemos contestado con resultados favorables las preguntas realizadas en el capitulo "1.2 Formulación del problema" y alcanzado los objetivos planteados.**

**Finalmente se puede destacar que el uso del coeficiente de correlación para realizar la sintonización de un PID bajo un esquema IFT no se ha explotado en su totalidad, por lo cual este trabajo brinda un novedoso método de sintonización capaz de incrementar su potencial a nivel académico o de industria a través de los años.**

**ut** 

# **Bibliografía**

- **[1] K. L. Luna, E. R. Palacios and A. Marin, "A Fuzzy Speed Controller for a Guide Robot Using an HRI Approach", IEEE Lat. Am. T., vol. 16, no. 8, pp. 2102-2107, Aug. 2018, 10.1109/TLA.2018.8528222.**
- **[2] H. Zhang, W. Assawinchaichote and Y. Shi, "New PID Parameter Autotuning for Nonlinear Systems Based on a Modified Monkey Multiagent DRL Algorithm",IEEE Access, vol. 9, pp. 78799 - 78811, May. 2021, 10.1109/ACCESS.2021.3083705.**
- **[3] L. A. Mier et al., "Adaptive fuzzy control system for a squirrel cage induction motor", IEEE Lat. Am. T., vol. 15, no. 5, pp. 795-805, May. 2017, 10.1109/TLA.2017.7910191**
- **[4] D. Son and H. Choi, "Iterative feedback tuning of the proportionalintegral-differential control of flow over a circular cylinder",IEEE Trans. Control Syst. Technol., vol. 27, pp. 1385-1396, April 2018, 10.1109/TCST.2018.2828381.**
- **[5] F. Rossmando and C. Soria, "Design and implementation of adaptive neural PID for nonlinear dynamics in mobile robots", IEEE Lat. Am. T., vol. 13, no. 4, pp. 913 918, May. 2015, 10.1109/TLA.2015.7106337.**
- **[6] B. Verma and P. K. Padhy, "Robust fine tuning of optimal PID controller with guaranteed robustness", IEEE Trans. Ind. Electron., vol. 67, pp. 4911-4920, July 2019, 10.1109/TIE.2019.2924603.**
- **[7] M. S. Zaky, "A self-tuning PI controller for the speed control of electrical motor drives", Electr. Power Syst. Res., vol. 119, pp. 293-303, February 2015, 10.1016/j.epsr.2014.10.004.**

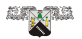

- **[8] Y. Xie, J. Jin, X. Tang, B. Ye and J. Tao, "Robust cascade pathtracking control of networked industrial robot using constrained iterative feedback tuning", IEEE Access, vol. 7, pp. 8470-8482, December 2018, 10.1109/ACCESS.2018.2889702.**
- **[9] M. F. Heertjes, B. Van der Velden and T. Oomen, "Constrained iterative feedback tuning for robust control of a wafer stage system". IEEE Trans. Control Syst. Technol., vol. 24, pp. 56-66, April 2015, 10.1109/TCST.2015.2418311.**
- **[10] S. Bennett, "A brief history of automatic control", IEEE Contr Syst Mag, vol 16, no 3, pp. 17 – 25, June 1996, 10.1109/37.506394.**
- **[11] F. Bolívar, R. Velásquez and B. Lizcano, "Historia del control automático hasta el año 1950", Universidad de Costa Rica: Facultad de Ingeniería. Recuperado el 19 de enero del 2023, de https://docplayer.es/72953437-Historia-del-control-automatico.html.**
- **[12] J. C. Maxwell, "On governors", Proc. R. Soc., vol 16, pp. 270-283, January 1868, https://doi.org/10.1098/rspl.1867.0055.**
- **[13] C. G. Kang, "Origin of Stability Analysis: On Governors by JC Maxwell [Historical Perspectives]", IEEE Contr Syst Mag, vol 36, no 5, pp. 77-88, September 201, 10.1109/MCS.2016.2584358.**
- **[14] S. Bennett, "Otto Mayr: contributions to the history of feedback control". IEEE Contr Syst Mag, vol 22, no 2, pp. 29-33, April 2002, 10.1109/37.993312.**
- **[15] H. Hjalmarsson, S. Gunnarsson, and M. Gevers, "A convergent iterative restricted complexity control design scheme", In Proceedings of 1994 33rd IEEE conference on decision and control, vol 2, pp. 1735- 1740, December 1994, 10.1109/CDC.1994.411185.**
- **[16] H. Hjalmarsson, S. Gunnarsson and M. Gevers, "Model-free tuning of a robust regulator for a flexible transmission system", Eur. J. Control, vol 1, no 2, pp. 148-156, July 1995, https://doi.org/10.1016/S0947- 3580(95)70018-8.**

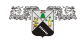

- **[17] O. Lequin, "Optimal closed-loop PID tuning in the process industry with the iterative feedback tuning scheme", In 1997 European Control Conference (ECC), pp. 3931-3936, July 1997, 10.23919/ECC.1997.7082734.**
- **[18] O. Lequin, M. Gevers, and L. Triest, "Optimizing the settling time with iterative feedback tuning", IFAC Proceedings Volumes, vol 32, no 2, pp. 4659-4663, July 1999, https://doi.org/10.1016/S1474- 6670(17)56794-4.**
- **[19] H. Hjalmarsson, M. Gevers, S. Gunnarsson and O. Lequin, "Iterative feedback tuning: theory and applications", IEEE Contr Syst Mag, vol 18, no 4, pp. 26-41, August 1998, 10.1109/37.710876.**
- **[20] O. Lequin, M. Gevers, M. Mossberg, E. Bosmans, and L. Triest, "Iterative feedback tuning of PID parameters: comparison with classical tuning rules", Control Eng. Pract., vol 11, no 9, pp. 1023-1033, January 2003, https://doi.org/10.1016/S0967-0661(02)00303-9.**
- **[21] H. Hjalmarsson, "Iterative feedback tuning—an overview", Int. J. Adapt. Control Signal Process, vol 16, no 5, pp. 373-395, May 2002, https://doi.org/10.1002/acs.714.**
- **[22] K. Pereida, D. Kooijman, R. P. R. Duivenvoorden and A. P. Schoellig, "Transfer learning for highprecision trajectory tracking through L1 adaptive feedback and iterative learning", Int. J. Adapt. Control Signal Process, vol. 33, no. 2, pp. 388-409, Jun. 2018, https://doi.org/10.1002/acs.2887.**
- **[23] D. A. Tesh, D. Eckhard and W. C. Guarienti, "Pitch and roll control of a quadcopter using cascade iterative feedback tuning", IFAC-PapersOnLine, vol 49, no 30, pp. 30–35, December 2016, https://doi.org/10.1016/j.ifacol.2016.11.118.**
- **[24] S. T. Navalkar and J. W. Van Wingerden, "Iterative feedback tuning of an LPV feedforward controller for wind turbine load alleviation", IFAC-PapersOnLine, vol 48, no 26, pp. 207–212, December 2015, https://doi.org/10.1016/j.ifacol.2015.11.138.**

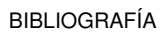

**LANGE** 

- **[25] L. Zhao, W. He, and F. Lv, "Model-free adaptive control for parafoil systems based on the iterative feedback tuning method", IEEE Access, vol 9, pp. 35900-35914, January 2021, 10.1109/AC-CESS.2021.3050275.**
- **[26] Z. Yang, X. Yu, S. Jin, and Z. Hou, "Model free adaptive attitude control of launch vehicle using iterative feedback tuning", in Proc. IEEE 8th Data Driven Control Learn. Syst. Conf. (DDCLS), Dali, China, pp. 1196-1201, May 2019, 10.1109/DDCLS.2019.8908858.**
- **[27] S. Kissling, P. Blanc, P. Myszkorowski and I. Vaclavik, "Application of Iterative Feedback Tuning (IFT) to speed and position control of a servo drive". Control Eng. Pract., vol 17, no 7, pp. 834–840, March 2009, https://doi.org/10.1016/j.conengprac.2009.02.005 .**
- **[28] R. E. Precup, M. B. Radac, M. Tomescu, E. M. Petriu and S. Pretil, "Stable and convergent iterative feedback tuning of fuzzy controllers for discrete-time SISO systems", Expert Syst. Appl, vol 40, no 1, pp. 188–199, July 2012, https://doi.org/10.1016/j.eswa.2012.07.023.**
- **[29] Y. Wang and G. Ma, "Fault-tolerant control of linear multivariable controllers using iterative feedback tuning", Int. J. Adapt. Control Signal Process., vol. 29, no 4, pp. 457-472, March 2014, https://doi.org/10.1002/acs.2484.**
- **[30] L. Zhou, W. Meng, C. Z. Lu, Q. Liu, Q. Ai, and S. Q. Xie, "Bio-Inspired Design and Iterative Feedback Tuning Control of a Wearable Ankle Rehabilitation Robot", J. Comput. Inf. Sci. Eng., vol 16, no 4, pp. 041003, November 2016, https://doi.org/10.1115/1.4033900.**
- **[31] W. Meng, S. Q. Xie, Q. Liu, C. Z. Lu, and Q. Ai, "Robust Iterative Feedback Tuning Control of a Compliant Rehabilitation Robot for Repetitive Ankle Training", IEEE ASME Trans Mechatron., vol 22, no 1, pp. 173-184, February 2017, 10.1109/TMECH.2016.2618771.**
- **[32] D. Tesch, D. Eckhard, and A. S. Bazanella, "Iterative feedback tuning for cascade systems", Published in: 2016 Euro-**

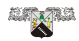

**pean Control Conference (ECC), pp. 495 – 500, January 2017, 10.1109/ECC.2016.7810333.**

- **[33] Y. Xie, J. Jin, X. Tang, B. Ye and J. Tao, "Robust cascade pathtracking control of networked industrial robot using constrained iterative feedback tuning", IEEE Access, vol 7, pp. 8470–8482, December 2018, 10.1109/ACCESS.2018.2889702.**
- **[34] X. Li, S. L. Chen, J. Ma, C. S. Teo and K. K. Tan, "Data-driven modelfree iterative tuning approach for smooth and accurate tracking", In Proc 2018 IEEE/ASME Int Conf Adv Intell Mechatron, Aukland, New Zealand, pp. 593–598, September 2018, 10.1109/AIM.2018.8452239.**
- **[35] S. Satoh, and K. Fujimoto, "Iterative feedback tuning for Hamiltonian systems based on variational symmetry", Int. J. Robust Nonlinear Control., vol 29, no 16, pp. 5845-5865, August 2019, https://doi.org/10.1002/rnc.4692.**
- **[36] W. Wu, D. Li, W. Meng, J. Zuo, Q. Liu, and Q. Ai, "Iterative feedback tuning-based model-free adaptive iterative learning control of pneumatic artificial muscle", In 2019 IEEE/ASME International Conference on Advanced Intelligent Mechatronics (AIM), Hong Kong, China, pp. 954-959, July 2019, 10.1109/AIM.2019.8868584.**
- **[37] T. Kono and S. Masuda, "Performance Improvement in Iterative Datadriven PID Gain Tuning Based on Generalized Minimum Variance Regulatory Control", In 2018 15th International Conference on Electrical Engineering/ Electronics, Computer, Telecommunications and Information Technology (ECTI-CON), pp. 364-367, January 2019, 10.1109/ECTICon.2018.8619874.**
- **[38] H. Jung, K. Jeon, J. G. Kang and S. Oh, "Iterative feedback tuning of cascade control of two-inertia system". IEEE Control Syst. Lett., vol. 5, pp. 785-790, June 2020, 10.1109/LCSYS.2020.3005803.**
- **[39] J. Hao, G. Zhang, W. Liu, Y. Zheng and L. Ren, "Data-driven tracking control based on LM and PID neural network with relay feedback for**

**LAND** 

**discrete nonlinear systems", IEEE Trans. Ind. Electron., vol. 68, pp. 11587-11597, November 2020, 10.1109/TIE.2020.3032872.**

- **[40] D. Zhang, Z. Wang and T. Masayoshi, "Neural Network-Based Iterative Learning Controlfor Multiple Tasks", IEEE Trans. Neural Netw. Learn. Syst., vol. 32, no. 9, pp. 4178 - 4190, Sept 2021, 10.1109/TNNLS.2020.3017158.**
- **[41] R. C. Roman, R. E. Precup, E. L. Hedrea, S. Preitl, I. A. Zamfirache, C. A. Bojan-Dragos and E. M. Petriu, "Iterative feedback tuning algorithm for tower crane systems", Procedia Comput. Sci., vol 199, pp. 157 – 165, February 2022, https://doi.org/10.1016/j.procs.2022.01.020.**
- **[42] A. Baciu and C. Lazar, "Iterative Feedback Tuning of Model-Free Intelligent PID Controllers", Actuators, vol 12, no 2, pp. 56, January 2023, https://doi.org/10.3390/act12020056.**
- **[43] J. Gonzalez-Villagomez, C. Rodriguez-Donate, M. Lopez-Ramirez, R. I. Mata-Chavez and O. Palillero-Sandoval, "Novel Iterative Feedback Tuning Method Based on Overshoot and Settling Time with Fuzzy Logic", Processes, vol 11, no 3, pp. 694, February 2023, https://doi.org/10.3390/pr11030694.**
- **[44] M. Li, Y. Zhu, K. Yang, L. Yang, C. Hu and H. Mu, "Convergence rate oriented iterative feedback tuning with application to an ultraprecision wafer stage". IEEE Trans. Ind. Electron., vol 66, no 3, pp. 1993–2003, May 2018, 10.1109/TIE.2018.2838110.**
- **[45] M. F. Heertjes, B. V. d. Velden, and T. Oomen, "Constrained Iterative Feedback Tuning for Robust Control of a Wafer Stage System", IEEE Trans. Control Syst. Technol., vol 24, no 1, pp. 56-66, January 2016, 10.1109/TCST.2015.2418311.**
- **[46] D. Son and H. Choi, "Iterative feedback tuning of the proportionalintegral-differential control of flow over a circular cylinder", IEEE Trans. Control Syst. Technol., vol 27, no 4, pp. 1385–1396, July 2019, 10.1109/TCST.2018.2828381.**

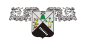

- **[47] R. E. Precup, Z. Preitl and S. Preitl, "Iterative feedback tuning approach to development of PI-fuzzy controllers", In Proceedings of the 2007 IEEE International Fuzzy Systems Conference, London, UK, 23–26 July 2007, pp. 1–6, 10.1109/FUZZY.2007.4295365.**
- **[48] F. H. Marcel, V. V. Bart and T. Oomen, "Constrained iterative feedback tuning for robust control of a wafer stage system", IEEE Trans. Control Syst. Technol., vol 24, no 1, pp. 56 – 66, January 2016, 10.1109/TCST.2015.2418311.**
- **[49] S. Masuda, "Iterative Controller Parameters Tuning Using Gradient Estimate of Variance Evaluation", In Proceedings of the 2019 International Conference on Advanced Mechatronic Systems (ICAMechS), Kusatsu, Japan, 26–28 August 2019, pp. 272–277, 10.1109/ICA-MechS.2019.8861539.**
- **[50] R. Oldenburger, "IFAC, from idea to birth", Automatica, vol 5, no 6, pp. 697-703, August 1969.**
- **[51] P. Chen and Y. Luo, "A Two-Degree-of-Freedom Controller Design Satisfying Separation Principle with Fractional Order PD and Generalized ESO". IEEE ASME Trans. Mechatron., vol 27, no 1, pp. 137–148, February 2022, 10.1109/TMECH.2021.3059160.**
- **[52] J. Moreno, R. Perez, M. Guerrero and A. Dzul, "Nonlinear PIDtype controller for quadrotor trajectory tracking", IEEE ASME Trans. Mechatron., vol 23, no 5, pp. 2436–2447, October 2018, 10.1109/TMECH.2018.2855161.**
- **[53] M. S. Zaky, "A self-tuning PI controller for the speed control of electrical motor drives", Electr. Power Syst. Res., vol 119, pp. 293–303, February 2015, https://doi.org/10.1016/j.epsr.2014.10.004.**
- **[54] Y. Wang, Y. Xia and P. Zhou, "Fuzzy-model-based sampled-data control of chaotic systems: A fuzzy time-dependent Lyapunov– Krasovskii functional approach", IEEE Trans. Fuzzy Syst., vol 25, no 6, December 2017, 10.1109/TFUZZ.2016.2617378.**

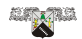

- **[55] H. Sun, Q. Sun, J. Tao, S. Luo, and Z. Chen, "A flight control system for parafoils based on improved PID control approach", in Proc. 36th Chin. Control Conf. (CCC), Dalian, China, Jul 2017, pp. 1168-1173, 10.23919/ChiCC.2017.8027506.**
- **[56] D. Carter, S. George, P. Hattis, M. W. McConley, S. Rasmussen, L. Singh, and S. Tavan, "Autonomous large parafoil guidance, navigation, and control system design status", in Proc. 19th AIAA Aerodyn. Decelerator Syst. Technol. Conf. Seminar, Williamsburg, VA, USA, May 2007, pp. 2514.**
- **[57] S. Bennett, "Development of the PID controller", IEEE Contr. Syst. Mag., vol 13, no 6, pp. 58-62, December 1993, 10.1109/37.248006.**
- **[58] K. S. Tang, K. F. Man, G. Chen, and S. Kwong, "An optimal fuzzy PID controller", IEEE Trans. Ind. Electron., vol 48, no 4, pp. 757-765, August 2001, 10.1109/41.937407.**
- **[59] H. O. Bansal, R. Sharma, and P. R. Shreeraman, "PID controller tuning techniques: a review", J. Control Eng. Technol., vol 2, no 4, pp. 168- 176, October 2012.**
- **[60] T. Yamamoto, K. Takao, and T. Yamada, "Design of a data-driven PID controller", IEEE Trans. Control Syst. Technol., vol 17, no 1, pp. 29- 39, January 2009, 10.1109/TCST.2008.921808.**
- **[61] J. Aguila-Leon, C. Chiñas-Palacios, V. S. Carlos, E. Hurtado-Perez, and E. X. M. Garcia, "Particle swarm optimization, genetic algorithm and grey wolf optimizer algorithms performance comparative for a DC-DC boost converter PID controller", Adv. sci. technol. eng., vol 6, no 1, pp. 619-625. January 2021, https://doi.org/10.25046/aj060167.**
- **[62] S. B. Joseph, E. G. Dada, A. Abidemi, D. O. Oyewola, and B. M. Khammas,"Metaheuristic algorithms for PID controller parameters tuning: Review, approaches and open problems", Heliyon, vol 8, no 5, May 2022, https://doi.org/10.1016/j.heliyon.2022.e09399.**

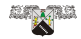

- **[63] M. Elsisi, "Optimal design of non-fragile PID controller", Asian J. Control, vol 23, no 2, pp. 729-738, March 2021, https://doi.org/10.1002/asjc.2248.**
- **[64] D. Somwanshi, M. Bundele, G. Kumar, and G. Parashar, "Comparison of fuzzy-PID and PID controller for speed control of DC motor using LabVIEW", Procedia Comput. Sci., vol 152, pp. 252-260, 2019, https://doi.org/10.1016/j.procs.2019.05.019.**
- **[65] J. Zhang, and L. Guo, "Theory and design of PID controller for nonlinear uncertain systems", IEEE Control Syst. Lett., vol 3, no 3, pp. 643-648, July 2019, 10.1109/LCSYS.2019.2915306.**
- **[66] B. Verma and P. K. Padhy, "Optimal PID controller design with adjustable maximum sensitivity", IET Control Theory Appl, vol 12, no 8, pp. 1156–1165, May 2018, https://doi.org/10.1049/iet-cta.2017.1078.**
- **[67] Xh. Mehmeti, "Adaptive PID controller design for joints of Humanoid Robot", IFAC-PapersOnLine, vol 52, pp. 110-112, 2019, 10.1016/j.ifacol.2019.12.456.**
- **[68] K. Ogata, "Ingeniería de control moderna", 5ta ed., Pearson Educación, S.A., Madrid, 2010, ISBN: 978-84-8322-660-5.**
- **[69] R. H. Gaviño, "Introducción a los sistemas de control: Conceptos, aplicaciones y simulación con MATLAB", 1er ed., Pearson Educación, México, 2010, ISBN: 978-607-442-842-1.**
- **[70] K. H. Ang, G. Chong, and Y. Li, "PID control system analysis, design, and technology", IEEE Trans. Control. Syst. Technol., vol 13, no 4, pp. 559-576, July 2005, 10.1109/TCST.2005.847331.**
- **[71] R. P. Borase, D. K. Maghade, S. Y. Sondkar, and S. N. Pawar, "A review of PID control, tuning methods and applications", Int. J. Dynam. Control, vol 9, pp. 818-827, July 2020, https://doi.org/10.1007/s40435- 020-00665-4.**
- **[72] J. D. H. Lalinde, F. E. Castro, J. E. Rodríguez, J. G. C. Rangel, C. A. T. Sierra, M. K. A. Torrado and V. J. B. Pirela, "Sobre el uso adecuado**

**LAND** 

**del coeficiente de correlación de Pearson: definición, propiedades y suposiciones". Arch. Venez. de Farmacol. y Ter., vol 37, no 5, pp. 587-595, 2018, https://www.redalyc.org/articulo.oa?id=55963207025.**

- **[73] J. L. Rodgers, and W. A. Nicewander, "Thirteen ways to look at the correlation coefficient", Am. Stat., vol 42, no 1, pp. 59 – 66, February 1988, https://doi.org/10.2307/2685263.**
- **[74] R. Taylor, "Interpretation of the correlation coefficient: a basic review", J. Diagn. Med. Sonogr., vol 6, no 1, pp. 35-39, February 1990, https://journals.sagepub.com/doi/pdf/10.1177/875647939000600106.**
- **[75] J. Benesty, J. Chen, Y. Huang, I. Cohen, "Pearson Correlation Coefficient", Noise Reduction in Speech Processing, vol 2, pp. 1-4, January 2009, https://doi.org/10.1007/978-3-642-00296-0\_**5
- **[76] S. Liu, Z. Hou, Z. Tian, Z. Deng and Z. Li, "A novel dual successive projection-based model-free adaptive control method and application to an autonomous car". IEEE Trans Neural Netw Learning Syst., vol 30, no 11, pp. 3444 – 3457, November 2019**
- **[77] M. Fliess and C. Join, Model-free control, Int J Control, vol 86, no 12, pp. 2228–2252, Jul 2013, https://doi.org/10.1080/00207179.2013.810345**
- **[78] R. C. Roman, R. E. Precup, R. C. David, "Second order intelligent proportional-integral fuzzy control of twin rotor aerodynamic systems", Proc Comput Sci, vol 139, pp. 372–380, October 2018, https://doi.org/10.1016/j.procs.2018.10.277**
- **[79] Z. Gao, "Active disturbance rejection control: a paradigm shift in feedback control system design", In Proc 2006 Amer Control Conf, Minneapolis: MN: USA; 2006, pp. 2399–2405, 10.1109/ACC.2006.1656579**
- **[80] C. Tian and P. Yan, "Data-driven iterative tuning based active disturbance rejection control for piezoelectric nanopositioners", Mechatronics, vol 65, pp. 102321, February 2020, https://doi.org/10.1016/j.mechatronics.2020.102321.**

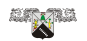

- **[81] R. C. Roman, R. E. Precup, E. M. Petriu, "Hybrid datadriven fuzzy active disturbance rejection control for tower crane systems", Eur J Control, vol 58, pp. 373–387, March 2021, https://doi.org/10.1016/j.ejcon.2020.08.001.**
- **[82] R. C. Roman, R. E. Precup, E. M. Petriu, C. A. Bojan-Dragos, V. B. Vanya and M. D. Rarinca, "Second order active disturbance rejection control-virtual reference feedback tuning for twin rotor aerodynamic systems", In Proc 2020 IEEE In. Conf on Syst, Man, Cyb, Bari Italy; 2019, pp. 1693–1698, 10.1109/SMC42975.2020.9283298.**
- **[83] A. Lecchini, M. C. Campi and S. M. Savaresi, "Sensitivity shaping via virtual reference feedback tuning", In Proc 40th Conf Dec Control, Orlando, FL, USA; 2001, pp. 750–755, 10.1109/CDC.2001.980196.**
- **[84] S. Formentin, M. C. Campi, A. Care and S. M. Savaresi, "Deterministic continuous-time Virtual Reference Feedback Tuning (VRFT) with application to PID design", Syst. Control Lett., vol 127, pp. 25–34, May 2019, https://doi.org/10.1016/j.sysconle.2019.03.007.**
- **[85] P. K. Mohanty, B. K. Sahu, and S. Panda, "Tuning and assessment of proportional–integral–derivative controller for an automatic voltage regulator system employing local unimodal sampling algorithm". Electr. Power Compon. Syst., vol 42, no 9, pp. 959-969, May 2014, https://doi.org/10.1080/15325008.2014.903546.**
- **[86] S. A. Castaño-Giraldo, "Índices de Desempeño", Recuperado el 24 de marzo de 2023 de https://controlautomaticoeducacion.com/controlrealimentado/indices-de-desempeno/.**

# **Apéndices**

**El siguiente algoritmo realizado en "Matlab"muestra la metodología propuesta.**

```
% % inicio de programa
clear all;
clc;
close all;
% % Inicio de proceso
% Planta
Num=[ ]; % Numerador de la Planta
Den=[ ]; % Denominador de la Planta
G=tf(Num,Den); %Funcion de tranferencia de la planta pro-
puesta
% Parametros de diseño
Mp= x ; %Sobrelongacion Max (porcentaje)
ts= x ; %Tiempo de asentamiento (segundos)
Mp=Mp/100;
sigma=sqrt(((log(Mp))∧2)/((pi∧2)+(log(Mp))∧2));
Wn=4/(ts∗sigma); %Criterio del 2 % "ts"
Num=[Wn∧2];
Den=[1 2∗sigma∗Wn Wn∧2];
PD=tf(Num,Den); %Parametros de diseño: Forma estandar del
sistema de segundo orden
```
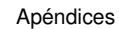

**LINE** 

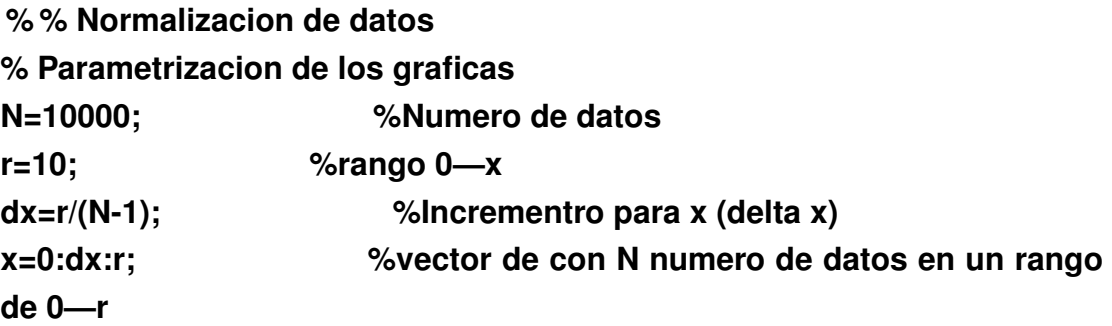

```
% Datos: Planta propuesta
LG=feedback(G,1); %Retroalimentacion de la funcion de tran-
ferencia de la planta
[y1,t1]=step(LG,x); %Respuesta en el tiempo ante una en-
trada de escalon unitario "PLANTA"
RealMax=max(y1);
```

```
% Datos: Parametros de Diseño (PD)
[y2,t2]=step(PD,x); %Respuesta en el tiempo ante una en-
trada de escalon unitario "PARAMETROS DE DISEÑO"
PDMax = max(y2);
```

```
% % Metodo IFT
a=0;
for Inc=[0.1 0.01 0.001] %Incremento
    RealMax=max(y1);
    PDMax = max(y2);
    if RealMax>PDMax
        RealMax=PDMax-1;
    end
    Error=0; %ERROR
    i=0;
    kp=0;
    ki=0;
    kd=0;
    aux1=0;
```
**R=0; a=a+1; Inc while R**<**(1-(Error/100)) i=i+1; if (aux1==0 && RealMax**<**PDMax) kp=kp+Inc; elseif (aux1==1) if kd**<**ki kd=kd+Inc; else ki=ki+Inc; kd=0; end else aux1=1; end auxK(i,:)=**[**kp ki kd**]**; %Vector auxiliar para guardar las ganancias Num=**[**kd kp ki**]**; Den=**[**1 0**]**; Gc=tf(Num,Den); %Funcion de tranferencia del control PID GGc=Gc**<sup>∗</sup>**G; LGGc=feedback(GGc,1); %Retroalimentacion con controlador** [**Cy,t2**]**=step(LGGc,x); %Respuesta en el tiempo ante una entrada de escalon unitario con controlador RealMax=max(Cy); r = corrcoef(Cy,y2); R=r(1,2); %COEFICIENTE DE CORRELACION auxR(i,1)=R; ea=abs(y2-Cy); %error Absoluto (Parametros de diseño - Respues real) ec=(y2-Cy).**<sup>∧</sup>**2; %error al cuadrado (Parametros de diseño - Respues real)**

U.

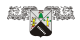

**ISE(i,1)=trapz(t2,ec); %Integral Square-Error Criterion (ISE) "integral del error cuadratico"**

**ITSE(i,1)=trapz(t2,(t2.**<sup>∗</sup>**ec)); %Integral of time multiplied squared error criterion (ITSE) Ïntegral del error cuadrado multiplicado por el tiempo"**

**IAE(i,1)=trapz(t2,ea); %Integral Absolute Error Criterion (IAE) "Criterio de la integral del valor absoluto del error"**

**ITAE(i,1)=trapz(t2,(t2.**<sup>∗</sup>**ea)); %Integral of time multiplied Absolute Error Criterion (ITAE) Çriterio de la integral del valor absoluto del error multiplicado por el tiempo"**

**if i >=10000 %Numero maximo de iteraciones**

[**R,i**]**=max(auxR);**

**Error=100-(R**<sup>∗</sup>**100);**

**disp('La funcion de transferencia no puede ser tan semejante a los parametros de diseño');**

**disp('Aumente el Error');**

**disp(**[**'El error mas pequeño encontrado fue ',num2str ( Error, ' %.15f'),' %'**]**);**

**disp('Con las siguientes ganancias:');**

**disp(**[**'kp= ',num2str(auxK(i,1)),', ki= ',num2str(auxK(i,2)),',**

**kd= ',num2str(auxK(i,3))**]**);**

```
disp(['r = ', num2str(R,' %.15f')])
```

```
disp(['ISE = ', num2str(ISE(i,1),' %.15f')])
```
**disp(**[**'ITSE = ', num2str(ITSE(i,1),' %.15f')**]**)**

```
disp(['IAE = ',num2str(IAE(i,1),' %.15f')])
```
**disp(**[**'ITAE = ', num2str(ITAE(i,1),' %.15f')**]**);**

```
kp=auxK(i,1);
```

```
ki=auxK(i,2);
```

```
kd=auxK(i,3);
```

```
Num=[kd kp ki];
```
**Den=**[**1 0**]**;**

**Gc=tf(Num,Den); %Funcion de tranferencia del control PID GGc=Gc\*G;**

**LGGc=feedback(GGc,1); %Retroalimentacion con contro-**

**lador**

```
[Cy,t2]=step(LGGc,x);
                break
           end
      end
      disp(['Incremento de ganancias = ',num2str(Inc)]);
      disp(['El error seleccionado es de: ',num2str(Error,' %.15f'), ' %']);
      disp('Con las siguientes ganancias:');
      disp(['kp= ',num2str(auxK(i,1)),', ki= ',num2str(auxK(i,2)), ', kd = ',
num2str ( auxK(i,3))]);
      disp(['#Iteracion = ', num2str(i)])
      disp(['r = ', num2str(R,' %.15f')])
      disp(['ISE = ', num2str(ISE(i,1),' %.15f')])
      disp(['ITSE = ', num2str(ITSE(i,1),' %.15f')])
      disp(['IAE = ',num2str(IAE(i,1),' %.15f')])
      disp(['ITAE = ', num2str(ITAE(i,1),' %.15f')]);
      auxK(:,:)=[];
      auxR(:,:)=[];
      ISE(:,:)= [];
      ITSE(:,:)=[];
      IAE(:,:)= [];
      ITAE(:,:)=[];
      Graf(:,a)=Cy;
      auxKInc(a,:)=[kp ki kd];
      AuxError(a)=Error;
```

```
end
```
**El siguiente algoritmo realizado en "Matlab"muestra el algoritmo para la cominicacion del FPGA:**

```
% % inicio de programa
clear all;
close all;
clc;
```
**% % Configuración de parámetros de adquisición**

Ú)

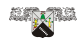

**Fs = 1000; Fs1 = floor(((1/Fs) / (20\*10**<sup>∧</sup> **(-9))) - 1); NM = 10000; T=1/Fs; NumEnc=7070;**

**%——-Controlador Coeficientes——————– Mp=10; %Sobrelongacion Max (porcentaje)**

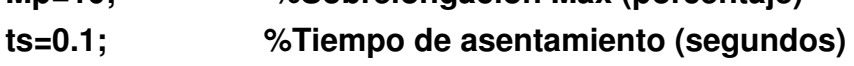

**kp=1; ki=0.0; kd=0.0;**

```
%——————PID—————————–
```
**b1 = 1; a0 = round((kp) + ((ki\*T)/2) + (kd/T)) a1 = round(((ki\*T)/2) - (kp) - ((2\*kd)/T)) a2 = round(kd/T) %————————————————–**

```
Aux =dec2hex(Fs1,6);
INS1 = [160 hex2dec(Aux(1:2)) hex2dec(Aux(3:4)) hex2dec(Aux(5:6)) 160];
Aux =dec2hex(NM,6);
INS2 = [161 hex2dec(Aux(1:2)) hex2dec(Aux(3:4)) hex2dec(Aux(5:6)) 161];
INS6 = [165 0 0 1 165];
```

```
%——————Procesamiento de datos ——–
a01=fix(a0);
a0d=a0-a01;
a0d=fix(2∧4*a0d);
a0=a01;
if(a0<0)
     a0= (2∧36) + a0;
     a0d= (2∧4) + a0d;
else
```
 $\dot{\mathbb{G}}$ 

```
a0=a0;
     a0d=a0d;
end
Aux = dec2hex(a0,12);
INS70 = [180 hex2dec(Aux(1:2)) hex2dec(Aux(3:4)) hex2dec(Aux(5:6)) 180];
INS71 = [181 hex2dec(Aux(7:8)) hex2dec(Aux(9:10)) hex2dec(Aux(11:12))
181];
Aux =dec2hex(a0d,6);
INS78 = [188 hex2dec(Aux(1:2)) hex2dec(Aux(3:4)) hex2dec(Aux(5:6)) 188];
a01=fix(a1);
a1d=a1-a01;
a1d=fix(2∧4*a1d);
a1=a01;
if(a1<0)
     a1= (2∧36) + a1;
     a1d= (2∧4) + a1d;
else
     a1=a1;
     a1d=a1d;
end
Aux = dec2hex(a1,12);
INS72 = [182 hex2dec(Aux(1:2)) hex2dec(Aux(3:4)) hex2dec(Aux(5:6)) 182];
INS73 = [183 hex2dec(Aux(7:8)) hex2dec(Aux(9:10)) hex2dec(Aux(11:12))
183];
Aux =dec2hex(a1d,6);
INS79 = [189 hex2dec(Aux(1:2)) hex2dec(Aux(3:4)) hex2dec(Aux(5:6)) 189];
a01=fix(a2);
a2d=a2-a01;
a2d=fix(2∧4*a2d);
a2=a01;
if(a2<0)
     a2= (2∧36) + a2;
     a2d= (2∧4) + a2d;
else
     a2=a2;
```
Ŵ

```
LINE
```
**end**

**185**]**;**

```
INS74 = [184 hex2dec(Aux(1:2)) hex2dec(Aux(3:4)) hex2dec(Aux(5:6)) 184];
INS75 = [185 hex2dec(Aux(7:8)) hex2dec(Aux(9:10)) hex2dec(Aux(11:12))
INS80 = [190 hex2dec(Aux(1:2)) hex2dec(Aux(3:4)) hex2dec(Aux(5:6)) 190];
```

```
b1d=fix(2∧4*b1d);
```
**a01=fix(b1); b1d=b1-a01;**

**a2d=a2d;**

**Aux = dec2hex(a2,12);**

**Aux =dec2hex(a2d,6);**

**b1=a01;**

**if(b1<0)**

**b1= (2**<sup>∧</sup>**36) + b1;**

**b1d= (2**<sup>∧</sup>**4) + b1d;**

**else**

```
b1=b1;
b1d=b1d;
```
**end**

```
Aux = dec2hex(b1,12);
```

```
INS76 = [186 hex2dec(Aux(1:2)) hex2dec(Aux(3:4)) hex2dec(Aux(5:6)) 186];
INS77 = [187 hex2dec(Aux(7:8)) hex2dec(Aux(9:10)) hex2dec(Aux(11:12))
187];
```

```
Aux =dec2hex(b1d,6);
```

```
INS81 = [191 hex2dec(Aux(1:2)) hex2dec(Aux(3:4)) hex2dec(Aux(5:6)) 191];
%———————————————————-
```
**%–Configuración de bloque de escritura–**

```
NDWR = 3; % Número de accesos a localidades de memoria (1 loca-
lidad de 16 bits)
```

```
AiWR = 0; % Dirección inicial de escritura
```

```
AfWR = AiWR + NM * (NDWR+1) + 1000; % Dirección final de escritura
Aux =dec2hex(AiWR,6);
```

```
INS3 = [162 hex2dec(Aux(1:2)) hex2dec(Aux(3:4)) hex2dec(Aux(5:6)) 162];
Aux =dec2hex(AfWR,6);
```
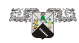

**INS4 =** [**163 hex2dec(Aux(1:2)) hex2dec(Aux(3:4)) hex2dec(Aux(5:6)) 163**]**; Aux =dec2hex(NDWR,6);**

**INS5 =** [**164 hex2dec(Aux(1:2)) hex2dec(Aux(3:4)) hex2dec(Aux(5:6)) 164**]**; Dato =** [**INS1 INS2 INS3 INS4 INS5 INS70 INS71 INS72 INS73 INS74 INS75 INS76 INS77 INS78 INS79 INS80 INS81 INS6**]**;**

**S = serial('COM5');set(S,'Baudrate',115200);set(S,'OutputBufferSize',1); % "n" es el número de bytes a enviar**

```
N = size(Dato);
```
**fopen(S);**

```
for i=1:N(2)
```
**fwrite(S,Dato(i),'uint8');**

**end**

```
fclose(S);delete(S);
```
**clear INS1 INS2 INS3 INS4 INS5 INS6 INS7 INS8 INS9 INS10 INS70 INS71 INS72 INS73 INS74 INS75 INS76 INS77 INS78 INS79 INS80 INS81 Dato Aux S i N**

**%——————————————————————————**

```
%—Proceso de lectura de informacion SDRAM a PC—
% Configuración de Lectura
pause(5)
NT = 512;
Rx8b = floor((NM * (NDWR+1))/NT);
for i = 1:Rx8b+1
     NDRD = 7;
     AiRD = (i-1)*NT;
     AfRD = (i)*NT;
     Aux =dec2hex(AiRD,6); INS1 = [ 166 hex2dec ( Aux (1:2) ) hex2dec
(Aux (3:4)) hex2dec(Aux(5:6)) 166]; Aux =dec2hex(AfRD,6); INS2
= [167 hex2dec(Aux(1:2)) hex2dec(Aux(3:4)) hex2dec(Aux(5:6)) 167]; Aux
=dec2hex(NDRD,6); INS3 = [168 hex2dec(Aux(1:2)) hex2dec(Aux(3:4))
hex2dec(Aux(5:6)) 168];
     INS4 = [169 0 0 1 169];
```

```
Dato = [INS1 INS2 INS3 INS4];
```
**uty** 

```
S = serial('COM5');set(S,'Baudrate',115200); set ( S, 'OutputBuffer-
Size',1); set (S,'inputBufferSize',NT*2+6+2000);
     set(S,'timeout',10);set(S,'terminator',10);set(S,'inputBufferSize',480012);
set (S,'requesttosend','off');
     N = size(Dato);
     fopen(S);
     for j=1:N(2)
          fwrite(S,Dato(j),'uint8');
     end
     RDSg = fread(S,(NT*2)+3,'uint8');
     fclose(S);delete(S);
     RData(:,i) = RDSg;
end
m=size(RData);
k=1;
for i=1:m(2)
     for j=4:8:m(1)
          V1_L(1,k)=RData(j,i);
          V1_H(1,k)=RData(j+1,i);
          V2_L(1,k)=RData(j+2,i);
          V2_H(1,k)=RData(j+3,i);
          V3_L(1,k)=RData(j+4,i);
          V3_H(1,k)=RData(j+5,i);
     V4_L(1,k)=RData(j+6,i);
     V4_H(1,k)=RData(j+7,i);
     k=k+1;
     end
end
V1=V1_H*256.+V1_L;
V2=V2_H*256.+V2_L;
V3=V3_H*256.+V3_L;
V4=V4_H*256.+V4_L;
figure(1)
subplot(2,2,1),plot(V1(1:NM)),
subplot(2,2,2),plot(V2(1:NM)),
```
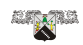

```
subplot(2,2,3),plot(V3(1:NM)),
subplot(2,2,4),plot(V4(1:NM)),
V_encoder=V1*65536.+V2;
V_referencia=V3*65536.+V4;
S1=V_encoder;
S2=V_referencia;
S1=S1-((S1>=2∧
(32-1)).*((2∧
(32))));
S2=S2-((S2>=2∧
(32-1)).*((2∧
(32))));
figure(2)
subplot(1,2,1),plot(S1(1:NM))
subplot(1,2,2),plot(S2(1:NM))
clear INS1 INS2 INS3 INS4 N j i NT NTx AiRD AfRD NDRD NDWR S Aux
```
# **Anexos**

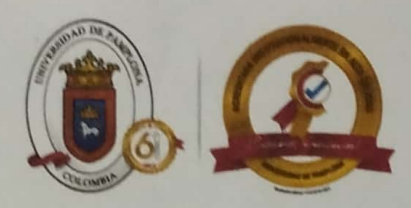

Pamplona, 15 de diciembre de 2022

#### Dr. Carlos Rodríguez Doñate,

Departamento de Estudios Multidisciplinarios, Sede Yuriria, División de Ingenierías, Campus Irapuato-Salamanca, Universidad de Guanajuato, México

Por este conducto reciba un cordial saludo, así mismo nos complace informar que el estudiante Luis Daniel Sánchez Gloria, matrícula 10046075, de la Maestría en Ingeniería y Ciencias Aplicadas, del Instituto de Investigación en Ciencias Básicas y Aplicadas, de la Universidad Autónoma del Estado de Morelos realizó la estancia de investigación en el marco de colaboración de proyectos de investigación entre las dos instituciones. El estudiante desarrollo actividades de investigación asociadas al proyecto titulado "Arquitectura Digital para la Integración de Resultados de Medición en Sistemas de Manufactura", radicado en la CONVOCATORIA INTERNA DE BANCO DE PROYECTOS 2021 de la Universidad de Pamplona y soportado por el grupo de investigación de Ingeniería Mecánica (GIMUP) y Grupo de Automatización y Control (A&C). Entre los días comprendidos del 1 de octubre de 2022 hasta el 12 de diciembre del 2022

Reiteramos nuestro más sincero agradecimiento y lo hacemos extensivo a los directivos de su institución.

Sin más por el momento quedo a la orden.

Atentamente,

Dr. Aldo Pardo Garcia Vicerrector de Investigaciones Universidad de Pamplona

Dr. Cristhian Ivan Riaño Jaimes

Investigador principal del proyecto Universidad de Pamplona

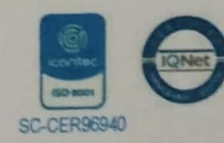

"Formando líderes para la construcción de un nuevo país en paz" idad de Pampiona nder - Colombia -5685305 - Fax: 5682750

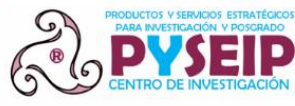

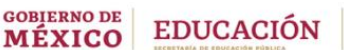

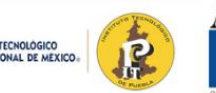

ACADEMIA JOURNALS

Congreso Internacional de Investigación de Academia Journals Puebla TecNM 2023

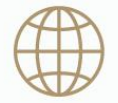

Ingeniería para la Innovación y Desarrollo Tecnológico Sostenible

CERTIFICA

otorgado a

**Lic. Luis Daniel Sánchez Gloria Dr. Omar Palillero Sandoval Dr. Carlos Rodríguez Doñate Dr. J Jesús Escobedo Alatorre**

por su artículo titulado

**Método Iterativo para Sintonizar un Controlador PID Basado en el Error Cuadrático Medio**

(Artículo No. ITP173)

La ponencia correspondiente fue presentada en el congreso desarrollado los días 22, 23, y 24 de febrero de 2023, teniendo como sede las magníficas instalaciones del Instituto Tecnológico de Puebla, institución líder en el sistema TECNM. El artículo está incluido en las siguientes publicaciones: (1) en el portal de Internet AcademiaJournals.com, con ISSN 1946-5351 online, Vol. 15, No. 01, 2023 e indexación en la base de datos Fuente Académica Plus de EBSCOHOST, Massachusetts, Estados Unidos y (2) en libros ebook digitales compilados por área temática, con números ISBN online\*. Se tiene acceso a todas las publicaciones del congreso en el portal de internet de Academia Journals, con acceso libre.

Los organizadores del congreso reconocen la participación de los autores en el congreso, agradeciendo sus contribuciones.

YEYETZIN SANDOVAL GONZÁLEZ

Directora Instituto Tecnológico de Puebla Tecnológico Nacional de México

DR. RAFAEL MORAS, P.E. Director General Academia Journals

DR. PEDRO LÓPEZ EIROÁ

Director General PYSEIP - Productos y Servicios Estratégicos para Investigación y Posgrado

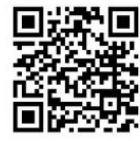

\* Las Ciencias Administrativas para la Innovación y Desarrollo Tecnológico Sostenible Las Ciencias de la Salud para la Innovación y Desarrollo Tecnológico Sostenible Matemáticas y Ciencias Exactas para la Innovación y Desarrollo Tecnológico Sostenible Ciencias de la Educación para la Innovación y Desarrollo Tecnológico Sostenible Humanidades, Ciencias Sociales y Bellas Artes para la Innovación y Desarrollo Tecnológico Sostenible Ingeniería para la Innovación y Desarrollo Tecnológico Sostenible

978-1-939982-91-9 978-1-939982-92-6 978-1-939982-93-3 978-1-939982-94-0 978-1-939982-96-4 978-1-939982-84-1

Congreso Academia Journals Puebla TecNM 2023 https://www.academiajournals.com/pueblatecnm

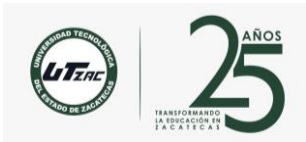

II Congreso Internacional de Enseñanza Universitaria 2023

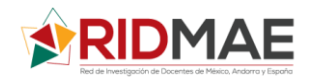

### **CARTA DE ACEPTACIÓN**

Omar Palillero-Sandoval Carlos Rodríguez-Doñate Luis Daniel Sanchez-Gloria Mireya Elizabeth Ramirez-Dominguez Jonny Paul Zavala-De Paz Abubeker Gamboa-Rosales **PRESENTE**

Por este medio es un gusto saludarle, e informarle que el trabajo denominado "**Método de sintonización iterativo retroalimentado para un controlador PID**", con número **5685** ha sido **ACEPTADO**, por lo que hacemos la atenta invitación a participar como PONENTE en el *II Congreso Internacional de Enseñanza Universitaria* del 7 al 9 de junio de 2023 en la ciudad de Zacatecas.

Le agradecemos que en el correo donde envíe su comprobante del pago de inscripción, también nos confirme la modalidad de su presentación (virtual o presencial), y con ello estar en condiciones de hacer la programación correspondiente.

De igual forma, lo invitamos a que consulte el sitio web del congreso, en donde estaremos publicando el programa del evento.

Se extiende la presente para los fines que el interesado convenga.

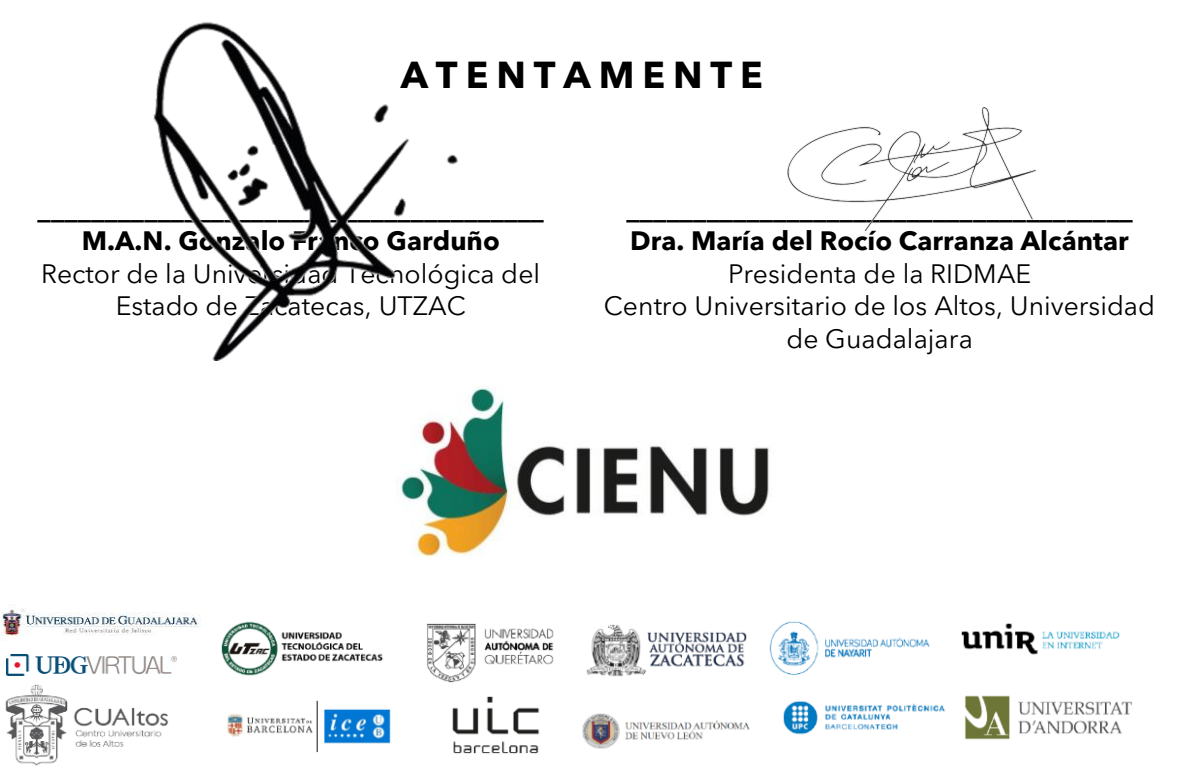

Guadalupe, Zacatecas; a 17 de abril de 2023.

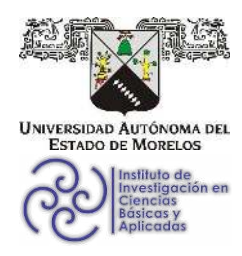

INSTITUTO DE INVESTIGACIÓN EN CIENCIAS BÁSICAS Y APLICADAS

Jefatura de Posgrado en Ingeniería y Ciencias Aplicadas

 $\bigcirc$ **ACIICA**<sub>P</sub> 抽屉 **OHERS** 

Cuernavaca, Morelos, 24 de marzo del 2023.

#### DR. JUAN CARLOS GARCÍA CASTREJÓN **COORDINADOR DEL POSGRADO** EN INGENIERÍA Y CIENCIAS APLICADAS **PRESENTE**

Atendiendo a la solicitud para emitir DICTAMEN sobre la revisión de la TESIS titulada: Método de sintonización de un control PID mediante un algoritmo adaptivo, que presenta el alumno Luis Daniel Sánchez Gloria, para obtener el título de Maestría en Ingeniería y Ciencias Aplicadas.

Nos permitimos informarle que nuestro voto es APROBATORIO.

Atentamente Por una humanidad culta Una universidad de excelencia

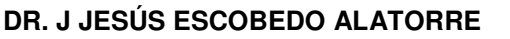

DR. J GUADALUPE VELASQUEZ AGUILAR

**DRA. RUTH IVONNE MATA CHÁVEZ** 

**DR. CARLOS RODRÍGUEZ DOÑATE** 

**DR. OMAR PALILLERO SANDOVAL** 

Se adiciona efirma UAEM

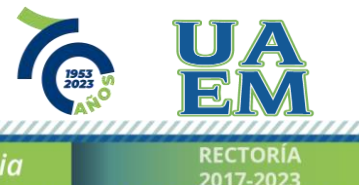

Av. Universidad 1001 Col. Chamilpa, Cuernavaca Morelos, México, 62209 Tel. (777) 329 70 00, ext. 6208 / raquel.sotelo@uaem.mx

Una universidad de excelencia

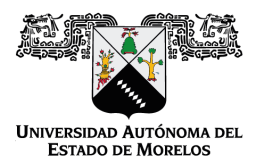

Se expide el presente documento firmado electrónicamente de conformidad con el ACUERDO GENERAL PARA LA CONTINUIDAD DEL FUNCIONAMIENTO DE LA UNIVERSIDAD AUTÓNOMA DEL ESTADO DE MORELOS DURANTE LA EMERGENCIA SANITARIA PROVOCADA POR EL VIRUS SARS-COV2 (COVID-19) emitido el 27 de abril del 2020.

El presente documento cuenta con la firma electrónica UAEM del funcionario universitario competente, amparada por un certificado vigente a la fecha de su elaboración y es válido de conformidad con los LINEAMIENTOS EN MATERIA DE FIRMA ELECTRÓNICA PARA LA UNIVERSIDAD AUTÓNOMA DE ESTADO DE MORELOS emitidos el 13 de noviembre del 2019 mediante circular No. 32.

#### Sello electrónico

#### **J GUADALUPE VELASQUEZ AGUILAR | Fecha:2023-04-24 13:31:28 | Firmante**

OKUhcelbDFANqhJ2kJRX/FWlVCQjHzXeBs+aE3KuC6YkCsqsE5AANRVvuZHYmbxG0yvLHK3mTx+YfSyxGq38wZHTU8ZzdL2gj8pqjYRSJ09zWJFDI+IS8OrOvIxeEeoML8HG1 bz2VJ4y3n6qzOFaBJoZfcw5K8PWg4yeOBbch/p4S6KmjzaexcJZgimQMAsHnov3k6uqm5B8klLb6MF4i62YfXWPY1qxpfu8TLhtwLn/vHJEwAyL2EiUz63dTC/WLrFqQmY2YtEA60 Nd8NPws3UBuSgaxJPupEpJVDgfpCi91jSlGK3NG10vBpF1sQIjy3huEUc0gO8mYH+sCpzSoQ==

#### **OMAR PALILLERO SANDOVAL | Fecha:2023-04-24 13:32:15 | Firmante**

pUz/Hza2aVvt4s03UVWAFq+rqxofvReb9ej8gR/Hi0bdzIavUlNvm8oZob5dTOmrdwXaMZ7XA13JV+UGZVGRE2dHN0eVmMj8Rf+Lc3IKQl4MDuHRCcTgE1c/wM6qswshOQmrnL 8IkyWy9hJhD+PzH7XUI+MtwEhwyKa/ImgURbwMN136YnCHw65boXx2pp6nLWI5IfMeVI3TfGE4tGaro1YxYtyEavOG5px/S3uqtE1ZfpBJh3qMU4Y+HtlKo7+qjh/iz7S9kf3849Hbj+ yjonUOe+LpD+LYo+Lcn1sfXAxgQkciq1YHkxh7p/9DgpL4k6WqyoQ1a/s5IGo83KghFg==

#### **CARLOS RODRÍGUEZ DOÑATE | Fecha:2023-04-24 15:35:40 | Firmante**

mGdHN6+oFHl/dyf17ZIVFuLoQpmbqygzFp086S7UvqsROjwoMi4WGPp8DOKUKvwchy2RJKEmgRD+rs3E/0XzQvIlYncQNiWY8jM0RYiSIund7IkgKSF78HOMZG0euimeX+SXJk gSjnmbmuAxfOjNDIpHhMIQZcjT8I4ZMArFCsYAMo6Fwi0nf/kYzD9zGlTI5TWeMYg4hQ1H52JLReY69kiT9AKt8cYGjfS3P5HwcQrmMnWjq80J52rjOi34MMQAAr6fNGrEPicBki4X LopSoCbu+oGFLzezI8+bMO/80w8iM7uW3uXXa5mNHpvke0ZI1uVXByQezz0NAei+jSpl2g==

#### **J JESUS ESCOBEDO ALATORRE | Fecha:2023-04-24 16:05:36 | Firmante**

vJELau+2uJg9EaQyFnWbhN7ZgGv/rogct+3aGzyWbk+wGRuiPI9TVcTy3fwUjTfQ7zd0nCbRB/vPYoxcMIGHEZTI/pnlnHpnLVPoXVo6YrnS06zzB+OE+6yo04S46E18SRXFQId84 6zJ4fxfXGJAe43DN3thEhi38U38m2nQrkvraQvfNmH4Yk6FXfziLN9jk+v8+3M5F5e/gty5G0lsls6qs5c3/umjaXrB1kNjUOoQn4jx8KPSEKk2amk/ThfX+iuhC/YF1vQgJpRUQT24mwY KtNRnbcCGitwbiYfwJ2HIGTSmJxqBuprHlEaeMKE6Zb67bH1hdSI92WnUbFo5kw==

#### **RUTH IVONNE MATA CHAVEZ | Fecha:2023-04-24 16:09:04 | Firmante**

PYp7q70P0sAmjuTeacBCyQRDocqX8hpAxbZrNwdWgYEeCIBdE13Lvt4OeWt4ikk1pCZBHYbwA3TR6t/0kMO91ApA4ujClAiS6WHFQwie81dcW9fYAPKS1Vu3yWU3sTmOjhXM BEfiEj6mkGOd74wMPQwhRxVCCe8Z7v9BXzOgJgWaMcLmxqSUy6ngHhNm8OthERSdGZgNtjv5rbleQQ+H1DItGfW5n7tYxPUGAyRF7zTt+hJiowCkQu2P7dgJidWlUNzxs4GDU bwAiQQH+SGhxkclACPR6ZUG077pNWroMotsGttnrvwygaueD+W5L3Bwt7xj1P63ieQRhhT09xH03Q==

#### **Puede verificar la autenticidad del documento en la siguiente dirección electrónica o**

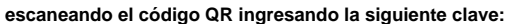

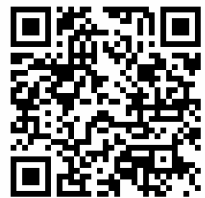

**M8Xy60ijx**

<https://efirma.uaem.mx/noRepudio/C9LI1UtPADlXbYDwlkIJxWM45llHWFhN>

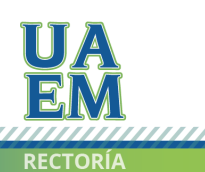

Una universidad de excelencia